This form is effective beginning with the January 1 to June 30, 2017 accounting period (2017/1) If you are filing for a prior accounting period, contact the Licensing Division for the correct form.

**STATEMENT OF ACCOUNT** for Secondary Transmissions by

Cable Systems (Long Form)

General instructions are located in

the first tab of this workbook.

# SA3E Long Form

Return completed workbook by email to:

# coplicsoa@loc.gov

For additional information, contact the U.S. Copyright Office Licensing Division at: Tel: (202) 707-8150

| Α                    | ACCOUNTING PERIOD COVERE                                                                                                    | D BY THIS STATEMENT:                                                           |                                                                               |                                     |             |         |
|----------------------|----------------------------------------------------------------------------------------------------|--------------------------------------------------------------------------------|-------------------------------------------------------------------------------|-------------------------------------|-------------|---------|
| Accounting<br>Period | 2017/02                                                                                                    |                                                                                |                                                                               |                                     |             |         |
| <b>B</b><br>Owner    | rate title of the subsidiary, not that of the pa<br>List any other name or names under w<br>If there were different owners during th<br>a single statement of account and royalty for | which the owner conducts the business the accounting period, only the owner or | of the cable systen<br>of the last day of the the last day of the ting period | m<br>he accounting period should s  |             | 7636    |
|                      | LEGAL NAME OF OWNER/MAILING AD                                                                                                    | DRESS OF CABLE SYSTEM                                                          |                                                                               |                                     |             |         |
|                      | TDS Broadband Service LL                                                                                                    | _C                                                                             |                                                                               |                                     |             |         |
|                      | Baja Broadband                                                                                                    |                                                                                |                                                                               |                                     |             |         |
|                      |                                                                                                    |                                                                                |                                                                               |                                     | 763         | 620172  |
|                      |                                                                                                    |                                                                                |                                                                               |                                     | 7636        | 2017/02 |
|                      |                                                                                                    |                                                                                |                                                                               |                                     |             |         |
|                      | 525 Junction Rd<br>Madison, WI 53717-2152                                                                                                    |                                                                                |                                                                               |                                     |             |         |
| С                    | INSTRUCTIONS: In line 1, give any bu                                                                                                    |                                                                                | ,                                                                             |                                     |             |         |
| -                    | names already appear in space B. In li                                                                                                    | ne 2, give the mailing address of the                                          | e system, it diffe                                                            | rent from the address give          | n in space  | е В.    |
| System               | 1                                                                                                    |                                                                                |                                                                               |                                     |             |         |
|                      | MAILING ADDRESS OF CABLE SYSTEM                                                                                                    | :                                                                              |                                                                               |                                     |             |         |
|                      | 2 (Number, street, rural route, apartment, or suite n                                                                                                    | umbor)                                                                         |                                                                               |                                     |             |         |
|                      |                                                                                                    | umber)                                                                         |                                                                               |                                     |             |         |
|                      | (City, town, state, zip code)                                                                                                    |                                                                                |                                                                               |                                     |             |         |
| D                    | Instructions: For complete space D in                                                                                                    | structions, see page 1b. Identify on                                           | ly the frst comm                                                              | unity served below and rel          | ist on page | e 1b    |
| Area                 | with all communities.                                                                                                    |                                                                                |                                                                               |                                     |             |         |
| Served               | CITY OR TOWN                                                                                                    | ST                                                                             | ATE                                                                           |                                     |             |         |
| First                | Hobbs                                                                                                    | Ν                                                                              | Μ                                                                             |                                     |             |         |
| Community            | Below is a sample for reporting comm                                                                                                    | nunities if you report multiple chann                                          | el line-ups in Sp                                                             | bace G.                             |             |         |
|                      | CITY OR TOWN (SAMPLE)                                                                                                    |                                                                                | STATE                                                                         | CH LINE UP                          | SUE         | B GRP#  |
| Sample               | Alda                                                                                                    |                                                                                | MD                                                                            | Α                                   |             | 1       |
|                      | Alliance                                                                                                    |                                                                                | MD                                                                            | B                                   |             | 2       |
|                      | Gering                                                                                                    |                                                                                | MD                                                                            | В                                   |             | 3       |
| Privacy Act Notic    | e: Section 111 of title 17 of the United States Code                                                                                                    | authorizes the Copyright Offce to collect the                                  | personally identifyir                                                         | ng information (PII) requested on t | th          |         |
| •                    | ocess your statement of account. PII is any persona                                                                                                    | -                                                                              |                                                                               |                                     |             |         |
|                      | ding PII, you are agreeing to the routine use of it to<br>pared for the public. The effect of not providing the                                                                       | •                                                                              |                                                                               |                                     |             |         |

completed record of statements of account, and it may affect the legal suffciency of the fling, a determination that would be made by a court of law.

# FOR COPYRIGHT OFFICE USE ONLY DATE RECEIVED AMOUNT \$ \$ 02/27/2018 ALLOCATION NUMBER

|  | FORM | SA3E. | PAGE | 1b. |
|--|------|-------|------|-----|
|--|------|-------|------|-----|

| FORM SA3E. PAGE 1b.                                                                                                    |                                                                                                    |                                             | 0)/07EN ID# | T                      |  |  |  |  |
|----------------------------------------------------------------------------------------------------|----------------------------------------------------------------------------------------------------|---------------------------------------------|-------------|------------------------|--|--|--|--|
| LEGAL NAME OF OWNER OF CABLE SYSTEM:                                                                                                    |                                                                                                    |                                             | SYSTEM ID#  |                        |  |  |  |  |
| TDS Broadband Service LLC                                                                                                    |                                                                                                    |                                             | 7636        |                        |  |  |  |  |
| <b>Instructions:</b> List each separate community served by the cable system. A "community in FCC rules: "a separate and distinct community or municipal entity (including unincorporates and including single, discrete unincorporated areas." 47 C.F.R. §76.5(dd). The frs of system identification hereafter known as the "first community." Please use it as the first                                                                                                    | orated communitient to the termination of the termination of the termination of the termination of the termination of the termination of the termination of the termination of the termination of the termination of the termination of the termination of the termination of the termination of termination of terminatio of termination of ter | es within unincorp<br>you list will serve a | orated      | D<br>Area<br>Served    |  |  |  |  |
| Note: Entities and properties such as hotels, apartments, condominiums, or mobile home parks should be reported in parentheses below the identified city or town.                                                                                                    |                                                                                                    |                                             |             |                        |  |  |  |  |
| If all communities receive the same complement of television broadcast stations (i.e., on all communities with the channel line-up "A" in the appropriate column below or leave the on a partially distant or partially permitted basis in the DSE Schedule, associate each re designated by a number (based on your reporting from Part 9).                                                                                                    | e column blank. If                                                                                                    | you report any st                           | ations      |                        |  |  |  |  |
| When reporting the carriage of television broadcast stations on a community-by-community-by-comm | a subscriber grou                                                                                                    |                                             |             |                        |  |  |  |  |
| CITY OR TOWN                                                                                                    | STATE                                                                                                    | CH LINE UP                                  | SUB GRP#    |                        |  |  |  |  |
| Hobbs                                                                                                    | NM                                                                                                    | AA                                          | 1           | First                  |  |  |  |  |
| Lea County                                                                                                    | NM                                                                                                    | AA                                          | 1           | Community              |  |  |  |  |
| Eunice                                                                                                    | NM                                                                                                    | AB                                          | 2           |                        |  |  |  |  |
|                                                                                                    |                                                                                                    |                                             |             |                        |  |  |  |  |
|                                                                                                    |                                                                                                    |                                             |             |                        |  |  |  |  |
|                                                                                                    |                                                                                                    |                                             |             | See instructions for   |  |  |  |  |
|                                                                                                    |                                                                                                    |                                             |             | additional information |  |  |  |  |
|                                                                                                    |                                                                                                    |                                             |             | on alphabetization.    |  |  |  |  |
|                                                                                                    |                                                                                                    |                                             |             |                        |  |  |  |  |
|                                                                                                    |                                                                                                    |                                             |             |                        |  |  |  |  |
|                                                                                                    |                                                                                                    |                                             |             |                        |  |  |  |  |
|                                                                                                    |                                                                                                    |                                             |             | Add rows as necessary. |  |  |  |  |
|                                                                                                    |                                                                                                    |                                             |             |                        |  |  |  |  |
|                                                                                                    |                                                                                                    |                                             |             |                        |  |  |  |  |
|                                                                                                    |                                                                                                    |                                             |             |                        |  |  |  |  |
|                                                                                                    |                                                                                                    |                                             |             |                        |  |  |  |  |
|                                                                                                    |                                                                                                    |                                             |             |                        |  |  |  |  |
|                                                                                                    |                                                                                                    |                                             |             |                        |  |  |  |  |
|                                                                                                    |                                                                                                    |                                             |             |                        |  |  |  |  |
|                                                                                                    |                                                                                                    |                                             |             |                        |  |  |  |  |
|                                                                                                    |                                                                                                    |                                             |             |                        |  |  |  |  |
|                                                                                                    |                                                                                                    |                                             |             |                        |  |  |  |  |
|                                                                                                    |                                                                                                    |                                             |             |                        |  |  |  |  |
|                                                                                                    |                                                                                                    |                                             |             |                        |  |  |  |  |
|                                                                                                    |                                                                                                    |                                             |             |                        |  |  |  |  |
|                                                                                                    |                                                                                                    |                                             |             |                        |  |  |  |  |
|                                                                                                    |                                                                                                    |                                             |             |                        |  |  |  |  |
|                                                                                                    |                                                                                                    |                                             |             |                        |  |  |  |  |
|                                                                                                    |                                                                                                    |                                             |             |                        |  |  |  |  |
|                                                                                                    |                                                                                                    |                                             |             |                        |  |  |  |  |
|                                                                                                    |                                                                                                    |                                             |             |                        |  |  |  |  |
|                                                                                                    |                                                                                                    |                                             |             |                        |  |  |  |  |
|                                                                                                    |                                                                                                    |                                             |             |                        |  |  |  |  |
|                                                                                                    |                                                                                                    |                                             |             |                        |  |  |  |  |
|                                                                                                    |                                                                                                    |                                             |             |                        |  |  |  |  |
|                                                                                                    |                                                                                                    |                                             |             |                        |  |  |  |  |
|                                                                                                    |                                                                                                    |                                             |             |                        |  |  |  |  |
|                                                                                                    |                                                                                                    |                                             |             |                        |  |  |  |  |
|                                                                                                    |                                                                                                    |                                             |             |                        |  |  |  |  |
|                                                                                                    |                                                                                                    |                                             |             |                        |  |  |  |  |
|                                                                                                    |                                                                                                    |                                             |             |                        |  |  |  |  |
|                                                                                                    |                                                                                                    |                                             |             |                        |  |  |  |  |

|  | <br> |  |
|--|------|--|
|  |      |  |
|  |      |  |

| Name                                                                     | LEGAL NAME OF OWNER OF CABL                                                                                                    | E SYSTEM:                                                                                                    |                                                                                                    |                                                                                                    |                                          |                                                                                                    |                                                                                                    |                                                                            |                                                                                                    |                                                                                                    | SY | STEM ID |
|--------------------------------------------------------------------------|----------------------------------------------------------------------------------------------------|----------------------------------------------------------------------------------------------------|----------------------------------------------------------------------------------------------------|----------------------------------------------------------------------------------------------------|------------------------------------------|----------------------------------------------------------------------------------------------------|----------------------------------------------------------------------------------------------------|----------------------------------------------------------------------------|----------------------------------------------------------------------------------------------------|----------------------------------------------------------------------------------------------------|----|---------|
| name                                                                     | TDS Broadband Service                                                                                                    | e LLC                                                                                                    |                                                                                                    |                                                                                                    |                                          |                                                                                                    |                                                                                                    |                                                                            |                                                                                                    |                                                                                                    |    | 763     |
| E<br>Secondary<br>Transmission<br>Service: Sub-<br>scribers and<br>Rates | In General: The information in s<br>system, that is, the retransmissi-<br>about other services (including p<br>last day of the accounting period<br>Number of Subscribers: Bot<br>down by categories of secondar<br>each category by counting the n<br>separately for the particular serv                                                                                                    | <b>CONDARY TRANSMISSION SERVICE: SUBSCRIBERS AND RATES</b><br><b>General:</b> The information in space E should cover all categories of secondary transmission service of the cable<br>em, that is, the retransmission of television and radio broadcasts by your system to subscribers. Give information<br>ut other services (including pay cable) in space F, not here. All the facts you state must be those existing on the<br>day of the accounting period (June 30 or December 31, as the case may be).<br><b>umber of Subscribers:</b> Both blocks in space E call for the number of subscribers to the cable system, broken<br>n by categories of secondary transmission service. In general, you can compute the number of subscribers in<br>n category by counting the number of billings in that category (the number of persons or organizations charged<br>arately for the particular service at the rate indicated—not the number of sets receiving service).<br><b>ate:</b> Give the standard rate charged for each category of service. Include both the amount of the charge and the<br>in which it is generally billed. (Example: "\$20/mth"). Summarize any standard rate variations within a particular rate |                                                                                                    |                                                                                                    |                                          |                                                                                                    |                                                                                                    |                                                                            |                                                                                                    |                                                                                                    |    |         |
|                                                                          |                                                                                                    | I. (Example: "\$2<br>counts allowed<br>in space E, the<br>to their subsce<br>e: Where an in<br>should be count<br>able service to<br>ponce again und<br>has rate categoriers of services                                                                                                    | 20/mth <sup>7</sup><br>for adva<br>e form l<br>ribers.<br>dividua<br>nted as<br>additior<br>ler "Ser<br>ories fo<br>s that in | ). Summarize a<br>ance payment.<br>lists the catego<br>Give the numb<br>I or organizatio<br>a subscriber in<br>nal sets would<br>vice to additior<br>r secondary tra<br>clude one or n | ar<br>ori<br>oei<br>on<br>be<br>na<br>an | ny standar<br>ny standar<br>n of subscr<br>is receivi<br>each appl<br>e included<br>il set(s)."<br>ismission<br>ore second | rd rate var<br>ondary tra<br>cribers and<br>ing service<br>licable cat<br>l in the col<br>service th<br>dary trans | iation<br>nsmis<br>l rate<br>e that<br>egory<br>unt ur<br>at are<br>missio | s within a<br>ssion servi<br>for each li<br>falls unde<br>Example<br>nder "Serv<br>e different<br>ons), list th | particular rate<br>ce that cable<br>sted category<br>r different<br>:: a residential<br>ice to the<br>from those<br>nem, together |    |         |
|                                                                          | BL                                                                                                    | OCK 1                                                                                                    |                                                                                                    |                                                                                                    |                                          |                                                                                                    |                                                                                                    |                                                                            | BLOO                                                                                                    |                                                                                                    |    |         |
|                                                                          | CATEGORY OF SERVICE                                                                                                    | NO. OF<br>SUBSCRIB                                                                                                    |                                                                                                    | RATE                                                                                                    |                                          | САТИ                                                                                                    | EGORY O                                                                                                    | F SF                                                                       | RVICE                                                                                                    | NO. OF<br>SUBSCRIBER                                                                                                    | 20 | RATE    |
|                                                                          | Residential:                                                                                                    | SOBSCIUD                                                                                                    | LING                                                                                                    |                                                                                                    |                                          | CAT                                                                                                    |                                                                                                    |                                                                            | INTICL                                                                                                    | SOBSCINELI                                                                                                    | .0 | INATE   |
|                                                                          | Service to first set                                                                                                    |                                                                                                    | 3,534                                                                                                    | \$ 34.77                                                                                                    |                                          |                                                                                                    |                                                                                                    |                                                                            |                                                                                                    |                                                                                                    |    |         |
|                                                                          | <ul> <li>Service to additional set(s)</li> </ul>                                                                                                    |                                                                                                    |                                                                                                    |                                                                                                    |                                          |                                                                                                    |                                                                                                    |                                                                            |                                                                                                    |                                                                                                    |    |         |
|                                                                          | • FM radio (if separate rate)<br>Motel, hotel                                                                                                    |                                                                                                    | 489                                                                                                    | 5.99-17.69                                                                                                    |                                          |                                                                                                    |                                                                                                    |                                                                            |                                                                                                    |                                                                                                    |    |         |
|                                                                          | Commercial                                                                                                    |                                                                                                    | 409                                                                                                    | 5.99-17.69                                                                                                    | ł                                        |                                                                                                    |                                                                                                    |                                                                            |                                                                                                    |                                                                                                    |    |         |
|                                                                          | Converter                                                                                                    |                                                                                                    |                                                                                                    |                                                                                                    | łŀ                                       |                                                                                                    |                                                                                                    |                                                                            |                                                                                                    |                                                                                                    |    |         |
|                                                                          | Residential                                                                                                    |                                                                                                    | 2,061 3.50-17.00                                                                                                    |                                                                                                    |                                          |                                                                                                    |                                                                                                    |                                                                            |                                                                                                    |                                                                                                    |    |         |
|                                                                          | Non-residential                                                                                                    |                                                                                                    |                                                                                                    |                                                                                                    |                                          |                                                                                                    |                                                                                                    |                                                                            |                                                                                                    |                                                                                                    |    |         |
| F<br>Services<br>Other Than<br>Secondary<br>Transmissions:<br>Rates      | SERVICES OTHER THAN SEC<br>In General: Space F calls for ra<br>not covered in space E, that is, i<br>service for a single fee. There a<br>furnished at cost or (2) services<br>amount of the charge and the un<br>enter only the letters "PP" in the<br>Block 1: Give the standard ra<br>Block 2: List any services tha<br>listed in block 1 and for which a<br>brief (two- or three-word) description | te (not subscrit<br>chose services<br>re two exceptio<br>or facilities furr<br>hit in which it is<br>rate column.<br>te charged by t<br>t your cable sys<br>separate charg                                                                                                    | ber) info<br>that are<br>ins: you<br>nished t<br>usually<br>the cabl<br>stem fu<br>ge was n                                   | ormation with re-<br>e not offered in<br>a do not need to<br>o nonsubscrib<br>v billed. If any r<br>le system for e<br>rnished or offe<br>made or establ                               | es<br>c<br>er<br>at                      | spect to al<br>ombinatic<br>give rate i<br>rs. Rate in<br>tes are ch<br>ch of the a<br>ed during f                         | on with any<br>information<br>formation<br>arged on<br>applicable<br>the accou                                     | / seco<br>n con<br>shou<br>a vari<br>servi<br>nting                        | ondary trai<br>cerning (1<br>ld include<br>able per-p<br>ces listed.<br>period tha                              | nsmission<br>) services<br>both the<br>rogram basis,<br>t were not                                                                |    |         |
|                                                                          |                                                                                                    | BLO                                                                                                    | CK 1                                                                                                    |                                                                                                    |                                          |                                                                                                    |                                                                                                    |                                                                            |                                                                                                    | BLOCK                                                                                                    | 2  |         |
|                                                                          | CATEGORY OF SERVICE                                                                                                    | RATE                                                                                                    |                                                                                                    | GORY OF SEF                                                                                                    |                                          |                                                                                                    | RATE                                                                                                    |                                                                            | CATEG                                                                                                    | ORY OF SERVI                                                                                                    | CE | RATE    |
|                                                                          | Continuing Services:     Pay cable                                                                                                    | 11.4-19.99                                                                                                    |                                                                                                    | ation: Non-res<br>otel, hotel                                                                                                    | SI                                       | dential                                                                                                    |                                                                                                    |                                                                            |                                                                                                    |                                                                                                    |    |         |
|                                                                          | • Pay cable—add'l channel                                                                                                    | 11.4-10.00                                                                                                    |                                                                                                    | mmercial                                                                                                    |                                          |                                                                                                    |                                                                                                    |                                                                            |                                                                                                    |                                                                                                    |    |         |
|                                                                          | Fire protection                                                                                                    |                                                                                                    | •Pa                                                                                                    | y cable                                                                                                    |                                          |                                                                                                    |                                                                                                    |                                                                            |                                                                                                    |                                                                                                    |    |         |
|                                                                          | <ul> <li>Burglar protection</li> </ul>                                                                                                    |                                                                                                    |                                                                                                    | y cable-add'l c                                                                                                    | ha                                       | annel                                                                                                    |                                                                                                    |                                                                            |                                                                                                    |                                                                                                    |    |         |
|                                                                          | Installation: Residential                                                                                                    |                                                                                                    |                                                                                                    | e protection                                                                                                    |                                          |                                                                                                    |                                                                                                    |                                                                            |                                                                                                    |                                                                                                    |    |         |
|                                                                          | First set                                                                                                    | 29.95-39.96                                                                                                    |                                                                                                    | rglar protection                                                                                                    | n                                        |                                                                                                    |                                                                                                    |                                                                            |                                                                                                    |                                                                                                    |    |         |
|                                                                          | Additional set(s)     19.98-24.95 Other services:                                                                                                    |                                                                                                    |                                                                                                    |                                                                                                    |                                          |                                                                                                    | \$ 25                                                                                                    | 5.00                                                                       |                                                                                                    |                                                                                                    |    |         |
|                                                                          | .,                                                                                                    |                                                                                                    | • • • •                                                                                                    | connect                                                                                                    |                                          |                                                                                                    |                                                                                                    |                                                                            |                                                                                                    |                                                                                                    |    |         |
|                                                                          | • FM radio (if separate rate)                                                                                                    |                                                                                                    | -                                                                                                    | connect                                                                                                    |                                          |                                                                                                    | Ψ 2                                                                                                    |                                                                            |                                                                                                    |                                                                                                    |    |         |
|                                                                          | .,                                                                                                    |                                                                                                    | • Dis                                                                                                    | connect<br>sconnect<br>itlet relocation                                                                                                    |                                          |                                                                                                    | 19.98-24                                                                                                    |                                                                            |                                                                                                    |                                                                                                    |    |         |

| FORM SA3E. PAGE 3.                                                                                                    |                                                                                                    | STEM.                                                                                                    |                                                                                                    |                                                                                                    | SYSTEM ID#                                                                                                    | E                                           |
|----------------------------------------------------------------------------------------------------|----------------------------------------------------------------------------------------------------|----------------------------------------------------------------------------------------------------|----------------------------------------------------------------------------------------------------|----------------------------------------------------------------------------------------------------|----------------------------------------------------------------------------------------------------|---------------------------------------------|
| LEGAL NAME OF OWI                                                                                                    |                                                                                                    |                                                                                                    |                                                                                                    |                                                                                                    | 5151EM ID#<br>7636                                                                                                    | Namo                                        |
|                                                                                                    |                                                                                                    |                                                                                                    |                                                                                                    |                                                                                                    | 7050                                                                                                    |                                             |
| carried by your cable<br>FCC rules and regula<br>76.59(d)(2) and (4), 7<br>substitute program ba<br><b>Substitute Basis</b><br>basis under specifc F<br>• Do not list the statio<br>station was carried<br>• List the station here,<br>basis. For further i<br>in the paper SA3 fr<br><b>Column 1</b> : List ea<br>each multicast stream<br>cast stream as "WET,<br>WETA-simulcast).<br><b>Column 2</b> : Give th | G, identify every<br>system during th<br>titions in effect or<br>'6.61(e)(2) and (-<br>asis, as explaine<br><b>Stations:</b> With r<br>CC rules, regula<br>in here in space<br>d only on a subsi-<br>, and also in spa<br>information conc-<br>form.<br>Ich station's call<br>in associated with<br>A-2". Simulcast | y television sta<br>he accounting<br>h June 24, 198<br>4), or 76.63 (4)<br>respect to any<br>ations, or auth<br>G—but do list<br>titute basis.<br>titute basis.<br>titute | g period, except<br>81, permitting th<br>referring to 76.6<br>paragraph.<br>( distant stations<br>orizations:<br>t it in space I (th<br>ation was carried<br>tute basis station<br>report origination<br>cording to its ow<br>be reported in or<br>as assigned to                                                                  | (1) stations carrie<br>the carriage of cert<br>1(e)(2) and (4))]; a<br>s carried by your of<br>the Special Statement<br>d both on a substitu-<br>ns, see page (v) of<br>the program service<br>er-the-air designal<br>column 1 (list each<br>the television stat | a and low power television stations)<br>ad only on a part-time basis under<br>ain network programs [sections<br>and (2) certain stations carried on a<br>cable system on a substitute program<br>ent and Program Log)—if the<br>tute basis and also on some other<br>of the general instructions located<br>s such as HBO, ESPN, etc. Identify<br>tion. For example, report multi-<br>h stream separately; for example<br>ion for broadcasting over-the-air in                                                                                                    | G<br>Primary<br>Transmitters:<br>Television |
| on which your cable s<br><b>Column 3:</b> Indicat<br>educational station, b<br>(for independent mult<br>For the meaning of th<br><b>Column 4:</b> If the s<br>planation of local serv<br><b>Column 5:</b> If you h<br>cable system carried<br>carried the distant sta                                                                                                    | system carried the<br>te in each case we<br>by entering the le<br>ticast), "E" (for no<br>bese terms, see p<br>station is outside<br>vice area, see pa<br>have entered "Ye<br>the distant static<br>ation on a part-tir                                                                                             | he station.<br>whether the st<br>tter "N" (for ne<br>concommercial<br>page (v) of the<br>the local serv<br>age (v) of the<br>es" in column<br>on during the a<br>me basis beca                                                                                                    | ation is a netwo<br>etwork), "N-M" (<br>I educational), o<br>e general instruct<br>vice area, (i.e. "c<br>general instruct<br>4, you must cor<br>accounting perio<br>ause of lack of a                                                                                                    | rk station, an inde<br>for network multic<br>or "E-M" (for nonco<br>ctions located in the<br>distant"), enter "Ye<br>ions located in the<br>mplete column 5,<br>od. Indicate by en<br>iotivated channel of                                                       | es". If not, enter "No". For an ex-<br>e paper SA3 form.<br>stating the basis on which your<br>tering "LAC" if your cable system                                                                                                    |                                             |
| of a written agreemen<br>the cable system and<br>tion "E" (exempt). For<br>explanation of these t<br><b>Column 6:</b> Give th<br>FCC. For Mexican or                                                                                                    | nt entered into on<br>a primary transf<br>simulcasts, also<br>three categories,<br>ne location of ea<br>Canadian statio                                                                                                    | n or before Ju<br>mitter or an as<br>o enter "E". If<br>, see page (v)<br>ch station. Fo<br>ns, if any, give                                                                                                    | ssociation repre<br>you carried the<br>) of the general i<br>r U.S. stations,<br>e the name of th                                                                                                    | senting the prima<br>channel on any of<br>instructions locate<br>list the community<br>ne community with                                                                                                    | stem or an association representing<br>ry transmitter, enter the designa-<br>ther basis, enter "O." For a further<br>ed in the paper SA3 form.<br>y to which the station is licensed by the<br>n which the station is identifed.<br>channel line-up.                                                                                                    |                                             |
| of a written agreemer<br>the cable system and<br>tion "E" (exempt). For<br>explanation of these t<br><b>Column 6:</b> Give th                                                                                                    | nt entered into on<br>a primary transf<br>simulcasts, also<br>three categories,<br>ne location of ea<br>Canadian statio                                                                                                    | n or before Ju<br>mitter or an as<br>o enter "E". If<br>, see page (v)<br>ch station. Fo<br>ns, if any, give<br>nnel line-ups,                                                                                                    | ssociation repre<br>you carried the<br>) of the general i<br>r U.S. stations,<br>e the name of th                                                                                                    | senting the prima<br>channel on any of<br>instructions locate<br>list the community<br>ne community with<br>space G for each                                                                                                    | ry transmitter, enter the designa-<br>ther basis, enter "O." For a further<br>ed in the paper SA3 form.<br>/ to which the station is licensed by the<br>n which the station is identifed.                                                                                                    |                                             |
| of a written agreemen<br>the cable system and<br>tion "E" (exempt). For<br>explanation of these t<br><b>Column 6:</b> Give th<br>FCC. For Mexican or                                                                                                    | nt entered into on<br>a primary transf<br>simulcasts, also<br>three categories,<br>ne location of ea<br>Canadian statio                                                                                                    | n or before Ju<br>mitter or an as<br>o enter "E". If<br>, see page (v)<br>ch station. Fo<br>ns, if any, give<br>nnel line-ups,                                                                                                    | ssociation repre<br>you carried the<br>of the general i<br>r U.S. stations,<br>e the name of th<br>use a separate                                                                                                    | senting the prima<br>channel on any of<br>instructions locate<br>list the community<br>ne community with<br>space G for each                                                                                                    | ry transmitter, enter the designa-<br>ther basis, enter "O." For a further<br>ed in the paper SA3 form.<br>/ to which the station is licensed by the<br>n which the station is identifed.                                                                                                    |                                             |
| of a written agreemer<br>the cable system and<br>tion "E" (exempt). For<br>explanation of these t<br><b>Column 6:</b> Give th<br>FCC. For Mexican or<br><b>Note:</b> If you are utilizi                                                                                                    | a primary transit<br>simulcasts, also<br>three categories,<br>ne location of ea<br>Canadian statio<br>ing multiple char<br>2. B'CAST<br>CHANNEL                                                                                                    | n or before Ju<br>mitter or an as<br>o enter "E". If<br>, see page (v)<br>ch station. Fo<br>ns, if any, give<br>nnel line-ups,<br><b>CHANN</b><br>3. TYPE<br>OF                                                                                                    | ssociation repre<br>you carried the<br>of the general i<br>r U.S. stations,<br>e the name of th<br>use a separate<br><b>EL LINE-UP</b><br>4. DISTANT?                                                                                                    | senting the prima<br>channel on any of<br>instructions locate<br>list the community<br>ne community with<br>space G for each<br>AA<br>5. BASIS OF<br>CARRIAGE                                                                                                    | ry transmitter, enter the designa-<br>ther basis, enter "O." For a further<br>ed in the paper SA3 form.<br>/ to which the station is licensed by the<br>n which the station is identifed.<br>channel line-up.<br>6. LOCATION OF STATION                                                                                                    |                                             |
| of a written agreemer<br>the cable system and<br>tion "E" (exempt). For<br>explanation of these t<br><b>Column 6:</b> Give th<br>FCC. For Mexican or<br><b>Note:</b> If you are utilizi<br>1. CALL<br>SIGN                                                                                                    | a primary transit<br>r simulcasts, also<br>three categories,<br>he location of ea<br>Canadian statio<br>ing multiple char<br>2. B'CAST<br>CHANNEL<br>NUMBER<br>7.1                                                                                                    | n or before Ju<br>mitter or an as<br>o enter "E". If<br>, see page (v)<br>ch station. Fo<br>ns, if any, give<br>nnel line-ups,<br><b>CHANN</b><br>3. TYPE<br>OF<br>STATION                                                                                                    | ssociation repre<br>you carried the<br>of the general is<br>r U.S. stations,<br>e the name of th<br>use a separate<br>EL LINE-UP<br>4. DISTANT?<br>(Yes or No)                                                                                                    | senting the prima<br>channel on any of<br>instructions locate<br>list the community<br>ne community with<br>space G for each<br>AA<br>5. BASIS OF<br>CARRIAGE                                                                                                    | ry transmitter, enter the designa-<br>ther basis, enter "O." For a further<br>ed in the paper SA3 form.<br>y to which the station is licensed by the<br>n which the station is identifed.<br>channel line-up.<br>6. LOCATION OF STATION<br>Albuquerque, NM                                                                                                    | -                                           |
| of a written agreemer<br>the cable system and<br>tion "E" (exempt). For<br>explanation of these t<br><b>Column 6:</b> Give th<br>FCC. For Mexican or<br><b>Note:</b> If you are utilizi<br>1. CALL<br>SIGN<br><b>KOAT</b><br><b>KOAT</b> - <b>DT2</b>                                                                                                    | a primary transit<br>r simulcasts, also<br>three categories<br>ne location of ea<br>Canadian statio<br>ing multiple char<br>2. B'CAST<br>CHANNEL<br>NUMBER<br>7.1<br>7.2                                                                                                    | n or before Ju<br>mitter or an as<br>o enter "E". If<br>, see page (v)<br>ch station. Fo<br>ns, if any, giv<br>nnel line-ups,<br><b>CHANN</b><br>3. TYPE<br>OF<br>STATION<br><b>N</b>                                                                                                    | ssociation repre<br>you carried the<br>of the general in<br>r U.S. stations,<br>e the name of th<br>use a separate<br><b>EL LINE-UP</b><br>4. DISTANT?<br>(Yes or No)<br><b>No</b>                                                                                                    | senting the prima<br>channel on any of<br>instructions locate<br>list the community<br>ne community with<br>space G for each<br>AA<br>5. BASIS OF<br>CARRIAGE                                                                                                    | ry transmitter, enter the designa-<br>ther basis, enter "O." For a further<br>ed in the paper SA3 form.<br>y to which the station is licensed by the<br>n which the station is identifed.<br>channel line-up.<br>6. LOCATION OF STATION<br>Albuquerque, NM<br>Albuquerque, NM                                                                                                    | See instructions for                        |
| of a written agreemer<br>the cable system and<br>tion "E" (exempt). For<br>explanation of these t<br><b>Column 6:</b> Give th<br>FCC. For Mexican or<br><b>Note:</b> If you are utilizi<br>1. CALL<br>SIGN<br><b>KOAT</b><br><b>KOAT</b><br><b>KOAT-DT2</b>                                                                                                    | a primary transit<br>r simulcasts, also<br>three categories,<br>he location of ea<br>Canadian statio<br>ing multiple char<br>2. B'CAST<br>CHANNEL<br>NUMBER<br>7.1<br>7.2<br>10.1                                                                                                    | n or before Ju<br>mitter or an as<br>o enter "E". If<br>, see page (v)<br>ch station. Fo<br>ns, if any, giv<br>nnel line-ups,<br><b>CHANN</b><br>3. TYPE<br>OF<br>STATION<br><b>N</b><br><b>N</b><br><b>N</b>                                                                                                    | ssociation repre<br>you carried the<br>of the general i<br>r U.S. stations,<br>e the name of th<br>use a separate<br>EL LINE-UP<br>4. DISTANT?<br>(Yes or No)<br>No<br>No<br>No                                                                                                    | senting the prima<br>channel on any of<br>instructions locate<br>list the community<br>ne community with<br>space G for each<br>AA<br>5. BASIS OF<br>CARRIAGE                                                                                                    | ry transmitter, enter the designa-<br>ther basis, enter "O." For a further<br>ed in the paper SA3 form.<br>y to which the station is licensed by the<br>n which the station is identifed.<br>channel line-up.<br>6. LOCATION OF STATION<br>Albuquerque, NM<br>Albuquerque, NM<br>Roswell, NM                                                                                                    | additional information                      |
| of a written agreemer<br>the cable system and<br>tion "E" (exempt). For<br>explanation of these t<br><b>Column 6</b> : Give th<br>FCC. For Mexican or<br><b>Note</b> : If you are utilizi<br>1. CALL<br>SIGN<br><b>KOAT</b><br><b>KOAT</b><br><b>KOAT</b><br><b>KBIM</b>                                                                                                    | a primary transit<br>r simulcasts, also<br>three categories,<br>ne location of ea<br>Canadian statio<br>ing multiple char<br>2. B'CAST<br>CHANNEL<br>NUMBER<br>7.1<br>7.2<br>10.1<br>10.2                                                                                                    | n or before Ju<br>mitter or an as<br>o enter "E". If<br>, see page (v)<br>ch station. Fo<br>ns, if any, give<br>nnel line-ups,<br>CHANN<br>3. TYPE<br>OF<br>STATION<br>N<br>N-M<br>N-M<br>N-M                                                                                                    | ssociation repre<br>you carried the<br>of the general i<br>r U.S. stations,<br>e the name of th<br>use a separate<br>EL LINE-UP<br>4. DISTANT?<br>(Yes or No)<br>No<br>No<br>No<br>No                                                                                                    | senting the prima<br>channel on any of<br>instructions locate<br>list the community<br>e community with<br>space G for each<br>AA<br>5. BASIS OF<br>CARRIAGE<br>(If Distant)                                                                                     | ry transmitter, enter the designa-<br>ther basis, enter "O." For a further<br>ed in the paper SA3 form.<br>y to which the station is licensed by the<br>n which the station is identifed.<br>channel line-up.<br>6. LOCATION OF STATION<br>6. LOCATION OF STATION<br>Albuquerque, NM<br>Albuquerque, NM<br>Roswell, NM                                                                                                    |                                             |
| of a written agreemer<br>the cable system and<br>tion "E" (exempt). For<br>explanation of these t<br><b>Column 6:</b> Give th<br>FCC. For Mexican or<br><b>Note:</b> If you are utilizi<br>1. CALL<br>SIGN<br><b>KOAT</b><br><b>KOAT</b><br><b>KOAT</b><br><b>KBIM</b><br><b>KBIM-DT2</b><br><b>KOSA</b>                                                                                                    | a primary transit<br>simulcasts, also<br>three categories,<br>he location of ear<br>Canadian statio<br>ing multiple char<br>2. B'CAST<br>CHANNEL<br>NUMBER<br>7.1<br>7.2<br>10.1<br>10.2<br>7.1                                                                                                    | n or before Ju<br>mitter or an as<br>o enter "E". If<br>, see page (v)<br>ch station. Fo<br>ns, if any, give<br>nnel line-ups,<br><b>CHANN</b><br>3. TYPE<br>OF<br>STATION<br><b>N</b><br><b>N</b><br><b>N</b><br><b>N</b><br><b>N</b><br><b>N</b><br><b>N</b>                                                                                                    | ssociation repre<br>you carried the<br>of the general is<br>r U.S. stations,<br>e the name of th<br>use a separate<br><b>EL LINE-UP</b><br>4. DISTANT?<br>(Yes or No)<br><b>No</b><br><b>No</b><br><b>No</b><br><b>No</b><br><b>No</b><br><b>Yes</b>                                                                               | senting the prima<br>channel on any of<br>instructions locate<br>list the community<br>ne community with<br>space G for each<br>AA<br>5. BASIS OF<br>CARRIAGE                                                                                                    | ry transmitter, enter the designa-<br>ther basis, enter "O." For a further<br>ed in the paper SA3 form.<br>y to which the station is licensed by the<br>n which the station is identifed.<br>channel line-up.<br>6. LOCATION OF STATION<br>Albuquerque, NM<br>Albuquerque, NM<br>Roswell, NM<br>Roswell, NM<br>Odessa, TX                                                                                                    | additional information                      |
| of a written agreemer<br>the cable system and<br>tion "E" (exempt). For<br>explanation of these t<br><b>Column 6</b> : Give th<br>FCC. For Mexican or<br><b>Note</b> : If you are utilizi<br>1. CALL<br>SIGN<br><b>KOAT</b><br><b>KOAT</b><br><b>KOAT</b><br><b>KOAT</b><br><b>KOAT</b><br><b>KBIM</b><br><b>KBIM</b><br><b>KBIM-DT2</b><br><b>KOSA</b><br><b>KOB</b>                                             | a primary transit<br>r simulcasts, also<br>three categories,<br>he location of ea<br>Canadian statio<br>ing multiple char<br>2. B'CAST<br>CHANNEL<br>NUMBER<br>7.1<br>7.2<br>10.1<br>10.2<br>7.1<br>4.1                                                                                                    | n or before Ju<br>mitter or an as<br>o enter "E". If<br>, see page (v)<br>ch station. Fo<br>ns, if any, give<br>nnel line-ups,<br>CHANN<br>3. TYPE<br>OF<br>STATION<br>N<br>N-M<br>N<br>N-M<br>N<br>N<br>N<br>N                                                                                                    | ssociation repre<br>you carried the<br>of the general i<br>r U.S. stations,<br>e the name of th<br>use a separate<br>EL LINE-UP<br>4. DISTANT?<br>(Yes or No)<br>No<br>No<br>No<br>Yes<br>No                                                                                                    | senting the prima<br>channel on any of<br>instructions locate<br>list the community<br>e community with<br>space G for each<br>AA<br>5. BASIS OF<br>CARRIAGE<br>(If Distant)                                                                                     | ry transmitter, enter the designa-<br>ther basis, enter "O." For a further<br>ed in the paper SA3 form.<br>/ to which the station is licensed by the<br>n which the station is identifed.<br>channel line-up.<br>6. LOCATION OF STATION<br>6. LOCATION OF STATION<br>Albuquerque, NM<br>Albuquerque, NM<br>Roswell, NM<br>Odessa, TX<br>Albuquerque, NM                                                                                                    | additional information                      |
| of a written agreemer<br>the cable system and<br>tion "E" (exempt). For<br>explanation of these t<br><b>Column 6</b> : Give th<br>FCC. For Mexican or<br>Note: If you are utilizi<br>1. CALL<br>SIGN<br>KOAT-DT2<br>KBIM-DT2<br>KBIM-DT2<br>KOSA<br>KOB-DT2                                                                                                    | te entered into on<br>a primary transf<br>r simulcasts, also<br>three categories,<br>ne location of ea<br>Canadian statio<br>ing multiple char<br>2. B'CAST<br>CHANNEL<br>NUMBER<br>7.1<br>7.2<br>10.1<br>10.2<br>7.1<br>4.1<br>4.2                                                                                 | n or before Ju<br>mitter or an as<br>o enter "E". If<br>, see page (v)<br>ch station. Fo<br>ns, if any, give<br>nnel line-ups,<br>CHANN<br>3. TYPE<br>OF<br>STATION<br>N-M<br>N-M<br>N-M<br>N-M<br>N-M                                                                                                    | ssociation repre<br>you carried the<br>of the general is<br>r U.S. stations,<br>e the name of th<br>use a separate<br><b>EL LINE-UP</b><br>4. DISTANT?<br>(Yes or No)<br><b>NO</b><br><b>NO</b><br><b>NO</b><br><b>Yes</b><br><b>NO</b><br><b>NO</b><br><b>NO</b><br><b>NO</b><br><b>NO</b><br><b>NO</b><br><b>NO</b><br><b>NO</b> | senting the prima<br>channel on any of<br>instructions locate<br>list the community<br>e community with<br>space G for each<br>AA<br>5. BASIS OF<br>CARRIAGE<br>(If Distant)<br>0                                                                                | ry transmitter, enter the designa-<br>ther basis, enter "O." For a further<br>ed in the paper SA3 form.<br>y to which the station is licensed by the<br>n which the station is identifed.<br>channel line-up.<br>6. LOCATION OF STATION<br>6. LOCATION OF STATION<br>Albuquerque, NM<br>Albuquerque, NM<br>Roswell, NM<br>Odessa, TX<br>Albuquerque, NM<br>Albuquerque, NM                                                                                                    | additional information                      |
| of a written agreemer<br>the cable system and<br>tion "E" (exempt). For<br>explanation of these t<br><b>Column 6</b> : Give th<br>FCC. For Mexican or<br>Note: If you are utilizi<br>1. CALL<br>SIGN<br>KOAT<br>KOAT-DT2<br>KBIM<br>KBIM-DT2<br>KOSA<br>KOB<br>KOB-DT2<br>KWES                                                                                                    | te entered into on<br>a primary transit<br>r simulcasts, also<br>three categories,<br>he location of ea<br>Canadian statio<br>ing multiple char<br>2. B'CAST<br>CHANNEL<br>NUMBER<br>7.1<br>7.2<br>10.1<br>10.2<br>7.1<br>4.1<br>4.2<br>9.1                                                                         | n or before Ju<br>mitter or an as<br>o enter "E". If<br>, see page (v)<br>ch station. Fo<br>ns, if any, give<br>nnel line-ups,<br>CHANN<br>3. TYPE<br>OF<br>STATION<br>N<br>N-M<br>N<br>N-M<br>N<br>N<br>N<br>N                                                                                                    | ssociation repre<br>you carried the<br>of the general i<br>r U.S. stations,<br>e the name of th<br>use a separate<br>EL LINE-UP<br>4. DISTANT?<br>(Yes or No)<br>NO<br>NO<br>NO<br>Yes<br>NO<br>NO<br>Yes                                                                                                    | senting the prima<br>channel on any of<br>instructions locate<br>list the community<br>e community with<br>space G for each<br>AA<br>5. BASIS OF<br>CARRIAGE<br>(If Distant)                                                                                     | ry transmitter, enter the designa-<br>ther basis, enter "O." For a further<br>ed in the paper SA3 form.<br>y to which the station is licensed by the<br>n which the station is identifed.<br>channel line-up.<br>6. LOCATION OF STATION<br>Albuquerque, NM<br>Albuquerque, NM<br>Roswell, NM<br>Roswell, NM<br>Odessa, TX<br>Albuquerque, NM<br>Albuquerque, NM<br>Midland, TX                                                                                                    | additional information                      |
| of a written agreemer<br>the cable system and<br>tion "E" (exempt). For<br>explanation of these t<br><b>Column 6</b> : Give th<br>FCC. For Mexican or<br>Note: If you are utilizi<br>1. CALL<br>SIGN<br>KOAT<br>KOAT-DT2<br>KBIM<br>KBIM-DT2<br>KOSA<br>KOB<br>KOB-DT2<br>KWES<br>KLUZ                                                                                                    | te entered into on<br>a primary transf<br>r simulcasts, also<br>three categories,<br>ne location of ea<br>Canadian statio<br>ing multiple char<br>2. B'CAST<br>CHANNEL<br>NUMBER<br>7.1<br>7.2<br>10.1<br>10.2<br>7.1<br>4.1<br>4.2<br>9.1<br>14.1                                                                  | n or before Ju<br>mitter or an as<br>o enter "E". If<br>, see page (v)<br>ch station. Fo<br>ns, if any, give<br>nnel line-ups,<br>CHANN<br>3. TYPE<br>OF<br>STATION<br>N-M<br>N-M<br>N-M<br>N-M<br>N-M                                                                                                    | ssociation repre<br>you carried the<br>of the general i<br>r U.S. stations,<br>e the name of th<br>use a separate<br>EL LINE-UP<br>4. DISTANT?<br>(Yes or No)<br>No<br>No<br>No<br>Yes<br>No<br>Yes<br>No<br>Yes<br>No                                                                                                    | senting the prima<br>channel on any of<br>instructions locate<br>list the community<br>e community with<br>space G for each<br>AA<br>5. BASIS OF<br>CARRIAGE<br>(If Distant)<br>0                                                                                | ry transmitter, enter the designa-<br>ther basis, enter "O." For a further<br>ed in the paper SA3 form.<br>/ to which the station is licensed by the<br>n which the station is identifed.<br>channel line-up.<br>6. LOCATION OF STATION<br>6. LOCATION OF STATION<br>6. LOCATION OF STATION<br>Albuquerque, NM<br>Roswell, NM<br>Roswell, NM<br>Odessa, TX<br>Albuquerque, NM<br>Albuquerque, NM<br>Midland, TX<br>Albuquerque, NM                                                                                                    | additional information                      |
| of a written agreemer<br>the cable system and<br>ion "E" (exempt). For<br>explanation of these t<br><b>Column 6</b> : Give th<br>FCC. For Mexican or<br>Note: If you are utilizi<br>1. CALL<br>SIGN<br>KOAT-DT2<br>KBIM-DT2<br>KBIM-DT2<br>KOSA<br>KOB-DT2<br>KWES<br>KLUZ<br>KUPT                                                                                                    | a primary transit<br>r simulcasts, also<br>three categories,<br>he location of ea<br>Canadian statio<br>ing multiple char<br>2. B'CAST<br>CHANNEL<br>NUMBER<br>7.1<br>7.2<br>10.1<br>10.2<br>7.1<br>4.1<br>4.2<br>9.1<br>14.1<br>29.1                                                                               | n or before Ju<br>mitter or an as<br>o enter "E". If i<br>, see page (v)<br>ch station. Fo<br>ns, if any, given<br>nel line-ups,<br>CHANN<br>3. TYPE<br>OF<br>STATION<br>N<br>N-M<br>N<br>N<br>N<br>N<br>N<br>N<br>N<br>N<br>I<br>I<br>I                                                                                                    | ssociation repre<br>you carried the<br>of the general i<br>r U.S. stations,<br>e the name of th<br>use a separate<br>EL LINE-UP<br>4. DISTANT?<br>(Yes or No)<br>NO<br>NO<br>NO<br>Yes<br>NO<br>Yes<br>NO<br>NO<br>Yes<br>NO<br>NO                                                                                                 | senting the prima<br>channel on any of<br>instructions locate<br>list the community<br>e community with<br>space G for each<br>AA<br>5. BASIS OF<br>CARRIAGE<br>(If Distant)<br>0                                                                                | ry transmitter, enter the designa-<br>ther basis, enter "O." For a further<br>ed in the paper SA3 form.<br>y to which the station is licensed by the<br>n which the station is identifed.<br>channel line-up.<br>6. LOCATION OF STATION<br>6. LOCATION OF STATION<br>Albuquerque, NM<br>Roswell, NM<br>Roswell, NM<br>Odessa, TX<br>Albuquerque, NM<br>Albuquerque, NM<br>Midland, TX<br>Albuquerque, NM<br>Hobbs, NM                                                                                                    | additional information                      |
| of a written agreemer<br>the cable system and<br>ion "E" (exempt). For<br>explanation of these t<br><b>Column 6</b> : Give th<br>FCC. For Mexican or<br>Note: If you are utilizi<br>1. CALL<br>SIGN<br>KOAT<br>KOAT-DT2<br>KBIM-DT2<br>KOSA<br>KOB-DT2<br>KWES<br>KUES<br>KUPT-DT2                                                                                                    | a primary transit<br>r simulcasts, also<br>three categories,<br>he location of ea<br>Canadian statio<br>ing multiple char<br>2. B'CAST<br>CHANNEL<br>NUMBER<br>7.1<br>7.2<br>10.1<br>10.2<br>7.1<br>4.1<br>4.2<br>9.1<br>14.1<br>29.1<br>29.2                                                                       | n or before Ju<br>mitter or an as<br>o enter "E". If<br>, see page (v)<br>ch station. Fo<br>ns, if any, give<br>nnel line-ups,<br>CHANN<br>3. TYPE<br>OF<br>STATION<br>N-M<br>N-M<br>N-M<br>N-M<br>N-M                                                                                                    | ssociation repre<br>you carried the<br>of the general i<br>r U.S. stations,<br>e the name of th<br>use a separate<br>EL LINE-UP<br>4. DISTANT?<br>(Yes or No)<br>No<br>No<br>No<br>Yes<br>No<br>Yes<br>No<br>Yes<br>No<br>No<br>Yes                                                                                                | senting the prima<br>channel on any of<br>instructions locate<br>list the community<br>e community with<br>space G for each<br>AA<br>5. BASIS OF<br>CARRIAGE<br>(If Distant)<br>0                                                                                | ry transmitter, enter the designa-<br>ther basis, enter "O." For a further<br>ed in the paper SA3 form.<br>( to which the station is licensed by the<br>n which the station is identifed.<br>channel line-up.<br>6. LOCATION OF STATION<br>6. LOCATION OF STATION<br>Albuquerque, NM<br>Albuquerque, NM<br>Roswell, NM<br>Odessa, TX<br>Albuquerque, NM<br>Albuquerque, NM<br>Midland, TX<br>Albuquerque, NM<br>Hobbs, NM                                                                                                    | additional information                      |
| of a written agreemer<br>the cable system and<br>tion "E" (exempt). For<br>explanation of these t<br>Column 6: Give th<br>FCC. For Mexican or<br>Note: If you are utilizi<br>1. CALL<br>SIGN<br>KOAT-DT2<br>KOAT-DT2<br>KBIM-DT2<br>KOSA<br>KOB-DT2<br>KWES<br>KLUZ<br>KWES<br>KLUZ<br>KUPT-DT2<br>KTEL-CD                                                                                                    | tentered into on<br>a primary transf<br>r simulcasts, also<br>three categories,<br>ne location of ea<br>Canadian statio<br>ing multiple char<br>2. B'CAST<br>CHANNEL<br>NUMBER<br>7.1<br>7.2<br>10.1<br>10.2<br>7.1<br>4.1<br>4.2<br>9.1<br>14.1<br>29.1<br>29.2<br>25.1                                            | n or before Ju<br>mitter or an as<br>o enter "E". If i<br>, see page (v)<br>ch station. Fo<br>ns, if any, given<br>nel line-ups,<br>CHANN<br>3. TYPE<br>OF<br>STATION<br>N<br>N-M<br>N<br>N<br>N<br>N<br>N<br>N<br>N<br>N<br>I<br>I<br>I                                                                                                    | ssociation repre<br>you carried the<br>of the general is<br>r U.S. stations,<br>e the name of the<br>use a separate<br>EL LINE-UP<br>4. DISTANT?<br>(Yes or No)<br>NO<br>NO<br>NO<br>Yes<br>NO<br>Yes<br>NO<br>NO<br>Yes<br>NO<br>NO<br>NO<br>Yes<br>NO<br>NO                                                                      | senting the prima<br>channel on any of<br>instructions locate<br>list the community<br>e community with<br>space G for each<br>AA<br>5. BASIS OF<br>CARRIAGE<br>(If Distant)<br>0                                                                                | ry transmitter, enter the designa-<br>ther basis, enter "O." For a further<br>ed in the paper SA3 form.<br>/ to which the station is licensed by the<br>n which the station is identifed.<br>channel line-up.<br>6. LOCATION OF STATION<br>6. LOCATION OF STATION<br>6. LOCATION OF | additional information                      |
| of a written agreemer<br>the cable system and<br>tion "E" (exempt). For<br>explanation of these t<br><b>Column 6</b> : Give th<br>FCC. For Mexican or<br>Note: If you are utilizi<br>1. CALL<br>SIGN<br>KOAT<br>KOAT-DT2<br>KBIM-DT2<br>KBIM-DT2<br>KOSA<br>KOB-DT2<br>KWES<br>KLUZ<br>KWES<br>KLUZ<br>KUPT-DT2<br>KTEL-CD<br>KRTN                                                                                | a primary transit<br>r simulcasts, also<br>three categories,<br>he location of ea<br>Canadian statio<br>ing multiple char<br>2. B'CAST<br>CHANNEL<br>NUMBER<br>7.1<br>7.2<br>10.1<br>10.2<br>7.1<br>4.1<br>4.2<br>9.1<br>14.1<br>29.1<br>29.2<br>25.1<br>39.1                                                       | n or before Ju<br>mitter or an as<br>o enter "E". If i<br>, see page (v)<br>ch station. Fo<br>ns, if any, given<br>nel line-ups,<br>CHANN<br>3. TYPE<br>OF<br>STATION<br>N<br>N-M<br>N<br>N<br>N<br>N<br>N<br>N<br>N<br>N<br>I<br>I<br>I                                                                                                    | ssociation repre<br>you carried the<br>of the general i<br>r U.S. stations,<br>e the name of th<br>use a separate<br>EL LINE-UP<br>4. DISTANT?<br>(Yes or No)<br>NO<br>NO<br>NO<br>Yes<br>NO<br>Yes<br>NO<br>Yes<br>NO<br>NO<br>Yes<br>NO<br>NO<br>NO<br>NO<br>NO<br>NO<br>NO<br>NO<br>NO<br>NO                                    | senting the prima<br>channel on any of<br>instructions locate<br>list the community<br>e community with<br>space G for each<br>AA<br>5. BASIS OF<br>CARRIAGE<br>(If Distant)<br>0                                                                                | ry transmitter, enter the designa-<br>ther basis, enter "O." For a further<br>ed in the paper SA3 form.<br>( to which the station is licensed by the<br>n which the station is identifed.<br>channel line-up.<br>6. LOCATION OF STATION<br>6. LOCATION OF STATION<br>6. LOCATION OF STATION<br>6. LOCATION OF STATION<br>Albuquerque, NM<br>Roswell, NM<br>Roswell, NM<br>Odessa, TX<br>Albuquerque, NM<br>Albuquerque, NM<br>Midland, TX<br>Albuquerque, NM<br>Hobbs, NM<br>Hobbs, NM<br>Albuquerque, NM                                                                                                    | additional information                      |
| of a written agreemer<br>the cable system and<br>tion "E" (exempt). For<br>explanation of these t<br>Column 6: Give th<br>FCC. For Mexican or<br>Note: If you are utilizi<br>1. CALL<br>SIGN<br>KOAT<br>KOAT-DT2<br>KBIM-DT2<br>KBIM-DT2<br>KOSA<br>KOB-DT2<br>KWES<br>KLUZ<br>KUPT-DT2<br>KUPT-DT2<br>KTEL-CD<br>KRTN<br>KASA                                                                                    | tentered into on<br>a primary transf<br>r simulcasts, also<br>three categories,<br>he location of ea<br>Canadian statio<br>ing multiple char<br>2. B'CAST<br>CHANNEL<br>NUMBER<br>7.1<br>7.2<br>10.1<br>10.2<br>7.1<br>4.1<br>4.2<br>9.1<br>14.1<br>29.1<br>29.2<br>25.1<br>39.1<br>2.1                             | n or before Ju<br>mitter or an as<br>o enter "E". If<br>, see page (v)<br>ch station. Fo<br>ns, if any, give<br>nnel line-ups,<br>CHANN<br>3. TYPE<br>OF<br>STATION<br>N<br>N-M<br>N<br>N-M<br>N<br>N-M<br>N<br>N<br>N-M<br>I<br>I<br>I<br>I<br>I<br>I<br>I<br>I<br>I                                                                                                    | ssociation repre<br>you carried the<br>of the general i<br>r U.S. stations,<br>e the name of th<br>use a separate<br>EL LINE-UP<br>4. DISTANT?<br>(Yes or No)<br>No<br>No<br>No<br>Yes<br>No<br>Yes<br>No<br>No<br>Yes<br>No<br>No<br>No<br>No<br>No<br>No<br>No<br>No<br>No<br>No<br>No<br>No<br>No                               | senting the prima<br>channel on any of<br>instructions locate<br>list the community<br>e community with<br>space G for each<br>AA<br>5. BASIS OF<br>CARRIAGE<br>(If Distant)<br>0                                                                                | ry transmitter, enter the designa-<br>ther basis, enter "O." For a further<br>ed in the paper SA3 form.<br>( to which the station is licensed by the<br>n which the station is identifed.<br>channel line-up.<br>6. LOCATION OF STATION<br>6. LOCATION OF STATION<br>6. LOCATION OF | additional information                      |
| of a written agreemer<br>the cable system and<br>tion "E" (exempt). For<br>explanation of these t<br>Column 6: Give th<br>FCC. For Mexican or<br>Note: If you are utilizi<br>1. CALL<br>SIGN<br>KOAT-DT2<br>KOAT-DT2<br>KBIM-DT2<br>KBIM-DT2<br>KOSA<br>KOB-DT2<br>KWES<br>KLUZ<br>KWES<br>KLUZ<br>KUPT-DT2<br>KTEL-CD<br>KRTN<br>KASA<br>K42FX-D                                                                 | tentered into on<br>a primary transf<br>r simulcasts, also<br>three categories,<br>he location of ea<br>Canadian statio<br>ing multiple char<br>2. B'CAST<br>CHANNEL<br>NUMBER<br>7.1<br>7.2<br>10.1<br>10.2<br>7.1<br>4.1<br>4.2<br>9.1<br>14.1<br>29.1<br>29.2<br>25.1<br>39.1<br>2.1<br>42.1                     | n or before Ju<br>mitter or an as<br>o enter "E". If i<br>, see page (v)<br>ch station. Fo<br>ns, if any, given<br>nel line-ups,<br>CHANN<br>3. TYPE<br>OF<br>STATION<br>N<br>N-M<br>N<br>N<br>N<br>N<br>N<br>N<br>N<br>N<br>I<br>I<br>I                                                                                                    | ssociation repre<br>you carried the<br>of the general i<br>r U.S. stations,<br>e the name of th<br>use a separate<br>EL LINE-UP<br>4. DISTANT?<br>(Yes or No)<br>NO<br>NO<br>NO<br>Yes<br>NO<br>Yes<br>NO<br>NO<br>Yes<br>NO<br>NO<br>NO<br>NO<br>NO<br>NO<br>NO<br>NO<br>NO<br>NO<br>NO<br>NO<br>NO                               | senting the prima<br>channel on any of<br>instructions locate<br>list the community<br>e community with<br>space G for each<br>AA<br>5. BASIS OF<br>CARRIAGE<br>(If Distant)<br>0                                                                                | ry transmitter, enter the designa-<br>ther basis, enter "O." For a further<br>ed in the paper SA3 form.<br>y to which the station is licensed by the<br>n which the station is identifed.<br>channel line-up.<br>6. LOCATION OF STATION<br>6. LOCATION OF STATION<br>Albuquerque, NM<br>Albuquerque, NM<br>Roswell, NM<br>Odessa, TX<br>Albuquerque, NM<br>Albuquerque, NM<br>Midland, TX<br>Albuquerque, NM<br>Hobbs, NM<br>Hobbs, NM<br>Albuquerque, NM<br>Santa Fe, NM<br>Hobbs, NM                                                                                                    | additional information                      |
| of a written agreemer<br>the cable system and<br>tion "E" (exempt). For<br>explanation of these t<br>Column 6: Give tr<br>FCC. For Mexican or<br>Note: If you are utilizi<br>1. CALL<br>SIGN<br>KOAT<br>KOAT-DT2<br>KBIM-DT2<br>KBIM-DT2<br>KOSA<br>KOB-DT2<br>KWES<br>KLUZ<br>KUPT-DT2<br>KWES<br>KLUZ<br>KUPT-DT2<br>KTEL-CD<br>KRTN<br>KASA<br>K42FX-D<br>KRPV-DT                                              | tentered into on<br>a primary transf<br>r simulcasts, also<br>three categories,<br>he location of ea<br>Canadian statio<br>ing multiple char<br>2. B'CAST<br>CHANNEL<br>NUMBER<br>7.1<br>7.2<br>10.1<br>10.2<br>7.1<br>4.1<br>4.2<br>9.1<br>14.1<br>29.1<br>29.2<br>25.1<br>39.1<br>2.1<br>42.1<br>27.1             | n or before Ju<br>mitter or an as<br>o enter "E". If<br>, see page (v)<br>ch station. Fo<br>ns, if any, give<br>nnel line-ups,<br>CHANN<br>3. TYPE<br>OF<br>STATION<br>N<br>N-M<br>N<br>N-M<br>N<br>N-M<br>N<br>N<br>N-M<br>I<br>I<br>I<br>I<br>I<br>I<br>I<br>I<br>I                                                                                                    | ssociation repre<br>you carried the<br>of the general i<br>r U.S. stations,<br>e the name of th<br>use a separate<br>EL LINE-UP<br>4. DISTANT?<br>(Yes or No)<br>NO<br>NO<br>NO<br>Yes<br>NO<br>Yes<br>NO<br>NO<br>Yes<br>NO<br>NO<br>NO<br>NO<br>NO<br>NO<br>NO<br>NO<br>NO<br>NO<br>NO<br>NO<br>NO                               | senting the prima<br>channel on any of<br>instructions locate<br>list the community<br>e community with<br>space G for each<br>AA<br>5. BASIS OF<br>CARRIAGE<br>(If Distant)<br>0                                                                                | ry transmitter, enter the designa-<br>ther basis, enter "O." For a further<br>ed in the paper SA3 form.<br>( to which the station is licensed by the<br>n which the station is identifed.<br>channel line-up.<br>6. LOCATION OF STATION<br>6. LOCATION OF STATION<br>6. LOCATION OF | additional information                      |
| of a written agreemer<br>the cable system and<br>tion "E" (exempt). For<br>explanation of these t<br><b>Column 6:</b> Give th<br>FCC. For Mexican or<br><b>Note:</b> If you are utilizi<br>1. CALL<br>SIGN                                                                                                    | tentered into on<br>a primary transf<br>r simulcasts, also<br>three categories,<br>he location of ea<br>Canadian statio<br>ing multiple char<br>2. B'CAST<br>CHANNEL<br>NUMBER<br>7.1<br>7.2<br>10.1<br>10.2<br>7.1<br>4.1<br>4.2<br>9.1<br>14.1<br>29.1<br>29.2<br>25.1<br>39.1<br>2.1<br>42.1                     | n or before Ju<br>mitter or an as<br>o enter "E". If<br>, see page (v)<br>ch station. Fo<br>ns, if any, give<br>nnel line-ups,<br>CHANN<br>3. TYPE<br>OF<br>STATION<br>N<br>N-M<br>N<br>N-M<br>N<br>N-M<br>N<br>N<br>N-M<br>I<br>I<br>I<br>I<br>I<br>I<br>I<br>I<br>I                                                                                                    | ssociation repre<br>you carried the<br>of the general i<br>r U.S. stations,<br>e the name of th<br>use a separate<br>EL LINE-UP<br>4. DISTANT?<br>(Yes or No)<br>NO<br>NO<br>NO<br>Yes<br>NO<br>Yes<br>NO<br>NO<br>Yes<br>NO<br>NO<br>NO<br>NO<br>NO<br>NO<br>NO<br>NO<br>NO<br>NO<br>NO<br>NO<br>NO                               | senting the prima<br>channel on any of<br>instructions locate<br>list the community<br>e community with<br>space G for each<br>AA<br>5. BASIS OF<br>CARRIAGE<br>(If Distant)<br>0                                                                                | ry transmitter, enter the designa-<br>ther basis, enter "O." For a further<br>ed in the paper SA3 form.<br>y to which the station is licensed by the<br>n which the station is identifed.<br>channel line-up.<br>6. LOCATION OF STATION<br>6. LOCATION OF STATION<br>Albuquerque, NM<br>Albuquerque, NM<br>Roswell, NM<br>Odessa, TX<br>Albuquerque, NM<br>Albuquerque, NM<br>Midland, TX<br>Albuquerque, NM<br>Hobbs, NM<br>Hobbs, NM<br>Albuquerque, NM<br>Santa Fe, NM<br>Hobbs, NM                                                                                                    | additional information                      |

| LEGAL NAME OF O                                                                                                    | WNER OF CABLE SY                                                                                                    | YSTEM:                                                                                                    |                                                                                                    |                                                                                                    | SYSTEM ID#                                                                                                    |                                             |
|----------------------------------------------------------------------------------------------------|----------------------------------------------------------------------------------------------------|----------------------------------------------------------------------------------------------------|----------------------------------------------------------------------------------------------------|----------------------------------------------------------------------------------------------------|----------------------------------------------------------------------------------------------------|---------------------------------------------|
| TDS Broadba                                                                                                    |                                                                                                    |                                                                                                    |                                                                                                    |                                                                                                    | 7636                                                                                                    | Namo                                        |
|                                                                                                    |                                                                                                    |                                                                                                    |                                                                                                    |                                                                                                    |                                                                                                    |                                             |
| carried by your cable<br>FCC rules and regul<br>76.59(d)(2) and (4),<br>substitute program b<br>Substitute Basis<br>basis under specifc<br>• Do not list the stati<br>station was carrie<br>• List the station her<br>basis. For further<br>in the paper SA3<br>Column 1: List e<br>each multicast strea<br>cast stream as "WE<br>WETA-simulcast).<br>Column 2: Give<br>its community of lice<br>on which your cable<br>Column 3: Indica<br>educational station,<br>(for independent mu<br>For the meaning of f<br>Column 4: If the<br>planation of local se<br>Column 5: If you | e G, identify ever<br>e system during t<br>lations in effect of<br>76.61(e)(2) and (<br>basis, as explained<br>s <b>Stations:</b> With<br>FCC rules, regula<br>on here in space<br>ed only on a subs<br>e, and also in spa-<br>information conc<br>form.<br>ach station's call<br>m associated wit<br>TA-2". Simulcast<br>the channel numl<br>ense. For example<br>system carried that<br>ate in each case w<br>by entering the le<br>liticast), "E" (for n<br>these terms, see<br>station is outside<br>rvice area, see p<br>have entered "Y<br>d the distant statio | y television st<br>he accounting<br>n June 24, 19<br>(4), or 76.63 (i<br>ed in the next<br>respect to any<br>ations, or auth<br>G—but do lis<br>titute basis.<br>ace I, if the sta<br>cerning substi<br>sign. Do not it<br>h a station ac<br>streams must<br>ber the FCC h<br>e, WRC is Ch<br>he station.<br>whether the si<br>etter "N" (for n<br>oncommercia<br>page (v) of the<br>es" in column<br>on during the | g period, except<br>81, permitting th<br>referring to 76.6<br>paragraph.<br>y distant stations<br>orizations:<br>at it in space I (th<br>ation was carried<br>tute basis station<br>report origination<br>cording to its ov<br>t be reported in or-<br>has assigned to<br>annel 4 in Wash<br>tation is a network<br>tetwork), "N-M" (<br>al educational), co<br>e general instruct<br>4, you must con<br>accounting period | (1) stations carrie<br>ne carriage of cert<br>1(e)(2) and (4))];<br>s carried by your of<br>ne Special Statem<br>d both on a substi-<br>ns, see page (v) of<br>n program service<br>er-the-air designa<br>column 1 (list eac<br>the television stat<br>nington, D.C. This<br>or k station, an inde<br>for network multion<br>or "E-M" (for nonco<br>ctions located in the<br>mplete column 5, | es". If not, enter "No". For an ex-<br>e paper SA3 form.<br>stating the basis on which your<br>tering "LAC" if your cable system                                                                                                    | G<br>Primary<br>Transmitters:<br>Television |
| For the retransmi<br>of a written agreeme<br>the cable system an<br>tion "E" (exempt). For<br>explanation of these<br><b>Column 6:</b> Give                                                                                                    | ission of a distant<br>ent entered into o<br>d a primary trans<br>or simulcasts, als<br>three categories<br>the location of ea                                                                                                    | t multicast stre<br>n or before Ju<br>mitter or an a<br>o enter "E". If<br>, see page (v<br>ich station. Fo                                                                                                    | eam that is not s<br>une 30, 2009, be<br>issociation repre<br>you carried the<br>) of the general<br>or U.S. stations,                                                                                                    | subject to a royalt<br>stween a cable sy<br>senting the prima<br>channel on any o<br>instructions locate<br>list the communit                                                                                                    | y payment because it is the subject<br>stem or an association representing<br>iry transmitter, enter the designa-<br>ther basis, enter "O." For a further<br>ed in the paper SA3 form.<br>y to which the station is licensed by the<br>h which the station is identifed.                                                                                                    |                                             |
| For the retransmi<br>of a written agreeme<br>the cable system an<br>tion "E" (exempt). For<br>explanation of these<br><b>Column 6:</b> Give<br>FCC. For Mexican of                                                                                                    | ission of a distant<br>ent entered into o<br>d a primary trans<br>or simulcasts, also<br>three categories<br>the location of ea<br>or Canadian static                                                                                                    | t multicast stre<br>n or before Ju<br>mitter or an a<br>o enter "E". If<br>s, see page (v<br>ich station. Fo<br>ons, if any, giv                                                                                                    | eam that is not s<br>une 30, 2009, be<br>ssociation repre<br>you carried the<br>) of the general<br>or U.S. stations,<br>re the name of th                                                                                                    | subject to a royalty<br>etween a cable sy<br>esenting the prima<br>channel on any o<br>instructions locate<br>list the community<br>ne community with                                                                                                    | y payment because it is the subject<br>stem or an association representing<br>my transmitter, enter the designa-<br>ther basis, enter "O." For a further<br>ed in the paper SA3 form.<br>y to which the station is licensed by the<br>h which the station is identifed.                                                                                                    |                                             |
| For the retransmi<br>of a written agreeme<br>the cable system an<br>tion "E" (exempt). For<br>explanation of these<br><b>Column 6:</b> Give<br>FCC. For Mexican of                                                                                                    | ission of a distant<br>ent entered into o<br>d a primary trans<br>or simulcasts, also<br>three categories<br>the location of ea<br>or Canadian static                                                                                                    | t multicast stre<br>n or before Ju<br>mitter or an a<br>o enter "E". If<br>s, see page (v<br>ich station. Fo<br>ons, if any, giv<br>nnel line-ups,                                                                                                    | eam that is not s<br>une 30, 2009, be<br>ssociation repre<br>you carried the<br>) of the general<br>or U.S. stations,<br>re the name of th                                                                                                    | subject to a royalty<br>etween a cable sy<br>esenting the prima<br>channel on any o<br>instructions locate<br>list the community<br>ne community with<br>space G for each                                                                                                    | y payment because it is the subject<br>stem or an association representing<br>my transmitter, enter the designa-<br>ther basis, enter "O." For a further<br>ed in the paper SA3 form.<br>y to which the station is licensed by the<br>h which the station is identifed.                                                                                                    |                                             |
| For the retransmi<br>of a written agreeme<br>the cable system an<br>tion "E" (exempt). For<br>explanation of these<br><b>Column 6:</b> Give                                                                                                    | ission of a distant<br>ent entered into o<br>d a primary trans<br>or simulcasts, also<br>three categories<br>the location of ea<br>or Canadian static                                                                                                    | t multicast stre<br>n or before Ju<br>mitter or an a<br>o enter "E". If<br>s, see page (v<br>ich station. Fo<br>ons, if any, giv<br>nnel line-ups,                                                                                                    | eam that is not s<br>une 30, 2009, be<br>issociation repreyou carried the<br>) of the general io<br>or U.S. stations,<br>re the name of the<br>use a separate<br>EL LINE-UP<br>4. DISTANT?<br>(Yes or No)                                                                                                    | subject to a royalty<br>etween a cable sy<br>esenting the prima<br>channel on any o<br>instructions locate<br>list the community<br>ne community with<br>space G for each                                                                                                    | y payment because it is the subject<br>stem or an association representing<br>my transmitter, enter the designa-<br>ther basis, enter "O." For a further<br>ed in the paper SA3 form.<br>y to which the station is licensed by the<br>h which the station is identifed.                                                                                                    |                                             |
| For the retransmi<br>of a written agreeme<br>the cable system an<br>tion "E" (exempt). For<br>explanation of these<br><b>Column 6:</b> Give<br>FCC. For Mexican of<br><b>Note:</b> If you are utilit<br>1. CALL<br>SIGN                                                                                                    | ission of a distant<br>ent entered into o<br>d a primary trans<br>or simulcasts, also<br>three categories<br>the location of ea<br>or Canadian static<br>zing multiple chai<br>2. B'CAST<br>CHANNEL                                                                                                    | t multicast stro<br>n or before Ju<br>mitter or an a<br>o enter "E". If<br>, see page (v<br>ich station. Fo<br>ons, if any, giv<br>nnel line-ups,<br>CHANN<br>3. TYPE<br>OF                                                                                                    | eam that is not s<br>une 30, 2009, be<br>issociation repreyou carried the<br>) of the general io<br>or U.S. stations,<br>re the name of the<br>use a separate<br>EL LINE-UP<br>4. DISTANT?<br>(Yes or No)                                                                                                    | subject to a royalty<br>etween a cable sy<br>esenting the prima<br>channel on any o<br>instructions locate<br>list the community<br>be community with<br>space G for each<br><b>AB</b><br>5. BASIS OF<br>CARRIAGE                                                                                                    | y payment because it is the subject<br>stem or an association representing<br>my transmitter, enter the designa-<br>ther basis, enter "O." For a further<br>ed in the paper SA3 form.<br>y to which the station is licensed by the<br>h which the station is identifed.<br>I channel line-up.                                                                                                    |                                             |
| For the retransmi<br>of a written agreeme<br>the cable system an<br>tion "E" (exempt). For<br>explanation of these<br><b>Column 6:</b> Give<br>FCC. For Mexican or<br><b>Note:</b> If you are utilit<br>1. CALL<br>SIGN<br><b>KMID</b>                                                                                                    | ission of a distant<br>ent entered into o<br>d a primary trans<br>or simulcasts, also<br>three categories<br>the location of ea<br>or Canadian static<br>zing multiple char<br>2. B'CAST<br>CHANNEL<br>NUMBER                                                                                                    | t multicast stro<br>n or before Ju<br>mitter or an a<br>o enter "E". If<br>s, see page (v<br>ich station. Fo<br>ons, if any, giv<br>nnel line-ups,<br><b>CHANN</b><br>3. TYPE<br>OF<br>STATION                                                                                                    | eam that is not s<br>une 30, 2009, be<br>issociation repreyou carried the<br>) of the general io<br>or U.S. stations,<br>re the name of the<br>use a separate<br>EL LINE-UP<br>4. DISTANT?<br>(Yes or No)                                                                                                    | subject to a royalty<br>etween a cable sy<br>esenting the prima<br>channel on any o<br>instructions locate<br>list the community<br>be community with<br>space G for each<br><b>AB</b><br>5. BASIS OF<br>CARRIAGE                                                                                                    | y payment because it is the subject<br>stem or an association representing<br>my transmitter, enter the designa-<br>ther basis, enter "O." For a further<br>ed in the paper SA3 form.<br>y to which the station is licensed by the<br>h which the station is identifed.<br>I channel line-up.<br>6. LOCATION OF STATION                                                                                                    |                                             |
| For the retransmi<br>of a written agreeme<br>the cable system an<br>tion "E" (exempt). Fo<br>explanation of these<br><b>Column 6:</b> Give<br>FCC. For Mexican o<br><b>Note:</b> If you are utili<br>1. CALL<br>SIGN<br><b>KMID</b><br><b>KOSA</b>                                                                                                    | ission of a distant<br>ent entered into o<br>d a primary trans<br>or simulcasts, also<br>three categories<br>the location of ea<br>or Canadian static<br>zing multiple char<br>2. B'CAST<br>CHANNEL<br>NUMBER<br>2.1                                                                                                    | t multicast stro<br>n or before Ju<br>mitter or an a<br>o enter "E". If<br>, see page (v<br>ich station. Fc<br>ons, if any, giv<br>nnel line-ups,<br><b>CHANN</b><br>3. TYPE<br>OF<br>STATION<br><b>N</b>                                                                                                    | eam that is not s<br>une 30, 2009, be<br>issociation repreyou carried the<br>) of the general io<br>or U.S. stations,<br>re the name of the<br>use a separate<br>EL LINE-UP<br>4. DISTANT?<br>(Yes or No)                                                                                                    | subject to a royalty<br>etween a cable sy<br>esenting the prima<br>channel on any o<br>instructions locate<br>list the community<br>be community with<br>space G for each<br><b>AB</b><br>5. BASIS OF<br>CARRIAGE                                                                                                    | y payment because it is the subject<br>stem or an association representing<br>my transmitter, enter the designa-<br>ther basis, enter "O." For a further<br>ed in the paper SA3 form.<br>y to which the station is licensed by the<br>h which the station is identifed.<br>channel line-up.<br>6. LOCATION OF STATION<br>Midland, TX                                                                                                    |                                             |
| For the retransmi<br>of a written agreeme<br>the cable system an<br>tion "E" (exempt). For<br>explanation of these<br><b>Column 6:</b> Give<br>FCC. For Mexican or<br><b>Note:</b> If you are utilit<br>1. CALL<br>SIGN<br>KMID<br>KOSA<br>KPEJ                                                                                                    | ission of a distant<br>ent entered into o<br>d a primary trans<br>or simulcasts, also<br>three categories<br>the location of ea<br>or Canadian static<br>zing multiple char<br>2. B'CAST<br>CHANNEL<br>NUMBER<br>2.1<br>7.1                                                                                                    | t multicast stro<br>n or before Ju<br>mitter or an a<br>o enter "E". If<br>s, see page (v<br>ich station. Fo<br>ons, if any, giv<br>nnel line-ups,<br><b>CHANN</b><br>3. TYPE<br>OF<br>STATION<br><b>N</b>                                                                                                    | eam that is not s<br>une 30, 2009, be<br>issociation repreyou carried the<br>) of the general io<br>or U.S. stations,<br>re the name of the<br>use a separate<br>EL LINE-UP<br>4. DISTANT?<br>(Yes or No)                                                                                                    | subject to a royalty<br>etween a cable sy<br>esenting the prima<br>channel on any o<br>instructions locate<br>list the community<br>be community with<br>space G for each<br><b>AB</b><br>5. BASIS OF<br>CARRIAGE                                                                                                    | y payment because it is the subject<br>stem or an association representing<br>my transmitter, enter the designa-<br>ther basis, enter "O." For a further<br>ed in the paper SA3 form.<br>y to which the station is licensed by the<br>h which the station is identifed.<br>I channel line-up.<br>6. LOCATION OF STATION<br>Midland, TX<br>Odessa, TX                                                                                                    |                                             |
| For the retransmi<br>of a written agreeme<br>the cable system an<br>tion "E" (exempt). For<br>explanation of these<br><b>Column 6:</b> Give<br>FCC. For Mexican or<br><b>Note:</b> If you are utilit<br>1. CALL<br>SIGN<br><b>KMID</b><br><b>KOSA</b><br><b>KPEJ</b><br><b>KPEJ-DT2</b>                                                                                                    | ission of a distant<br>ent entered into o<br>d a primary trans<br>or simulcasts, also<br>three categories<br>the location of ea<br>or Canadian static<br>zing multiple char<br>2. B'CAST<br>CHANNEL<br>NUMBER<br>2.1<br>7.1<br>24.1                                                                                                    | t multicast stro<br>n or before Ju<br>mitter or an a<br>o enter "E". If<br>, see page (v<br>ich station. Fo<br>ons, if any, giv<br>nnel line-ups,<br><b>CHANN</b><br>3. TYPE<br>OF<br>STATION<br>N<br>N                                                                                                    | eam that is not s<br>une 30, 2009, be<br>issociation repreyou carried the<br>) of the general io<br>or U.S. stations,<br>re the name of the<br>use a separate<br>EL LINE-UP<br>4. DISTANT?<br>(Yes or No)                                                                                                    | subject to a royalty<br>etween a cable sy<br>esenting the prima<br>channel on any o<br>instructions locate<br>list the community<br>be community with<br>space G for each<br><b>AB</b><br>5. BASIS OF<br>CARRIAGE                                                                                                    | y payment because it is the subject<br>stem or an association representing<br>my transmitter, enter the designa-<br>ther basis, enter "O." For a further<br>ed in the paper SA3 form.<br>y to which the station is licensed by the<br>h which the station is identifed.<br>channel line-up.<br>6. LOCATION OF STATION<br>Midland, TX<br>Odessa, TX                                                                                                    |                                             |
| For the retransmi<br>of a written agreeme<br>the cable system an<br>tion "E" (exempt). Fo<br>explanation of these<br><b>Column 6:</b> Give<br>FCC. For Mexican o<br>Note: If you are utilit<br>1. CALL<br>SIGN<br>KMID<br>KOSA<br>KPEJ<br>KPEJ-DT2<br>KWES                                                                                                    | ission of a distant<br>ent entered into o<br>d a primary trans<br>or simulcasts, also<br>three categories<br>the location of ea<br>or Canadian static<br>zing multiple chai<br>2. B'CAST<br>CHANNEL<br>NUMBER<br>2.1<br>7.1<br>24.1<br>24.2                                                                                                    | t multicast stro<br>n or before Ju<br>mitter or an a<br>o enter "E". If<br>s, see page (v<br>ich station. Fc<br>ons, if any, giv<br>nnel line-ups,<br>CHANN<br>3. TYPE<br>OF<br>STATION<br>N<br>N<br>N<br>N-M                                                                                                    | eam that is not s<br>une 30, 2009, be<br>issociation repreyou carried the<br>) of the general io<br>or U.S. stations,<br>re the name of the<br>use a separate<br>EL LINE-UP<br>4. DISTANT?<br>(Yes or No)                                                                                                    | subject to a royalty<br>etween a cable sy<br>esenting the prima<br>channel on any o<br>instructions locate<br>list the community<br>be community with<br>space G for each<br><b>AB</b><br>5. BASIS OF<br>CARRIAGE                                                                                                    | y payment because it is the subject<br>stem or an association representing<br>my transmitter, enter the designa-<br>ther basis, enter "O." For a further<br>ed in the paper SA3 form.<br>y to which the station is licensed by the<br>h which the station is identifed.<br>I channel line-up.<br>6. LOCATION OF STATION<br>6. LOCATION OF STATION<br>Midland, TX<br>Odessa, TX<br>Odessa, TX                                                                                                    |                                             |
| For the retransmi<br>of a written agreeme<br>the cable system an<br>tion "E" (exempt). Fo<br>explanation of these<br><b>Column 6:</b> Give<br>FCC. For Mexican o<br>Note: If you are utilit<br>1. CALL<br>SIGN<br>KMID<br>KOSA<br>KPEJ<br>KPEJ-DT2<br>KWES<br>KWES-DT2                                                                                                    | ission of a distant<br>ent entered into o<br>d a primary trans<br>or simulcasts, also<br>three categories<br>the location of ea<br>or Canadian static<br>zing multiple char<br>2. B'CAST<br>CHANNEL<br>NUMBER<br>2.1<br>7.1<br>24.1<br>24.2<br>9.1                                                                                                    | t multicast stro<br>n or before Ju<br>mitter or an a<br>o enter "E". If<br>, see page (v<br>ich station. Fo<br>ons, if any, giv<br>nnel line-ups,<br>CHANN<br>3. TYPE<br>OF<br>STATION<br>N<br>N<br>N<br>N<br>N<br>N                                                                                                    | eam that is not s<br>une 30, 2009, be<br>issociation repreyou carried the<br>) of the general io<br>or U.S. stations,<br>re the name of the<br>use a separate<br>EL LINE-UP<br>4. DISTANT?<br>(Yes or No)                                                                                                    | subject to a royalty<br>etween a cable sy<br>esenting the prima<br>channel on any o<br>instructions locate<br>list the community<br>e community with<br>space G for each<br><b>AB</b><br>5. BASIS OF<br>CARRIAGE                                                                                                    | y payment because it is the subject<br>stem or an association representing<br>my transmitter, enter the designa-<br>ther basis, enter "O." For a further<br>ed in the paper SA3 form.<br>y to which the station is licensed by the<br>h which the station is identifed.<br>channel line-up.<br>6. LOCATION OF STATION<br>Midland, TX<br>Odessa, TX<br>Odessa, TX<br>Midland, TX                                                                                                    |                                             |
| For the retransmi<br>of a written agreement<br>the cable system and<br>tion "E" (exempt). For<br>explanation of these<br>Column 6: Give<br>FCC. For Mexican of<br>Note: If you are utilited<br>1. CALL<br>SIGN<br>KMID<br>KOSA<br>KPEJ<br>KPEJ-DT2<br>KWES<br>KWES-DT2<br>KOB                                                                                                    | ission of a distant<br>ent entered into o<br>d a primary trans<br>or simulcasts, also<br>three categories<br>the location of ea<br>or Canadian static<br>zing multiple char<br>2. B'CAST<br>CHANNEL<br>NUMBER<br>2.1<br>7.1<br>24.1<br>24.2<br>9.1<br>9.2                                                                                                    | t multicast stro<br>n or before Ju<br>mitter or an a<br>o enter "E". If<br>, see page (v<br>ich station. Fc<br>ons, if any, giv<br>nnel line-ups,<br>CHANN<br>3. TYPE<br>OF<br>STATION<br>N<br>N<br>N<br>N-M<br>N-M                                                                                                    | eam that is not s<br>une 30, 2009, be<br>issociation repreyou carried the<br>) of the general io<br>or U.S. stations,<br>re the name of the<br>use a separate<br>EL LINE-UP<br>4. DISTANT?<br>(Yes or No)                                                                                                    | subject to a royalty<br>etween a cable sy<br>esenting the prima<br>channel on any o<br>instructions locate<br>list the community<br>e community with<br>space G for each<br><b>AB</b><br>5. BASIS OF<br>CARRIAGE                                                                                                    | y payment because it is the subject<br>stem or an association representing<br>my transmitter, enter the designa-<br>ther basis, enter "O." For a further<br>ed in the paper SA3 form.<br>y to which the station is licensed by the<br>h which the station is identifed.<br>I channel line-up.<br>6. LOCATION OF STATION<br>6. LOCATION OF STATION<br>Midland, TX<br>Odessa, TX<br>Odessa, TX<br>Odessa, TX<br>Odessa, TX                                                                                                    |                                             |
| For the retransmi<br>of a written agreeme<br>the cable system an<br>tion "E" (exempt). For<br>explanation of these<br>Column 6: Give<br>FCC. For Mexican or<br>Note: If you are utilit<br>1. CALL<br>SIGN<br>KMID<br>KOSA<br>KPEJ<br>KPEJ-DT2<br>KWES<br>KWES-DT2<br>KOB<br>KUPB                                                                                                    | ission of a distant<br>ent entered into o<br>d a primary trans<br>or simulcasts, also<br>three categories<br>the location of ea<br>or Canadian static<br>zing multiple char<br>2. B'CAST<br>CHANNEL<br>NUMBER<br>2.1<br>7.1<br>24.1<br>24.2<br>9.1<br>9.2<br>4.1                                                                                                    | t multicast stro<br>n or before Ju<br>mitter or an a<br>o enter "E". If<br>, see page (v<br>ich station. Fc<br>ons, if any, giv<br>nnel line-ups,<br>CHANN<br>3. TYPE<br>OF<br>STATION<br>N<br>N<br>N<br>N-M<br>N-M                                                                                                    | eam that is not s<br>une 30, 2009, be<br>issociation repreyou carried the<br>) of the general io<br>or U.S. stations,<br>re the name of the<br>use a separate<br>EL LINE-UP<br>4. DISTANT?<br>(Yes or No)                                                                                                    | subject to a royalty<br>etween a cable sy<br>esenting the prima<br>channel on any o<br>instructions locate<br>list the community<br>e community with<br>space G for each<br><b>AB</b><br>5. BASIS OF<br>CARRIAGE                                                                                                    | y payment because it is the subject<br>stem or an association representing<br>my transmitter, enter the designa-<br>ther basis, enter "O." For a further<br>ed in the paper SA3 form.<br>y to which the station is licensed by the<br>h which the station is identifed.<br>channel line-up.<br>6. LOCATION OF STATION<br>6. LOCATION OF STATION<br>Midland, TX<br>Odessa, TX<br>Odessa, TX<br>Odessa, TX<br>Odessa, TX<br>Odessa, TX<br>Albuquerque, NM                                                                                                    |                                             |
| For the retransmi<br>of a written agreement<br>the cable system and<br>tion "E" (exempt). For<br>explanation of these<br>Column 6: Give<br>FCC. For Mexican on<br>Note: If you are utilited<br>1. CALL<br>SIGN<br>KMID<br>KOSA<br>KPEJ<br>KPEJ-DT2<br>KWES<br>KWES-DT2<br>KOB<br>KUPB-DT2                                                                                                    | ission of a distant<br>ent entered into o<br>d a primary trans<br>or simulcasts, also<br>three categories<br>the location of ea<br>or Canadian static<br>zing multiple char<br>2. B'CAST<br>CHANNEL<br>NUMBER<br>2.1<br>7.1<br>24.1<br>24.2<br>9.1<br>9.2<br>4.1<br>18.1                                                                                                    | t multicast stro<br>n or before Ju<br>mitter or an a<br>o enter "E". If<br>, see page (v<br>ich station. Fc<br>ons, if any, giv<br>nnel line-ups,<br>CHANN<br>3. TYPE<br>OF<br>STATION<br>N<br>N<br>N<br>N<br>N<br>N<br>N<br>N<br>N<br>N<br>N<br>N<br>N<br>N<br>N<br>N                                                                                                    | eam that is not s<br>une 30, 2009, be<br>issociation repreyou carried the<br>) of the general io<br>or U.S. stations,<br>re the name of the<br>use a separate<br>EL LINE-UP<br>4. DISTANT?<br>(Yes or No)                                                                                                    | subject to a royalty<br>etween a cable sy<br>esenting the prima<br>channel on any o<br>instructions locate<br>list the community<br>e community with<br>space G for each<br><b>AB</b><br>5. BASIS OF<br>CARRIAGE                                                                                                    | y payment because it is the subject<br>stem or an association representing<br>my transmitter, enter the designa-<br>ther basis, enter "O." For a further<br>ed in the paper SA3 form.<br>y to which the station is licensed by the<br>h which the station is identifed.<br>channel line-up.<br>6. LOCATION OF STATION<br>6. LOCATION OF STATION<br>6. LOCATION OF STATION<br>0dessa, TX<br>0dessa, TX<br>0dessa, TX<br>0dessa, TX<br>0dessa, TX<br>Midland, TX<br>0dessa, TX<br>Midland, TX<br>0dessa, TX<br>Midland, TX                                                                             |                                             |
| For the retransmi<br>of a written agreement<br>the cable system and<br>tion "E" (exempt). For<br>explanation of these<br>Column 6: Give<br>FCC. For Mexican of<br>Note: If you are utilit<br>1. CALL<br>SIGN<br>KMID<br>KOSA<br>KPEJ<br>KPEJ-DT2<br>KWES<br>KWES-DT2<br>KOB<br>KUPB-DT2<br>KUPT                                                                                                    | ission of a distant<br>ent entered into o<br>d a primary trans<br>or simulcasts, also<br>three categories<br>the location of ea<br>or Canadian static<br>zing multiple char<br>2. B'CAST<br>CHANNEL<br>NUMBER<br>2.1<br>7.1<br>24.1<br>24.2<br>9.1<br>9.2<br>4.1<br>18.1<br>18.2                                                                                                    | t multicast stro<br>n or before Ju<br>mitter or an a<br>o enter "E". If<br>, see page (v<br>ich station. Fc<br>ons, if any, giv<br>nnel line-ups,<br>CHANN<br>3. TYPE<br>OF<br>STATION<br>N<br>N<br>N<br>N<br>N<br>N<br>N<br>N<br>N<br>N<br>N<br>N<br>N<br>N<br>N<br>N                                                                                                    | eam that is not s<br>une 30, 2009, be<br>issociation repreyou carried the<br>) of the general io<br>or U.S. stations,<br>re the name of the<br>use a separate<br>EL LINE-UP<br>4. DISTANT?<br>(Yes or No)                                                                                                    | subject to a royalty<br>etween a cable sy<br>esenting the prima<br>channel on any o<br>instructions locate<br>list the community<br>e community with<br>space G for each<br><b>AB</b><br>5. BASIS OF<br>CARRIAGE                                                                                                    | y payment because it is the subject<br>stem or an association representing<br>my transmitter, enter the designa-<br>ther basis, enter "O." For a further<br>ed in the paper SA3 form.<br>y to which the station is licensed by the<br>h which the station is identifed.<br>channel line-up.<br>6. LOCATION OF STATION<br>6. LOCATION OF STATION<br>6. LOCATION OF STATION<br>6. LOCATION OF STATION<br>0dessa, TX<br>0dessa, TX<br>0dessa, TX<br>0dessa, TX<br>0dessa, TX<br>Midland, TX<br>Albuquerque, NM<br>Midland, TX                                                                           |                                             |
| For the retransmi<br>of a written agreement<br>the cable system and<br>tion "E" (exempt). For<br>explanation of these<br>Column 6: Give<br>FCC. For Mexican of<br>Note: If you are utilit<br>1. CALL<br>SIGN<br>I. CALL<br>SIGN<br>KMID<br>KOSA<br>KPEJ-DT2<br>KWES<br>KWES-DT2<br>KWES<br>KUPB<br>KUPB-DT2<br>KUPT<br>KUPT-DT2                                                                                                    | ission of a distant<br>ent entered into o<br>d a primary trans<br>or simulcasts, also<br>three categories<br>the location of ea<br>or Canadian static<br>zing multiple char<br>2. B'CAST<br>CHANNEL<br>NUMBER<br>2.1<br>7.1<br>24.1<br>24.2<br>9.1<br>9.2<br>4.1<br>18.1<br>18.2<br>29.1                                                                                                    | t multicast stro<br>n or before Ju<br>mitter or an a<br>o enter "E". If<br>, see page (v<br>ich station. Fc<br>ons, if any, giv<br>nnel line-ups,<br>CHANN<br>3. TYPE<br>OF<br>STATION<br>N<br>N<br>N<br>N<br>N<br>N<br>N<br>N<br>N<br>N<br>N<br>N<br>N<br>I<br>I<br>I<br>I                                                                                                    | eam that is not s<br>une 30, 2009, be<br>issociation repreyou carried the<br>) of the general io<br>or U.S. stations,<br>re the name of the<br>use a separate<br>EL LINE-UP<br>4. DISTANT?<br>(Yes or No)                                                                                                    | subject to a royalty<br>etween a cable sy<br>esenting the prima<br>channel on any o<br>instructions locate<br>list the community<br>e community with<br>space G for each<br><b>AB</b><br>5. BASIS OF<br>CARRIAGE                                                                                                    | y payment because it is the subject<br>stem or an association representing<br>my transmitter, enter the designa-<br>ther basis, enter "O." For a further<br>ed in the paper SA3 form.<br>y to which the station is licensed by the<br>h which the station is identifed.<br>channel line-up.<br>6. LOCATION OF STATION<br>6. LOCATION OF STATION<br>6. LOCATION OF STATION<br>0dessa, TX<br>0dessa, TX<br>0dessa, TX<br>0dessa, TX<br>0dessa, TX<br>Midland, TX<br>0dessa, TX<br>Albuquerque, NM<br>Midland, TX<br>Hobbs, NM<br>Hobbs, NM<br>Albuquerque, NM                                          |                                             |
| For the retransmi<br>of a written agreeme<br>the cable system an<br>tion "E" (exempt). For<br>explanation of these<br><b>Column 6:</b> Give<br>FCC. For Mexican of<br><b>Note:</b> If you are utilit<br>1. CALL                                                                                                    | ission of a distant<br>ent entered into o<br>d a primary trans<br>or simulcasts, also<br>three categories<br>the location of ea<br>or Canadian static<br>zing multiple char<br>2. B'CAST<br>CHANNEL<br>NUMBER<br>2.1<br>7.1<br>24.1<br>24.2<br>9.1<br>9.2<br>4.1<br>18.1<br>18.2<br>29.1<br>29.2                                                                                                    | t multicast stro<br>n or before Ju<br>mitter or an a<br>o enter "E". If<br>, see page (v<br>ich station. Fc<br>ons, if any, giv<br>nnel line-ups,<br>CHANN<br>3. TYPE<br>OF<br>STATION<br>N<br>N<br>N<br>N<br>N<br>N<br>N<br>N<br>N<br>N<br>N<br>N<br>N<br>I<br>I<br>I<br>I                                                                                                    | eam that is not s<br>une 30, 2009, be<br>issociation repreyou carried the<br>) of the general io<br>or U.S. stations,<br>re the name of the<br>use a separate<br>EL LINE-UP<br>4. DISTANT?<br>(Yes or No)                                                                                                    | subject to a royalty<br>etween a cable sy<br>esenting the prima<br>channel on any o<br>instructions locate<br>list the community<br>e community with<br>space G for each<br><b>AB</b><br>5. BASIS OF<br>CARRIAGE                                                                                                    | y payment because it is the subject<br>stem or an association representing<br>my transmitter, enter the designa-<br>ther basis, enter "O." For a further<br>ed in the paper SA3 form.<br>y to which the station is licensed by the<br>h which the station is identifed.<br>I channel line-up.<br>6. LOCATION OF STATION<br>6. LOCATION OF STATION<br>6. LOCATION OF STATION<br>6. LOCATION OF STATION<br>0dessa, TX<br>0dessa, TX<br>0dessa, TX<br>0dessa, TX<br>0dessa, TX<br>Midland, TX<br>0dessa, TX<br>Albuquerque, NM<br>Midland, TX<br>Midland, TX<br>Hobbs, NM<br>Hobbs, NM                  |                                             |
| For the retransmi<br>of a written agreement<br>the cable system and<br>tion "E" (exempt). For<br>explanation of these<br>Column 6: Give<br>FCC. For Mexican of<br>Note: If you are utilit<br>1. CALL<br>SIGN<br>KMID<br>KOSA<br>KPEJ<br>KVES<br>KWES-DT2<br>KWES<br>KWES-DT2<br>KWES<br>KUPB-DT2<br>KUPT<br>KUPT-DT2<br>KUPT-DT2<br>KUPT-DT2<br>KTLE-LP<br>K42FX-D                                                                                                    | ission of a distant<br>ent entered into o<br>d a primary trans<br>or simulcasts, also<br>three categories<br>the location of ea<br>or Canadian static<br>zing multiple char<br>2. B'CAST<br>CHANNEL<br>NUMBER<br>2.1<br>7.1<br>24.1<br>24.2<br>9.1<br>9.2<br>4.1<br>18.1<br>18.2<br>29.1<br>29.2<br>39.1<br>20.1<br>42.1                                                                                                    | t multicast stro<br>n or before Ju<br>mitter or an a<br>o enter "E". If<br>, see page (v<br>ich station. Fc<br>ons, if any, giv<br>nnel line-ups,<br>CHANN<br>3. TYPE<br>OF<br>STATION<br>N<br>N<br>N<br>N<br>N<br>N<br>N<br>N<br>N<br>N<br>N<br>N<br>N<br>I<br>I<br>I<br>I                                                                                                    | eam that is not s<br>une 30, 2009, be<br>issociation repreyou carried the<br>) of the general io<br>or U.S. stations,<br>re the name of the<br>use a separate<br>EL LINE-UP<br>4. DISTANT?<br>(Yes or No)                                                                                                    | subject to a royalty<br>etween a cable sy<br>esenting the prima<br>channel on any o<br>instructions locate<br>list the community<br>e community with<br>space G for each<br><b>AB</b><br>5. BASIS OF<br>CARRIAGE                                                                                                    | y payment because it is the subject<br>stem or an association representing<br>my transmitter, enter the designa-<br>ther basis, enter "O." For a further<br>ed in the paper SA3 form.<br>y to which the station is licensed by the<br>h which the station is identifed.<br>I channel line-up.<br>6. LOCATION OF STATION<br>6. LOCATION OF STATION<br>Midland, TX<br>Odessa, TX<br>Odessa, TX<br>Odessa, TX<br>Midland, TX<br>Odessa, TX<br>Albuquerque, NM<br>Midland, TX<br>Hobbs, NM<br>Hobbs, NM<br>Albuquerque, NM<br>Odessa, TX<br>Hobbs, NM                                                    |                                             |
| For the retransmi<br>of a written agreement<br>the cable system and<br>tion "E" (exempt). For<br>explanation of these<br>Column 6: Give<br>FCC. For Mexican of<br>Note: If you are utilit<br>1. CALL<br>SIGN<br>I. CALL<br>SIGN<br>KMID<br>KOSA<br>KPEJ-DT2<br>KWES<br>KWES-DT2<br>KWES<br>KWES-DT2<br>KOB<br>KUPB-DT2<br>KUPT<br>KUPT-DT2<br>KUPT-DT2<br>KRTN<br>KTLE-LP                                                                                                    | ission of a distant<br>ent entered into o<br>d a primary trans<br>or simulcasts, also<br>three categories<br>the location of ea<br>or Canadian static<br>zing multiple char<br>2. B'CAST<br>CHANNEL<br>NUMBER<br>2.1<br>7.1<br>24.1<br>24.2<br>9.1<br>9.2<br>4.1<br>18.1<br>18.2<br>29.1<br>29.2<br>39.1<br>20.1                                                                                                    | t multicast stro<br>n or before Ju<br>mitter or an a<br>o enter "E". If<br>, see page (v<br>ich station. Fc<br>ons, if any, giv<br>nnel line-ups,<br>CHANN<br>3. TYPE<br>OF<br>STATION<br>N<br>N<br>N<br>N<br>N<br>N<br>N<br>N<br>N<br>N<br>N<br>N<br>N<br>N<br>N<br>N<br>N<br>N                                                                                                    | eam that is not s<br>une 30, 2009, be<br>issociation repreyou carried the<br>) of the general io<br>or U.S. stations,<br>re the name of the<br>use a separate<br>EL LINE-UP<br>4. DISTANT?<br>(Yes or No)                                                                                                    | subject to a royalty<br>etween a cable sy<br>esenting the prima<br>channel on any o<br>instructions locate<br>list the community<br>e community with<br>space G for each<br><b>AB</b><br>5. BASIS OF<br>CARRIAGE                                                                                                    | y payment because it is the subject<br>stem or an association representing<br>my transmitter, enter the designa-<br>ther basis, enter "O." For a further<br>ed in the paper SA3 form.<br>y to which the station is licensed by the<br>h which the station is identifed.<br>channel line-up.<br>6. LOCATION OF STATION<br>6. LOCATION OF STATION<br>6. LOCATION OF STATION<br>6. LOCATION OF STATION<br>0dessa, TX<br>0dessa, TX<br>0dessa, TX<br>0dessa, TX<br>Midland, TX<br>0dessa, TX<br>Albuquerque, NM<br>Midland, TX<br>Midland, TX<br>Hobbs, NM<br>Hobbs, NM<br>Albuquerque, NM<br>0dessa, TX |                                             |
| For the retransmi<br>of a written agreement<br>the cable system and<br>tion "E" (exempt). For<br>explanation of these<br>Column 6: Give<br>FCC. For Mexican of<br>Note: If you are utilit<br>1. CALL<br>SIGN<br>KMID<br>KOSA<br>KPEJ<br>KVES<br>KWES-DT2<br>KWES<br>KWES-DT2<br>KWES<br>KUPB-DT2<br>KUPT<br>KUPT-DT2<br>KUPT-DT2<br>KUPT-DT2<br>KTLE-LP<br>K42FX-D                                                                                                    | ission of a distant<br>ent entered into o<br>d a primary trans<br>or simulcasts, also<br>three categories<br>the location of ea<br>or Canadian static<br>zing multiple char<br>2. B'CAST<br>CHANNEL<br>NUMBER<br>2.1<br>7.1<br>24.1<br>24.2<br>9.1<br>9.2<br>4.1<br>18.1<br>18.2<br>29.1<br>29.2<br>39.1<br>20.1<br>42.1                                                                                                    | t multicast stro<br>n or before Ju<br>mitter or an a<br>o enter "E". If<br>, see page (v<br>ich station. Fc<br>ons, if any, giv<br>nnel line-ups,<br>CHANN<br>3. TYPE<br>OF<br>STATION<br>N<br>N<br>N<br>N<br>N<br>N<br>N<br>N<br>N<br>N<br>N<br>N<br>N<br>N<br>N<br>N<br>N<br>N                                                                                                    | eam that is not s<br>une 30, 2009, be<br>issociation repreyou carried the<br>) of the general io<br>or U.S. stations,<br>re the name of the<br>use a separate<br>EL LINE-UP<br>4. DISTANT?<br>(Yes or No)                                                                                                    | subject to a royalty<br>etween a cable sy<br>esenting the prima<br>channel on any o<br>instructions locate<br>list the community<br>e community with<br>space G for each<br><b>AB</b><br>5. BASIS OF<br>CARRIAGE                                                                                                    | y payment because it is the subject<br>stem or an association representing<br>my transmitter, enter the designa-<br>ther basis, enter "O." For a further<br>ed in the paper SA3 form.<br>y to which the station is licensed by the<br>h which the station is identifed.<br>I channel line-up.<br>6. LOCATION OF STATION<br>6. LOCATION OF STATION<br>Midland, TX<br>Odessa, TX<br>Odessa, TX<br>Odessa, TX<br>Midland, TX<br>Odessa, TX<br>Albuquerque, NM<br>Midland, TX<br>Hobbs, NM<br>Hobbs, NM<br>Albuquerque, NM<br>Odessa, TX<br>Hobbs, NM                                                    |                                             |

| ACCOUNTING PER |                             |                                                        |                                     |                                                                            |                      |                  |            | FORM SASE. FAGE 4.  |
|----------------|-----------------------------|--------------------------------------------------------|-------------------------------------|----------------------------------------------------------------------------|----------------------|------------------|------------|---------------------|
|                | LEGAL NAME OF               | OWNER OF CABL                                          | E SYSTE                             | M:                                                                         |                      |                  |            | SYSTEM ID#          |
| Name           | TDS Broadb                  | and Servic                                             | e LLC                               |                                                                            |                      |                  |            | 7636                |
|                |                             |                                                        | _                                   |                                                                            |                      |                  |            |                     |
| н              |                             | t every radio s                                        | tation ca                           | rried on a separate and discre<br>enerally receivable" by your ca          |                      |                  |            |                     |
| Primary        | Special Instruc             | ctions Concer                                          | ning Al                             | -Band FM Carriage: Under C                                                 | opyright Office re   | egulations, an   | FM sign    | al is generally     |
| Transmitters:  |                             |                                                        |                                     | tem whenever it is received at                                             |                      |                  |            |                     |
| Radio          | on the basis of             | monitoring, to                                         | be recei                            | ved at the headend, with the s                                             | ystem's FM anter     | nna, during ce   | rtain sta  | ted intervals.      |
|                | For detailed info           | ormation abour                                         | t the the                           | Copyright Office regulations of                                            | n this point, see    | page (vi) of the | e genera   | al instructions     |
|                | Column 2: S<br>Column 3: If | dentify the call<br>State whether t<br>the radio stati | sign of e<br>he statio<br>on's sigi | each station carried.<br>n is AM or FM.<br>nal was electronically processe | ed by the cable s    | ystem as a ser   | oarate a   | nd discrete         |
|                | Column 4: G                 | Give the station                                       | 's locatio                          | mark in the "S/D" column.                                                  |                      |                  | cor, in tl | ne case of          |
|                | Mexican or Car              | adian stations                                         | , if any, '                         | the community with which the                                               | station is identifie | ed).             |            |                     |
|                | CALL SIGN                   | AM or FM                                               | S/D                                 | LOCATION OF STATION                                                        | CALL SIGN            | AM or FM         | S/D        | LOCATION OF STATION |
|                | KIXN                        | FM                                                     | х                                   | Hobbs, NM                                                                  |                      |                  |            |                     |
|                |                             |                                                        |                                     |                                                                            |                      |                  |            |                     |
|                |                             |                                                        |                                     |                                                                            |                      |                  |            |                     |
|                |                             |                                                        |                                     |                                                                            |                      |                  |            |                     |
|                |                             |                                                        |                                     |                                                                            |                      |                  |            |                     |
|                |                             |                                                        |                                     |                                                                            |                      |                  |            |                     |
|                |                             |                                                        |                                     |                                                                            |                      |                  |            |                     |
|                |                             |                                                        |                                     |                                                                            |                      |                  |            |                     |
|                |                             |                                                        |                                     |                                                                            |                      |                  |            |                     |
|                |                             |                                                        |                                     |                                                                            |                      |                  |            |                     |
|                |                             |                                                        |                                     |                                                                            | ·                    |                  |            |                     |
|                |                             |                                                        |                                     |                                                                            |                      |                  |            |                     |
|                |                             |                                                        |                                     |                                                                            | ·                    |                  |            |                     |
|                |                             |                                                        |                                     |                                                                            |                      |                  |            |                     |
|                |                             |                                                        |                                     |                                                                            | ·                    |                  |            |                     |
|                |                             |                                                        |                                     |                                                                            |                      |                  |            |                     |
|                |                             |                                                        |                                     |                                                                            |                      |                  |            |                     |
|                |                             |                                                        |                                     |                                                                            |                      |                  |            |                     |
|                |                             |                                                        |                                     |                                                                            |                      |                  |            |                     |
|                |                             |                                                        |                                     |                                                                            |                      |                  |            |                     |
|                |                             |                                                        |                                     |                                                                            |                      |                  |            |                     |
|                |                             |                                                        |                                     |                                                                            |                      |                  |            |                     |
|                |                             |                                                        |                                     | +                                                                          |                      |                  |            |                     |
|                |                             |                                                        |                                     |                                                                            |                      |                  |            |                     |
|                |                             |                                                        |                                     |                                                                            |                      |                  |            |                     |
|                |                             |                                                        |                                     |                                                                            |                      |                  |            |                     |
|                |                             |                                                        |                                     |                                                                            |                      |                  |            |                     |
|                |                             |                                                        |                                     |                                                                            |                      |                  |            |                     |
|                |                             |                                                        |                                     |                                                                            |                      |                  |            |                     |
|                |                             |                                                        |                                     |                                                                            |                      |                  |            |                     |

| LEGAL NAME OF OWNER OF                                                                                                    | CABLE SYST                                                                                                    | EM:                                                                                                    |                                                                                                    |                                                                                                    |                                                                                                    | S                                                                                                    | YSTEM ID#        |                      |  |  |
|----------------------------------------------------------------------------------------------------|----------------------------------------------------------------------------------------------------|----------------------------------------------------------------------------------------------------|----------------------------------------------------------------------------------------------------|----------------------------------------------------------------------------------------------------|----------------------------------------------------------------------------------------------------|----------------------------------------------------------------------------------------------------|------------------|----------------------|--|--|
| TDS Broadband Service                                                                                                    | ce LLC                                                                                                    |                                                                                                    |                                                                                                    |                                                                                                    |                                                                                                    |                                                                                                    | 7636             | Name                 |  |  |
| SUBSTITUTE CARRIAGE                                                                                                    | E: SPECIA                                                                                                    | L STATEMEN                                                                                                    | IT AND PROGRAM LOG                                                                                                    | i                                                                                                    |                                                                                                    |                                                                                                    |                  |                      |  |  |
| In General: In space I, ident substitute basis during the ac explanation of the programm                                                                                                    | ccounting pe                                                                                                    | eriod, under spe                                                                                                    | cific present and former FC                                                                                                    | C rules, regula                                                                                                    | ations, or autho                                                                                                    | rizations. F                                                                                                    | For a further    | l<br>Substitute      |  |  |
| 1. SPECIAL STATEMENT                                                                                                    |                                                                                                    | NING SUBST                                                                                                    | ITUTE CARRIAGE                                                                                                    |                                                                                                    |                                                                                                    |                                                                                                    |                  | Carriage:<br>Special |  |  |
| • During the accounting period, did your cable system carry, on a substitute basis, any nonnetwork television program broadcast by a distant station?                                                                                                    |                                                                                                    |                                                                                                    |                                                                                                    |                                                                                                    |                                                                                                    |                                                                                                    |                  |                      |  |  |
| Note: If your answer is "No", leave the rest of this page blank. If your answer is "Yes," you must complete the program                                                                                                    |                                                                                                    |                                                                                                    |                                                                                                    |                                                                                                    |                                                                                                    |                                                                                                    |                  |                      |  |  |
| period, was broadcast by a<br>under certain FCC rules, re<br>SA3 form for futher informa<br>titles, for example, "I Love L<br>Column 2: If the progran<br>Column 3: Give the call<br>Column 4: Give the broa<br>the case of Mexican or Can<br>Column 5: Give the mor<br>first. Example: for May 7 giv<br>Column 6: State the time<br>to the nearest five minutes.<br>stated as "6:00–6:30 p.m." | titute progra<br>ace, please a<br>of every noi<br>distant stat<br>gulations, o<br>tion. Do no<br>Lucy" or "NE<br>n was broad<br>sign of the s<br>adcast static<br>th and day<br>ve "5/7."<br>es when the<br>Example: a<br>er "R" if the<br>and regulatio<br>ogramming | m on a separa<br>attach addition<br>network telev<br>ion and that yo<br>r authorization<br>t use general of<br>A Basketball:<br>dcast live, ente<br>station broadca<br>on's location (th<br>ons, if any, the<br>when your sys<br>e substitute pro<br>a program carri<br>listed program<br>ons in effect du | al pages.<br>ision program (substitute p<br>ur cable system substitute<br>s. See page (vi) of the gen<br>ategories like "movies", or<br>76ers vs. Bulls."<br>r "Yes." Otherwise enter "N<br>isting the substitute progra<br>he community to which the<br>community with which the<br>tem carried the substitute<br>gram was carried by your<br>ed by a system from 6:01:<br>was substituted for progra<br>iring the accounting period | rogram) that,<br>d for the prog<br>eral instructio<br>"basketball".<br>lo."<br>m.<br>station is lice<br>station is iden<br>program. Use<br>cable system.<br>15 p.m. to 6:2<br>umming that y<br>; enter the let | during the acc<br>ramming of an<br>ins located in the<br>List specific p<br>nsed by the FC<br>tified).<br>numerals, with<br>List the times<br>8:30 p.m. shou<br>our system wa<br>ter "P" if the lis | counting<br>other stati<br>he paper<br>rogram<br>CC or, in<br>h the mont<br>accurately<br>ild be<br>s required<br>ted pro | h<br>/           |                      |  |  |
| s                                                                                                    | UBSTITUT                                                                                                    | E PROGRAM                                                                                                    | l                                                                                                    |                                                                                                    | EN SUBSTITU                                                                                                    |                                                                                                    | 7. REASON<br>FOR |                      |  |  |
| 1. TITLE OF PROGRAM                                                                                                    | 2. LIVE?<br>Yes or No                                                                                                    | 3. STATION'S<br>CALL SIGN                                                                                                    | 4. STATION'S LOCATION                                                                                                    | 5. MONTH<br>AND DAY                                                                                                    | 6. TIM<br>FROM —                                                                                                    | ES<br>TO                                                                                                    | DELETION         |                      |  |  |
|                                                                                                    |                                                                                                    |                                                                                                    |                                                                                                    |                                                                                                    |                                                                                                    |                                                                                                    |                  |                      |  |  |
|                                                                                                    |                                                                                                    |                                                                                                    |                                                                                                    |                                                                                                    |                                                                                                    |                                                                                                    |                  |                      |  |  |
|                                                                                                    |                                                                                                    |                                                                                                    |                                                                                                    |                                                                                                    |                                                                                                    |                                                                                                    |                  |                      |  |  |
|                                                                                                    |                                                                                                    |                                                                                                    |                                                                                                    |                                                                                                    |                                                                                                    |                                                                                                    |                  |                      |  |  |
|                                                                                                    |                                                                                                    |                                                                                                    |                                                                                                    |                                                                                                    |                                                                                                    |                                                                                                    |                  |                      |  |  |
|                                                                                                    |                                                                                                    |                                                                                                    |                                                                                                    |                                                                                                    |                                                                                                    |                                                                                                    |                  |                      |  |  |
|                                                                                                    |                                                                                                    |                                                                                                    |                                                                                                    |                                                                                                    |                                                                                                    |                                                                                                    |                  |                      |  |  |
|                                                                                                    |                                                                                                    |                                                                                                    |                                                                                                    |                                                                                                    |                                                                                                    |                                                                                                    |                  |                      |  |  |
|                                                                                                    |                                                                                                    |                                                                                                    |                                                                                                    |                                                                                                    |                                                                                                    |                                                                                                    |                  |                      |  |  |
|                                                                                                    |                                                                                                    |                                                                                                    |                                                                                                    |                                                                                                    |                                                                                                    |                                                                                                    |                  |                      |  |  |
|                                                                                                    |                                                                                                    |                                                                                                    |                                                                                                    |                                                                                                    |                                                                                                    |                                                                                                    |                  |                      |  |  |
|                                                                                                    |                                                                                                    |                                                                                                    |                                                                                                    |                                                                                                    |                                                                                                    |                                                                                                    |                  |                      |  |  |
|                                                                                                    |                                                                                                    |                                                                                                    |                                                                                                    |                                                                                                    |                                                                                                    |                                                                                                    |                  |                      |  |  |
|                                                                                                    |                                                                                                    |                                                                                                    |                                                                                                    |                                                                                                    |                                                                                                    |                                                                                                    |                  |                      |  |  |
|                                                                                                    |                                                                                                    |                                                                                                    |                                                                                                    |                                                                                                    |                                                                                                    |                                                                                                    |                  |                      |  |  |
|                                                                                                    |                                                                                                    |                                                                                                    |                                                                                                    |                                                                                                    |                                                                                                    |                                                                                                    |                  |                      |  |  |
|                                                                                                    |                                                                                                    |                                                                                                    |                                                                                                    |                                                                                                    |                                                                                                    |                                                                                                    |                  |                      |  |  |
|                                                                                                    |                                                                                                    |                                                                                                    |                                                                                                    |                                                                                                    |                                                                                                    |                                                                                                    |                  |                      |  |  |

FORM SA3E. PAGE 5.

\_\_\_\_

ACCOUNTING PERIOD: 2017/02

## ACCOUNTING PERIOD: 2017/02

|                                   | ERIOD: 2017/02                                                                                                    | •              |         |             |      |               |              |      | 01.00 | SAJE. PAGE 6. |
|-----------------------------------|----------------------------------------------------------------------------------------------------|----------------|---------|-------------|------|---------------|--------------|------|-------|---------------|
| Nama                              | LEGAL NAME OF C                                                                                                    | OWNER OF CABLE | SYSTEM: |             |      |               |              |      | S     | YSTEM ID#     |
| Name                              | TDS Broadb                                                                                                    | and Service    | LLC     |             |      |               |              |      |       | 7636          |
| J<br>Part-Time<br>Carriage<br>Log | <ul> <li>PART-TIME CARRIAGE LOG</li> <li>In General: This space ties in with column 5 of space G. If you listed a station's basis of carriage as "LAC" for part-<br/>time carriage due to lack of activated channel capacity, you are required to complete this log giving the total dates and<br/>hours your system carried that station. If you need more space, please attach additional pages.</li> <li>Column 1 (Call sign): Give the call sign of every distant station whose basis of carriage you identified by "LAC" in<br/>column 5 of space G.</li> <li>Column 2 (Dates and hours of carriage): For each station, list the dates and hours when part-time carriage oc-<br/>curred during the accounting period.</li> <li>Give the month and day when the carriage occurred. Use numerals, with the month first. Example: for April 10 give<br/>"4/10."</li> <li>State the starting and ending times of carriage to the nearest quarter hour. In any case where carriage ran to the end of the<br/>television station's broadcast day, you may give an approximate ending hour, followed by the abbreviation<br/>"app." Example: "12:30 a.m 3:15 a.m. app."</li> <li>You may group together any dates when the hours of carriage were the same. Example: "5/10-5/14, 6:00 p.m<br/>12:00 p.m."</li> </ul> |                |         |             |      |               |              |      |       |               |
|                                   |                                                                                                    |                | DATES   | AND HOURS ( | DF F | PART-TIME CAP | RRIAGE       |      |       |               |
|                                   | CALL SIGN WHEN CARRIAGE OCCURRED                                                                                                    |                |         |             |      | WHEN          | I CARRIAGE O | CCU  | RRED  |               |
|                                   | CALL SIGN                                                                                                    | DATE           | HOUR    |             |      | CALL SIGN     | DATE         |      | OUR   | _             |
|                                   | N/A                                                                                                    | DATE           | FROM    | TO          |      |               | DATE         | FROM |       | TO            |
|                                   | N/A                                                                                                    |                |         |             |      |               |              |      |       |               |
|                                   |                                                                                                    |                |         |             |      |               |              |      |       |               |
|                                   |                                                                                                    |                |         |             |      |               |              |      |       |               |
|                                   |                                                                                                    |                |         |             |      |               |              |      | _     |               |
|                                   |                                                                                                    |                |         |             |      |               |              |      | _     |               |
|                                   |                                                                                                    |                | _       |             |      |               |              |      | _     |               |
|                                   |                                                                                                    |                | _       |             |      |               |              |      | _     |               |
|                                   |                                                                                                    |                |         |             |      |               |              |      | _     |               |
|                                   |                                                                                                    |                |         |             |      |               |              |      | _     |               |
|                                   |                                                                                                    |                |         |             |      |               |              |      | _     |               |
|                                   |                                                                                                    |                |         |             |      |               |              |      | _     |               |
|                                   |                                                                                                    |                |         |             |      |               |              |      |       |               |
|                                   |                                                                                                    |                |         |             |      |               |              |      |       |               |
|                                   |                                                                                                    |                |         |             |      |               |              |      |       |               |
|                                   |                                                                                                    |                |         |             |      |               |              |      |       |               |
|                                   |                                                                                                    |                |         |             |      |               |              |      |       |               |
|                                   |                                                                                                    |                |         |             |      |               |              |      |       |               |
|                                   |                                                                                                    |                |         |             |      |               |              |      |       |               |
|                                   |                                                                                                    |                |         |             |      |               |              |      |       |               |
|                                   |                                                                                                    |                |         |             |      |               |              |      |       |               |
|                                   |                                                                                                    |                |         |             |      |               |              |      |       |               |
|                                   |                                                                                                    |                |         |             |      |               |              |      | -     |               |
|                                   |                                                                                                    |                |         |             |      |               |              |      | -     |               |
|                                   |                                                                                                    |                |         |             |      |               |              |      | _     |               |
|                                   |                                                                                                    |                |         |             |      |               |              |      | _     |               |
|                                   |                                                                                                    |                | _       |             |      |               |              |      | _     |               |
|                                   |                                                                                                    |                | _       |             |      |               |              |      | _     |               |
|                                   |                                                                                                    |                |         |             |      |               |              |      | _     |               |
|                                   |                                                                                                    |                |         |             |      |               |              |      |       |               |

| FORM                                                                                                    | SA3E. PAGE 7.                                                                                                    | -                        |            |                                                      |  |  |  |  |
|----------------------------------------------------------------------------------------------------|----------------------------------------------------------------------------------------------------|--------------------------|------------|------------------------------------------------------|--|--|--|--|
| LEGA                                                                                                    | L NAME OF OWNER OF CABLE SYSTEM:                                                                                                    | 5                        | SYSTEM ID# | Name                                                 |  |  |  |  |
| TD                                                                                                    | S Broadband Service LLC                                                                                                    |                          | 7636       | Nume                                                 |  |  |  |  |
| GROSS RECEIPTS         Instructions: The figure you give in this space determines the form you fle and the amount you pay. Enter the total of all amounts (gross receipts) paid to your cable system by subscribers for the system's secondary transmission service (as identified in space E) during the accounting period. For a further explanation of how to compute this amount, see page (vii) of the general instructions.         Gross receipts from subscribers for secondary transmission service(s)         during the accounting period.         IMPORTANT: You must complete a statement in space P concerning gross receipts. |                                                                                                    |                          |            |                                                      |  |  |  |  |
|                                                                                                    |                                                                                                    |                          |            |                                                      |  |  |  |  |
| Instru<br>• Con<br>• Con<br>• If you<br>fee<br>• If you<br>accord<br>▶ If pa                                                                                                    | RIGHT ROYALTY FEE<br>ctions: Use the blocks in this space L to determine the royalty fee you owe:<br>uplete block 1, showing your minimum fee.<br>uplete block 2, showing whether your system carried any distant television stations.<br>ur system did not carry any distant television stations, leave block 3 blank. Enter the arrow<br>block 1 on line 1 of block 4, and calculate the total royalty fee.<br>ur system did carry any distant television stations, you must complete the applicable prompanying this form and attach the schedule to your statement of account.<br>rt 8 or part 9, block A, of the DSE schedule was completed, the base rate fee should b | arts of the DSE Schedu   | ıle        | L<br>Copyright<br>Royalty Fee                        |  |  |  |  |
|                                                                                                    | k 3 below.                                                                                                    | at and an line O in bla  |            |                                                      |  |  |  |  |
| If pa<br>3 be                                                                                                    | rt 6 of the DSE schedule was completed, the amount from line 7 of block C should be low.                                                                                                    | enterea on line 2 in blo | СК         |                                                      |  |  |  |  |
|                                                                                                    | rt 7 or part 9, block B, of the DSE schedule was completed, the surcharge amount sho<br>block 4 below.                                                                                                    | uld be entered on line   |            |                                                      |  |  |  |  |
| Block<br>1                                                                                                    | <b>MINIMUM FEE:</b> All cable systems with semiannual gross receipts of \$527,600 or more least the minimum fee, regardless of whether they carried any distant stations. This fee system's gross receipts for the accounting period.<br>Line 1. Enter the amount of gross receipts from space K                                                                                                    | e is 1.064 percent of th |            |                                                      |  |  |  |  |
|                                                                                                    | Line 2. Multiply the amount in line 1 by 0.01064                                                                                                    |                          |            |                                                      |  |  |  |  |
|                                                                                                    | Enter the result here.<br>This is your minimum fee.                                                                                                    | \$ 1                     | 2,002.25   |                                                      |  |  |  |  |
| 2                                                                                                    | DISTANT TELEVISION STATIONS CARRIED: Your answer here must agree with the space G. If, in space G, you identifed any stations as "distant" by stating "Yes" in colur "Yes" in this block.<br>• Did your cable system carry any distant television stations during the accounting peri<br>X Yes—Complete the DSE schedule.<br>Line 1. BASE RATE FEE: Enter the base rate fee from either part 8, section 3 or                                                                                                    | nn 4, you must check     | 5.619.28   |                                                      |  |  |  |  |
| Block<br>3                                                                                                    | 4, or part 9, block A of the DSE schedule. If none, enter zero                                                                                                    | <u>م</u>                 |            |                                                      |  |  |  |  |
|                                                                                                    | Line 2. <b>3.75 Fee:</b> Enter the total fee from line 7, block C, part 6 of the DSE schedule. If none, enter zero                                                                                                    |                          | 0.00       |                                                      |  |  |  |  |
|                                                                                                    | Line 3. Add lines 1 and 2 and enter here                                                                                                    | \$                       | 5,619.28   |                                                      |  |  |  |  |
| Block<br>4                                                                                                    | Line 1. BASE RATE FEE/3.75 FEE or MINIMUM FEE: Enter either the minimum fee from block 1 or the sum of the base rate fee / 3.75 fee from block 3, line 3, whichever is larger                                                                                                    | <u>\$ 1</u>              | 2,002.25   | Cable systems                                        |  |  |  |  |
|                                                                                                    | Line 2. SYNDICATED EXCLUSIVITY SURCHARGE: Enter the fee from either part 7<br>(block D, section 3 or 4) or part 9 (block B) of the DSE schedule. If none, enter<br>zero.                                                                                                    |                          | 0.00       | submitting<br>additional<br>deposits under           |  |  |  |  |
|                                                                                                    | Line 3. Line 3. INTEREST CHARGE: Enter the amount from line 4, space Q, page 9<br>(Interest Worksheet)                                                                                                    |                          | 0.00       | Section 111(d)(7)<br>should contact<br>the Licensing |  |  |  |  |
|                                                                                                    | Line 4. FILING FEE                                                                                                    | \$                       | 725.00     | additional fees.<br>Division for the<br>appropriate  |  |  |  |  |
|                                                                                                    | TOTAL ROYALTY AND FILING FEES DUE FOR ACCOUNTING PERIOD.<br>Add Lines 1, 2 and 3 of block 4 and enter total here                                                                                                    | \$ 1                     | 2,727.25   | form for<br>submitting the<br>additional fees.       |  |  |  |  |
|                                                                                                    | Remit this amount via <i>electronic payment</i> payable to Register of Copyrights. (<br>general instructions located in the paper SA3 form for more information.)                                                                                                    | See page (i) of the      |            |                                                      |  |  |  |  |

| ACCOUNTING | PERIOD: | 2017/02 |
|------------|---------|---------|
|------------|---------|---------|

|                             |                       |                |                                                                                                    |                                           | FORM SA3E. PAG               |
|-----------------------------|-----------------------|----------------|----------------------------------------------------------------------------------------------------|-------------------------------------------|------------------------------|
| Name                        | LEGAL NAME OF OWNER   |                |                                                                                                    |                                           | SYSTEM<br>76                 |
|                             | CHANNELS              |                |                                                                                                    |                                           |                              |
| М                           |                       | must give      | e (1) the number of channels on which the c                                                          | able system carried television broa       | dcast stations               |
|                             | to its subscribers a  | nd (2) the     | e cable system's total number of activated c                                                         | hannels, during the accounting peri       | od.                          |
| Channels                    |                       |                |                                                                                                    |                                           | []                           |
|                             |                       |                | channels on which the cable<br>proadcast stations                                                    |                                           | 26                           |
|                             | ,                     |                |                                                                                                    |                                           |                              |
|                             |                       |                | activated channels                                                                                   |                                           |                              |
|                             |                       | -              | a carried television broadcast stations                                                              |                                           | 287                          |
|                             |                       |                |                                                                                                    |                                           |                              |
| Ν                           | INDIVIDUAL TO B       |                | ACTED IF FURTHER INFORMATION IS N                                                                    | EEDED: (Identify an individual            |                              |
|                             | we can contact abo    | out this st    | tatement of account.)                                                                                | ```                                       |                              |
| ndividual to<br>e Contacted |                       |                |                                                                                                    |                                           |                              |
| for Further                 | Name Peggy            | / Smyk         | al                                                                                                   | Teleph                                    | one (802) 485-9748           |
| Information                 |                       |                |                                                                                                    |                                           |                              |
|                             | Address 24 De         | pot Sq         | uare, Unit 2                                                                                         |                                           |                              |
|                             |                       |                | l route, apartment, or suite number)                                                                 |                                           |                              |
|                             |                       | field, V       | T 05663                                                                                              |                                           |                              |
|                             | (Only, town           | i, otato, zip, | ,                                                                                                    |                                           |                              |
|                             | Email                 | finan          | ce@tdstelecom.com                                                                                    | Fax (optional)                            |                              |
|                             |                       |                |                                                                                                    |                                           |                              |
|                             | CERTIFICATION (T      | his stater     | ment of account must be certifed and signed                                                          | I in accordance with Copyright Offic      | e regulations.               |
| 0                           |                       |                |                                                                                                    |                                           |                              |
| Certifcation                | • I, the undersigned, | hereby co      | ertify that (Check one, but only one, of the bo                                                      | kes.)                                     |                              |
|                             | (Owner other th       | an corpo       | ration or partnership) I am the owner of the                                                         | cable system as identifed in line 1 of    | space B; or                  |
|                             |                       | -              |                                                                                                    | -                                         |                              |
|                             |                       |                | an corporation or partnership) I am the duly                                                         |                                           | cable system as identified   |
|                             | in line 1 of sp       | bace B an      | d that the owner is not a corporation or partne                                                      | rship; or                                 |                              |
|                             |                       | -              | an officer (if a corporation) or a partner (if a pa                                                  | artnership) of the legal entity identifed | as owner of the cable system |
|                             | in line 1 of sp       | Dace B.        |                                                                                                    |                                           |                              |
|                             |                       |                | ent of account and hereby declare under pena<br>ct to the best of my knowledge, information, a       | ,                                         |                              |
|                             | [18 U.S.C., Section   |                |                                                                                                    | a bellet, and are made in good later.     |                              |
|                             |                       |                |                                                                                                    |                                           |                              |
|                             |                       |                |                                                                                                    |                                           |                              |
|                             |                       | Х              | /s/ Amanda K. Moore                                                                                  |                                           |                              |
|                             |                       | ~              | 75/ Allanda K. Woore                                                                                 |                                           |                              |
|                             |                       |                | an electronic signature on the line above using a                                                    |                                           |                              |
|                             |                       |                | s/ John Smith). Before entering the first forward<br>utton, then type /s/ and your name. Pressing th |                                           |                              |
|                             |                       | Typed          | l or printed name: Amanda K. Moore                                                                   |                                           |                              |
|                             |                       | ryped          |                                                                                                    | ,                                         |                              |
|                             |                       |                |                                                                                                    |                                           |                              |
|                             |                       | -              |                                                                                                    |                                           |                              |
|                             | 1                     | Title:         | Assistant Treasurer<br>(Title of official position held in corporation or partr                      | vershin)                                  |                              |
|                             |                       |                |                                                                                                    | leisiip)                                  |                              |
|                             |                       |                |                                                                                                    | lersnip)                                  |                              |
|                             |                       | Date:          | February 26, 2018                                                                                    | ersnip)                                   |                              |

form in order to process your statement of account. PII is any personal information that can be used to identify or trace an individual, such as name, address and telephonumbers. By providing PII, you are agreeing to the routine use of it to establish and maintain a public record, which includes appearing in the Offce's public indexes and search reports prepared for the public. The effect of not providing the PII requested is that it may delay processing of your statement of account and its placement in th completed record of statements of account, and it may affect the legal suffciency of the fling, a determination that would be made by a court of law

| LEGAL NAME OF OWNER OF CABLE SYSTEM:<br>TDS Broadband Service LLC                                                                                                    | SYSTEM ID#<br>7636                                                                        | Name                                      |
|----------------------------------------------------------------------------------------------------|-------------------------------------------------------------------------------------------|-------------------------------------------|
| SPECIAL STATEMENT CONCERNING GROSS RECEIPTS EXCLUSIONS<br>The Satellite Home Viewer Act of 1988 amended Title 17, section 111(d)(1)(A), of the Copyr<br>lowing sentence:<br>"In determining the total number of subscribers and the gross amounts paid to the ca<br>service of providing secondary transmissions of primary broadcast transmitters, the s<br>scribers and amounts collected from subscribers receiving secondary transmissions | right Act by adding the fol-<br>ble system for the basic<br>system shall not include sub- | P<br>Special<br>Statement                 |
| For more information on when to exclude these amounts, see the note on page (vii) of the g paper SA3 form.<br>During the accounting period did the cable system exclude any amounts of gross receipts for                                                                                                    |                                                                                           | Concerning<br>Gross Receipts<br>Exclusion |
| made by satellite carriers to satellite dish owners?                                                                                                    |                                                                                           |                                           |
| YES. Enter the total here and list the satellite carrier(s) below                                                                                                    |                                                                                           |                                           |
| Name Name Mailing Address                                                                                                    |                                                                                           |                                           |
|                                                                                                    |                                                                                           |                                           |
| You must complete this worksheet for those royalty payments submitted as a result of a late<br>For an explanation of interest assessment, see page (viii) of the general instructions in the p                                                                                                    |                                                                                           | Q                                         |
| Line 1 Enter the amount of late payment or underpayment                                                                                                    |                                                                                           | Interest<br>Assessment                    |
| Line 2 Multiply line 1 by the interest rate* and enter the sum here                                                                                                    | x                                                                                         |                                           |
| Line 3 Multiply line 2 by the number of days late and enter the sum here                                                                                                    |                                                                                           |                                           |
| Line 4 Multiply line 3 by 0.00274** enter here and on line 3, block 4, space L, (page 7)                                                                                                    | \$                                                                                        |                                           |
| * To view the interest rate chart click on www.copyright.gov/licensing/interest-rate.pdf. F                                                                                                    | (interest charge)<br>for further assistance please                                        |                                           |
| contact the Licensing Division at (202) 707-8150 or licensing@loc.gov.                                                                                                    |                                                                                           |                                           |
| ** This is the decimal equivalent of 1/365, which is the interest assessment for one day I                                                                                                    |                                                                                           |                                           |
| NOTE: If you are filing this worksheet covering a statement of account already submitted to<br>please list below the owner, address, first community served, accounting period, and ID nur<br>filing.                                                                                                    |                                                                                           |                                           |
| Owner Address                                                                                                    |                                                                                           |                                           |
| First community served<br>Accounting period<br>ID number                                                                                                    |                                                                                           |                                           |
| Privacy Act Notice: Section 111 of title 17 of the United States Code authorizes the Copyright Offce to collect the perso                                                                                                    | nally identifying information (PII) requested or                                          | n th                                      |

form in order to process your statement of account. PII is any personal information that can be used to identify or trace an individual, such as name, address and telephone numbers. By providing PII, you are agreeing to the routine use of it to establish and maintain a public record, which includes appearing in the Office's public indexes and in search reports prepared for the public. The effect of not providing the PII requested is that it may delay processing of your statement of account and its placement in the completed record of statements of account, and it may affect the legal sufficiency of the fling, a determination that would be made by a court of law.

## INSTRUCTIONS FOR DSE SCHEDULE WHAT IS A "DSE"

The term "distant signal equivalent" (DSE) generally refers to the numerica value given by the Copyright Act to each distant television station carriec by a cable system during an accounting period. Your system's total number of DSEs determines the royalty you owe. For the full definition, see page (v) of the General Instructions in the paper SA3 form.

#### FORMULAS FOR COMPUTING A STATION'S DSE

There are two different formulas for computing DSEs: (1) a basic formula for all distant stations listed in space G (page 3), and (2) a special formula for those stations carried on a substitute basis and listed in space I (page 5). (Note that if a particular station is listed in both space G and space I, a DSE must be computed twice for that station: once under the basic formula and again under the special formula. However, a station's total DSE is not to exceed its full type-value. If this happens, contact the Licensing Division.)

## BASIC FORMULA: FOR ALL DISTANT STATIONS LISTEL IN SPACE G OF SA3E (LONG FORM)

**Step 1**: Determine the station's type-value. For purposes of computing DSEs, the Copyright Act gives different values to distant stations depending upon their type. If, as shown in space G of your statement of accoun (page 3), a distant station is:

| • Independent: its type-value is                                   | 1.00 |
|--------------------------------------------------------------------|------|
| • Network: its type-value is                                       | 0.25 |
| Noncommercial educational: its type-value is                       | 0.25 |
| Note that local stations are not counted at all in computing DSEs. |      |

**Step 2:** Calculate the station's basis of carriage value: The DSE of a station also depends on its basis of carriage. If, as shown in space G of your Form SA3E, the station was carried part time because of lack of activated channel capacity, its basis of carriage value is determined by (1) calculating the number of hours the cable system carried the station during the accounting period, and (2) dividing that number by the total number of hours the station broadcast over the air during the accounting period. The basis of carriage value is determined by 10 calculating the total number of hours the station broadcast over the air during the accounting period. The basis of carriage value for all other stations listed in space G is 1.0.

**Step 3:** Multiply the result of step 1 by the result of step 2. This gives you the particular station's DSE for the accounting period. (Note that for stations other than those carried on a part-time basis due to lack of activated channel capacity, actual multiplication is not necessary since the DSE will always be the same as the type value.)

# SPECIAL FORMULA FOR STATIONS LISTED IN SPACE I OF SA3E (LONG FORM)

Step 1: For each station, calculate the number of programs that, during the accounting period, were broadcast live by the station and were substituted for programs deleted at the option of the cable system.

(These are programs for which you have entered "Yes" in column 2 and "P" in column 7 of space I.)

Step 2: Divide the result of step 1 by the total number of days in the calendar year (365—or 366 in a leap year). This gives you the particula station's DSE for the accounting period.

## TOTAL OF DSEs

In part 5 of this schedule you are asked to add up the DSEs for all of the distant television stations your cable system carried during the accounting period. This is the total sum of all DSEs computed by the basic formula and by the special formula.

#### THE ROYALTY FEE

The total royalty fee is determined by calculating the minimum fee anc the base rate fee. In addition, cable systems located within certain television market areas may be required to calculate the 3.75 fee and/or the Syndicated Exclusivity Surcharge. Note: Distant multicast streams are not subject to the 3.75 fee or the Syndicated Exclusivity Surcharge. Distant simulcast streams are not subject to any royalty payment

The 3.75 Fee. If a cable system located in whole or in part within  $\varepsilon$  television market added stations after June 24, 1981, that would not have been permitted under FCC rules, regulations, and authorizations (hereafter referred to as "the former FCC rules") in effect on June 24, 1981, the system must compute the 3.75 fee using a formula based on the number of DSEs added. These DSEs used in computing the 3.75 fee will not be used in computing the base rate fee and Syndicated Exclusivity Surcharge

The Syndicated Exclusivity Surcharge. Cable systems located in whole or in part within a major television market, as defined by FCC rules and regulations, must calculate a Syndicated Exclusivity Surcharge for the carriage of any commercial VHF station that places a grade B contour, ir whole or in part, over the cable system that would have been subject to the FCC's syndicated exclusivity rules in effect on June 24, 1981

**The Minimum Fee/Base Rate Fee/3.75 Percent Fee.** All cable systems fling SA3E (Long Form) must pay at least the minimum fee, which is 1.064 percent of gross receipts. The cable system pays either the minimum

fee or the sum of the base rate fee and the 3.75 percent fee, whichever is larger, and a Syndicated Exclusivity Surcharge, as applicable What is a "Permitted" Station? A permitted station refers to a distant station whose carriage is not subject to the 3.75 percent rate but is subiset to the base rate and where applicable the Surdicated Evolution it.

ject to the base rate and, where applicable, the Syndicated Exclusivity Surcharge. A permitted station would include the following: 1) A station actually carried within any portion of a cable system prior

to June 25, 1981, pursuant to the former FCC rules. 2) A station first carried after June 24, 1981, which could have been

carried under FCC rules in effect on June 24, 1981, if such carriage would not have exceeded the market quota imposed for the importation of distant stations under those rules.

3) A station of the same type substituted for a carried network, noncommercial educational, or regular independent station for which *a* quota was or would have been imposed under FCC rules (47 CFR 76.59 (b),(c), 76.61 (b),(c),(d), and 767.63 (a) [referring to 76.61 (b),(d)] in effect on June 24, 1981.

4) A station carried pursuant to an individual waiver granted between April 16, 1976, and June 25, 1981, under the FCC rules and regulations in effect on April 15, 1976.

5) In the case of a station carried prior to June 25, 1981, on a part-tim∉ and/or substitute basis only, that fraction of the current DSE represented by prior carriage.

NOTE: If your cable system carried a station that you believe qualifies as a permitted station but does not fall into one of the above categories, please attach written documentation to the statement of account detailing the basis for its classification.

Substitution of Grandfathered Stations. Under section 76.65 of the former FCC rules, a cable system was not required to delete any statior that it was authorized to carry or was lawfully carrying prior to March 31 1972, even if the total number of distant stations carried exceeded the market quota imposed for the importation of distant stations. Carriage of these grandfathered stations is not subject to the 3.75 percent rate but is subject to the Base Rate, and where applicable, the Syndicatec Exclusivity Surcharge. The Copyright Royalty Tribunal has stated its view that, since section 76.65 of the former FCC rules would not have permitted substitution of a grandfathered station, the 3.75 percent Rate applies to a station substituted for a grandfathered station if carriage of the station exceeds the market quota imposed for the importation of distant stations.

# COMPUTING THE 3.75 PERCENT RATE—PART 6 OF THE DSE SCHEDULE

- Determine which distant stations were carried by the system pursuan to former FCC rules in effect on June 24, 1981.
- Identify any station carried prior to June 25, 198I, on a substitute and/o part-time basis only and complete the log to determine the portion of the DSE exempt from the 3.75 percent rate.
- Subtract the number of DSEs resulting from this carriage from the number of DSEs reported in part 5 of the DSE Schedule. This is the total number of DSEs subject to the 3.75 percent rate. Multiply these DSEs by gross receipts by .0375. This is the 3.75 fee.

## COMPUTING THE SYNDICATED EXCLUSIVITY SURCHARGE— PART 7 OF THE DSE SCHEDULE

- Determine if any portion of the cable system is located within a top 100 major television market as defined by the FCC rules and regulations in effect on June 24, 1981. If no portion of the cable system is located ir a major television market, part 7 does not have to be completed.
- Determine which station(s) reported in block B, part 6 are commercial VHF stations and place a grade B contour, in whole, or in part, over the cable system. If none of these stations are carried, part 7 does not have to be completed.
- Determine which of those stations reported in block b, part 7 of the DSE Schedule were carried before March 31,1972. These stations are exempt from the FCC's syndicated exclusivity rules in effect on June 24 1981. If you qualify to calculate the royalty fee based upon the carriage of partially-distant stations, and you elect to do so, you must compute the surcharge in part 9 of this schedule.
- Subtract the exempt DSEs from the number of DSEs determined in block B of part 7. This is the total number of DSEs subject to the Syndicated Exclusivity Surcharge.
- Compute the Syndicated Exclusivity Surcharge based upon these DSEs and the appropriate formula for the system's market position.

# DSE SCHEDULE. PAGE 11.

# COMPUTING THE BASE RATE FEE-PART 8 OF THE DSE SCHEDULE

Determine whether any of the stations you carried were partially distantthat is, whether you retransmitted the signal of one or more stations to subscribers located within the station's local service area and, at the same time, to other subscribers located outside that area.

· If none of the stations were partially distant, calculate your base rate fee according to the following rates—for the system's permitted DSEs as reported in block B, part 6 or from part 5, whichever is applicable. First DSF 1.064% of gross receipts

Each of the second, third, and fourth DSEs 0.701% of gross receipts The fifth and each additional DSE

0.330% of gross receipts PARTIALLY DISTANT STATIONS—PART 9 OF THE DSE SCHEDULE

If any of the stations were partially distant:

1. Divide all of your subscribers into subscriber groups depending on their location. A particular subscriber group consists of all subscribers who are distant with respect to exactly the same complement of stations.

2. Identify the communities/areas represented by each subscriber group. 3. For each subscriber group, calculate the total number of DSEs of

that group's complement of stations. If your system is located wholly outside all major and smaller television markets, give each station's DSEs as you gave them in parts 2, 3, and 4 of the schedule: or

If any portion of your system is located in a major or smaller television market, give each station's DSE as you gave it in block B, part 6 of this schedule.

4. Determine the portion of the total gross receipts you reported in space K (page 7) that is attributable to each subscriber group.

TOTAL DSEs

5. Calculate a separate base rate fee for each subscriber group, using (1) the rates given above; (2) the total number of DSEs for that group's complement of stations; and (3) the amount of gross receipts attributable to that group.

6. Add together the base rate fees for each subscriber group to determine the system's total base rate fee.

7. If any portion of the cable system is located in whole or in part within a major television market, you may also need to complete part 9, block B of the Schedule to determine the Syndicated Exclusivity Surcharge.

What to Do If You Need More Space on the DSE Schedule. There are no printed continuation sheets for the schedule. In most cases, the blanks provided should be large enough for the necessary information. If you need more space in a particular part, make a photocopy of the page in question (identifying it as a continuation sheet), enter the additional information on that copy, and attach it to the DSE schedule.

Rounding Off DSEs. In computing DSEs on the DSE schedule, you may round off to no less than the third decimal point. If you round off a DSE in any case, you must round off DSEs throughout the schedule as follows:

- When the fourth decimal point is 1, 2, 3, or 4, the third decimal remains unchanged (example: .34647 is rounded to .346).
- When the fourth decimal point is 5, 6, 7, 8, or 9, the third decimal is rounded up (example: .34651 is rounded to .347).

The example below is intended to supplement the instructions for calculating only the base rate fee for partially distant stations. The cable system would also be subject to the Syndicated Exclusivity Surcharge for partially distant stations, if any portion is located within a major television market.

# EXAMPLE: COMPUTATION OF COPYRIGHT ROYALTY FEE FOR CABLE SYSTEM CARRYING PARTIALLY DISTANT STATIONS

CITY

Santa Rosa

Rapid City

Fairvale

Bodega Bay

DSE

1.0

1.0

0.083

0.139

0.25

2.472

Distant Stations Carried STATION In most cases under current FCC rules, all of Fairvale would be within A (independent) B (independent) the local service area of both stations C (part-time) A and C and all of Rapid City and Bo-D (part-time) dega Bay would be within the local E (network) service areas of stations B, D, and E.

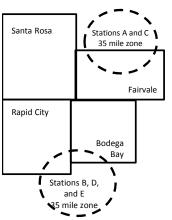

| Minimum Fee Total Gross F    | Receipts     | \$600,000.00                |              |                             |              |
|------------------------------|--------------|-----------------------------|--------------|-----------------------------|--------------|
|                              | •            | x .01064                    |              |                             |              |
|                              |              | \$6,384.00                  |              |                             |              |
| First Subscriber Group       |              | Second Subscriber Group     |              | Third Subscriber Group      |              |
| (Santa Rosa)                 |              | (Rapid City and Bodega Bay) |              | (Fairvale)                  |              |
| Gross receipts               | \$310,000.00 | Gross receipts              | \$170,000.00 | Gross receipts              | \$120,000.00 |
| DSEs                         | 2.472        | DSEs                        | 1.083        | DSEs                        | 1.389        |
| Base rate fee                | \$6,497.20   | Base rate fee               | \$1,907.71   | Base rate fee               | \$1,604.03   |
| \$310,000 x .01064 x 1.0 =   | 3,298.40     | \$170,000 x .01064 x 1.0 =  | 1,808.80     | \$120,000 x .01064 x 1.0 =  | 1,276.80     |
| \$310,000 x .00701 x 1.472 = | 3,198.80     | \$170,000 x .00701 x .083 = | 98.91        | \$120,000 x .00701 x .389 = | 327.23       |
| Base rate fee                | \$6,497.20   | Base rate fee               | \$1,907.71   | Base rate fee               | \$1,604.03   |

Identification of Subscriber Groups

OUTSIDE LOCAL

Stations A and C

Stations A and C

SERVICE AREA OF

Stations A, B, C, D ,E

Stations B, D, and E

TOTAL GROSS RECEIPTS

In this example, the cable system would enter \$10,008.94 in space L, block 3, line 1 (page 7)

GROSS RECEIPTS

\$310,000.00

100,000.00

70,000.00

120,000.00

\$600,000.00

FROM SUBSCRIBERS

# DSE SCHEDULE. PAGE 11. (CONTINUED)

|                                | LEGAL NAME OF OWNER OF CABL                                                                                                    | E SYSTEM: |           |     | S         | STEM ID# |  |  |  |  |  |  |  |  |
|--------------------------------|----------------------------------------------------------------------------------------------------|-----------|-----------|-----|-----------|----------|--|--|--|--|--|--|--|--|
| 1                              | TDS Broadband Service                                                                                                    |           |           |     | -         | 7636     |  |  |  |  |  |  |  |  |
|                                | SUM OF DSEs OF CATEGORY "O" STATIONS:         • Add the DSEs of each station.         Enter the sum here and in line 1 of part 5 of this schedule.         0.50                                                                                                    |           |           |     |           |          |  |  |  |  |  |  |  |  |
| 2                              | Instructions:                                                                                                    |           |           |     |           |          |  |  |  |  |  |  |  |  |
|                                | In the column headed "Call Sign": list the call signs of all distant stations identified by the letter "O" in column 5 of space G (page 3).<br>In the column headed "DSE": for each independent station, give the DSE as "1.0"; for each network or noncommercial educational station, give the DSE as ".25." |           |           |     |           |          |  |  |  |  |  |  |  |  |
| Category "O"                   | CATEGORY "O" STATIONS: DSEs                                                                                                    |           |           |     |           |          |  |  |  |  |  |  |  |  |
| Stations                       | CALL SIGN                                                                                                    | DSE       | CALL SIGN | DSE | CALL SIGN | DSE      |  |  |  |  |  |  |  |  |
|                                | KOSA                                                                                                    | 0.250     |           |     |           |          |  |  |  |  |  |  |  |  |
|                                | KWES                                                                                                    | 0.250     |           |     |           |          |  |  |  |  |  |  |  |  |
|                                |                                                                                                    |           |           |     |           |          |  |  |  |  |  |  |  |  |
|                                |                                                                                                    |           |           |     |           |          |  |  |  |  |  |  |  |  |
|                                |                                                                                                    |           |           |     |           |          |  |  |  |  |  |  |  |  |
| Add rows as                    |                                                                                                    |           |           |     |           |          |  |  |  |  |  |  |  |  |
| necessary.<br>Remember to copy |                                                                                                    |           |           |     |           |          |  |  |  |  |  |  |  |  |
| all formula into new           |                                                                                                    |           |           |     |           |          |  |  |  |  |  |  |  |  |
| rows.                          |                                                                                                    |           |           |     |           |          |  |  |  |  |  |  |  |  |
|                                |                                                                                                    |           |           |     |           |          |  |  |  |  |  |  |  |  |
|                                |                                                                                                    |           |           |     |           |          |  |  |  |  |  |  |  |  |
|                                |                                                                                                    |           |           |     |           |          |  |  |  |  |  |  |  |  |
|                                |                                                                                                    |           |           |     |           |          |  |  |  |  |  |  |  |  |
|                                |                                                                                                    |           |           |     |           |          |  |  |  |  |  |  |  |  |
|                                |                                                                                                    |           |           |     |           |          |  |  |  |  |  |  |  |  |
|                                |                                                                                                    |           |           |     |           |          |  |  |  |  |  |  |  |  |
|                                |                                                                                                    |           |           |     |           |          |  |  |  |  |  |  |  |  |
|                                |                                                                                                    |           |           |     |           |          |  |  |  |  |  |  |  |  |
|                                |                                                                                                    |           |           |     |           |          |  |  |  |  |  |  |  |  |
|                                |                                                                                                    |           |           |     |           |          |  |  |  |  |  |  |  |  |
|                                |                                                                                                    |           |           |     |           |          |  |  |  |  |  |  |  |  |
|                                |                                                                                                    |           |           |     |           |          |  |  |  |  |  |  |  |  |
|                                |                                                                                                    |           |           |     |           |          |  |  |  |  |  |  |  |  |
|                                |                                                                                                    |           |           |     |           |          |  |  |  |  |  |  |  |  |
|                                |                                                                                                    |           |           |     |           |          |  |  |  |  |  |  |  |  |
|                                |                                                                                                    |           |           |     |           |          |  |  |  |  |  |  |  |  |
|                                |                                                                                                    |           |           |     |           |          |  |  |  |  |  |  |  |  |
|                                |                                                                                                    |           |           |     |           |          |  |  |  |  |  |  |  |  |
|                                |                                                                                                    |           |           |     |           |          |  |  |  |  |  |  |  |  |
|                                |                                                                                                    |           |           |     |           |          |  |  |  |  |  |  |  |  |
|                                |                                                                                                    |           |           |     |           |          |  |  |  |  |  |  |  |  |
|                                |                                                                                                    |           |           |     |           |          |  |  |  |  |  |  |  |  |
|                                |                                                                                                    |           |           |     |           |          |  |  |  |  |  |  |  |  |
|                                |                                                                                                    |           |           |     |           |          |  |  |  |  |  |  |  |  |
|                                |                                                                                                    |           |           |     |           |          |  |  |  |  |  |  |  |  |
|                                |                                                                                                    |           |           |     |           |          |  |  |  |  |  |  |  |  |
|                                |                                                                                                    |           |           | -   |           |          |  |  |  |  |  |  |  |  |
|                                |                                                                                                    |           |           |     |           |          |  |  |  |  |  |  |  |  |
|                                |                                                                                                    |           |           |     |           |          |  |  |  |  |  |  |  |  |
|                                | I                                                                                                    | L         |           | ll. |           | lI       |  |  |  |  |  |  |  |  |

| Name                                                                                                    | TDS Broad                                                                                                    | oand Service LLC                                                                                                    |                                                                                                    |                                                                                                    |                                                                                                    |                                                                                                    |                                                                                                    |                                                                                                    | S                                                                                                    | 76    |
|----------------------------------------------------------------------------------------------------|----------------------------------------------------------------------------------------------------|----------------------------------------------------------------------------------------------------|----------------------------------------------------------------------------------------------------|----------------------------------------------------------------------------------------------------|----------------------------------------------------------------------------------------------------|----------------------------------------------------------------------------------------------------|----------------------------------------------------------------------------------------------------|----------------------------------------------------------------------------------------------------|----------------------------------------------------------------------------------------------------|-------|
| <b>3</b><br>Computation<br>of DSEs for<br>Stations<br>Carried Part<br>Time Due to<br>Lack of<br>Activated | Instructions<br>Column 1: L<br>Column<br>figure should<br>Column<br>be carried ou<br>Column<br>give the type<br>Column                                                                                                    |                                                                                                    | the number of<br>prmation given<br>the total numb<br>olumn 2 by the<br>cimal point. This<br>t station, give the<br>column 4 by the                                                                                                    | hours you<br>in space of<br>per of hour<br>figure in co<br>s is the "ba<br>he "type-v<br>e figure in                                                                                                    | ur cable syster<br>J. Calculate on<br>rs that the stati<br>column 3, and g<br>pasis of carriago<br>value" as "1.0."<br>column 5, and                                                                      | n carried the sta<br>ly one DSE for<br>on broadcast ov<br>ive the result in<br>e value" for the<br>For each netwo<br>give the result                                                                                                    | ation during th<br>each station.<br>ver the air dur<br>decimals in c<br>station.<br>ork or noncom<br>in column 6. F                 | ing the accou<br>column 4. This<br>mercial educa<br>Round to no le                                                                                      | unting period.<br>s figure must<br>ational station,<br>ess than the                                     |       |
| Channel<br>Capacity                                                                                       | SA3 form.                                                                                                    |                                                                                                    | CATEGORY                                                                                                    |                                                                                                    |                                                                                                    | COMPUTAT                                                                                                    |                                                                                                    |                                                                                                    |                                                                                                    |       |
|                                                                                                    | 1. CALL<br>SIGN                                                                                                    | 2. NUMB<br>OF HC                                                                                                    | ER<br>)URS<br>IED BY                                                                                                    | 3. NUM<br>OF H                                                                                                    | MBER<br>HOURS<br>TION                                                                                                    | 4. BASIS O<br>CARRIAC<br>VALUE                                                                                                    | F                                                                                                    | 5. TYPE<br>VALUE                                                                                                    | 6. DS                                                                                                   | E     |
|                                                                                                    |                                                                                                    |                                                                                                    | ÷                                                                                                    |                                                                                                    | =                                                                                                    |                                                                                                    | x                                                                                                    |                                                                                                    | =                                                                                                    |       |
|                                                                                                    |                                                                                                    |                                                                                                    | ÷                                                                                                    |                                                                                                    | =                                                                                                    |                                                                                                    | x                                                                                                    |                                                                                                    | =                                                                                                    |       |
|                                                                                                    |                                                                                                    |                                                                                                    | ÷<br>1                                                                                                    |                                                                                                    | =                                                                                                    |                                                                                                    | x                                                                                                    |                                                                                                    | =                                                                                                    |       |
|                                                                                                    |                                                                                                    |                                                                                                    |                                                                                                    |                                                                                                    |                                                                                                    |                                                                                                    | ×                                                                                                    |                                                                                                    |                                                                                                    |       |
|                                                                                                    |                                                                                                    |                                                                                                    | ÷                                                                                                    |                                                                                                    | =                                                                                                    |                                                                                                    | x                                                                                                    |                                                                                                    | =                                                                                                    |       |
|                                                                                                    |                                                                                                    |                                                                                                    |                                                                                                    |                                                                                                    |                                                                                                    |                                                                                                    |                                                                                                    |                                                                                                    |                                                                                                    |       |
|                                                                                                    |                                                                                                    |                                                                                                    | ÷                                                                                                    |                                                                                                    | =                                                                                                    |                                                                                                    | x                                                                                                    |                                                                                                    | =                                                                                                    |       |
|                                                                                                    | Add the DSEs<br>Enter the s<br>Instructions:<br>Column 1: Giv<br>Was carrie<br>tions in eff                                                                                                    | s OF CATEGORY LAC<br>of each station.<br>um here and in line 2 of<br>ve the call sign of each s<br>d by your system in sub-<br>ect on October 19, 1976<br>one or more live, nonnet                                                                                                    | part 5 of this so<br>station listed in<br>stitution for a p<br>s (as shown by                                                                                                    | space I (p<br>rogram tha<br>the letter '                                                                                                    | page 5, the Log<br>at your system<br>"P" in column 7                                                                                                    | of Substitute F<br>was permitted<br>of space I); an                                                                                                    | to delete unde                                                                                                    | er FCC rules                                                                                                    |                                                                                                    |       |
| -<br>Computation<br>of DSEs for<br>Substitute-                                                            | Add the DSEs<br>Enter the s<br>Instructions:<br>Column 1: Gir<br>• Was carrie<br>tions in eff<br>• Broadcast<br>space I).<br>Column 2:<br>at your option.<br>Column 3:<br>Column 4:                                                                                                    | of each station.<br>um here and in line 2 of<br>ve the call sign of each s<br>d by your system in sub<br>ect on October 19, 1976                                                                                                    | part 5 of this so<br>station listed in<br>stitution for a p<br>is (as shown by<br>work programs<br>the number of liv<br>espond with the<br>ys in the calence<br>mm 2 by the fig                                                                                                    | space I (p<br>rogram the<br>the letter '<br>during tha<br>/e, nonnet<br>e informat<br>dar year: 3<br>gure in colu                                                                                                    | page 5, the Log<br>at your system<br>"P" in column 7<br>at optional carri-<br>twork programs<br>tion in space I.<br>365, except in a<br>lumn 3, and giv                                                   | of Substitute F<br>was permitted<br>of space I); an<br>age (as shown by<br>s carried in subs<br>a leap year.<br>e the result in c                                                                                                    | to delete unde<br>d<br>y the word "Yes<br>stitution for pro                                                                         | nat station:<br>er FCC rules :<br>ograms that w<br>nd to no less                                                                                        | of<br>vere deleted<br>than the third                                                                    | m).   |
| -<br>Computation<br>of DSEs for<br>Substitute-                                                            | Add the DSEs<br>Enter the s<br>Instructions:<br>Column 1: Gir<br>• Was carrie<br>tions in eff<br>• Broadcast<br>space I).<br>Column 2:<br>at your option.<br>Column 3:<br>Column 4:                                                                                                    | of each station.<br>um here and in line 2 of<br>ve the call sign of each s<br>d by your system in sub-<br>ect on October 19, 1976<br>one or more live, nonnet<br>For each station give th<br>This figure should corr<br>Enter the number of da<br>Divide the figure in colu<br>This is the station's DSt                                                                                                  | part 5 of this so<br>station listed in<br>stitution for a p<br>b (as shown by<br>work programs<br>are number of liv<br>espond with the<br>ys in the calence<br>um 2 by the fig<br>E (For more info                                                                                                    | space I (p<br>rogram tha<br>the letter '<br>during tha<br>ve, nonnet<br>e informat<br>dar year: 3<br>jure in coll<br>ormation o                                                                                           | page 5, the Log<br>lat your system<br>"P" in column 7<br>at optional carri-<br>twork programs<br>tion in space I.<br>365, except in a<br>lumn 3, and giv<br>on rounding, se                               | y of Substitute F<br>was permitted<br>of space I); an<br>age (as shown by<br>s carried in subs<br>a leap year.<br>e the result in c<br>ee page (viii) of                                                                                                    | to delete unde<br>d<br>y the word "Yes<br>stitution for pro<br>column 4. Rou<br>the general in                                      | nat station:<br>er FCC rules a<br>s" in column 2<br>ograms that w<br>nd to no less<br>istructions in t                                                  | of<br>vere deleted<br>than the third                                                                    | m).   |
| -<br>Computation<br>of DSEs for<br>Substitute-                                                            | Add the DSEs<br>Enter the s<br>Instructions:<br>Column 1: Gir<br>• Was carrie<br>tions in eff<br>• Broadcast<br>space I).<br>Column 2:<br>at your option.<br>Column 3:<br>Column 4:                                                                                                    | of each station.<br>um here and in line 2 of<br>ve the call sign of each s<br>d by your system in sub-<br>ect on October 19, 1976<br>one or more live, nonnet<br>For each station give th<br>This figure should corr<br>Enter the number of da<br>Divide the figure in colu<br>This is the station's DSt                                                                                                  | part 5 of this so<br>station listed in<br>stitution for a p<br>b (as shown by<br>work programs<br>are number of liv<br>espond with the<br>ys in the calence<br>um 2 by the fig<br>E (For more info                                                                                                    | space I (p<br>rogram tha<br>the letter '<br>during tha<br>ve, nonnet<br>e informat<br>dar year: 3<br>gure in colu<br>ormation co<br>-BASIS<br>BER<br>YS                                                                   | page 5, the Log<br>lat your system<br>"P" in column 7<br>at optional carri-<br>twork programs<br>tion in space I.<br>365, except in a<br>lumn 3, and giv<br>on rounding, se                               | of Substitute F<br>was permitted<br>of space I); an<br>age (as shown by<br>s carried in subs<br>a leap year.<br>e the result in c                                                                                                    | to delete unde<br>d<br>y the word "Yes<br>stitution for pro<br>olumn 4. Rou<br>the general in<br>ATION OF<br>2. NUM<br>OF           | at station:<br>er FCC rules a<br>ograms that w<br>nd to no less<br>istructions in t                                                                     | of<br>vere deleted<br>than the third                                                                    |       |
| -<br>Computation<br>of DSEs for<br>Substitute-                                                            | Add the DSEs<br>Enter the s<br>Instructions:<br>Column 1: Gir<br>• Was carrie<br>tions in eff<br>• Broadcast<br>space 1).<br>Column 2:<br>at your option.<br>Column 3:<br>Column 4:<br>decimal point.                                                                                                    | of each station.<br>um here and in line 2 of<br>ve the call sign of each s<br>d by your system in sub-<br>ect on October 19, 1976<br>one or more live, nonnet:<br>For each station give th<br>This figure should corr<br>Enter the number of da<br>Divide the figure in colu<br>This is the station's DSF<br>SI<br>2. NUMBER<br>OF                                                                        | station listed in<br>stitution for a p<br>(as shown by<br>work programs)<br>the number of live<br>espond with the<br>ys in the calend<br>umn 2 by the fig<br>E (For more info<br>UBSTITUTE<br>3. NUMB<br>OF DA                                                                                                    | space I (p<br>rogram tha<br>the letter '<br>during tha<br>ve, nonnet<br>e informat<br>dar year: 3<br>gure in colu<br>ormation co<br>-BASIS<br>BER<br>YS                                                                   | page 5, the Log<br>at your system<br>"P" in column 7<br>at optional carri-<br>twork programs<br>tion in space 1.<br>365, except in<br>Jumn 3, and giv<br>on rounding, so                                  | of Substitute F<br>was permitted<br>of space I); an<br>age (as shown by<br>a carried in subs<br>a leap year.<br>e the result in c<br>e page (viii) of<br>S: COMPUT/<br>1. CALL                                                                                                    | to delete unded<br>d<br>y the word "Yes<br>stitution for pro-<br>column 4. Rou<br>the general in<br>ATION OF<br>2. NUM<br>OF<br>PRO | at station:<br>er FCC rules a<br>s" in column 2<br>ograms that w<br>nd to no less<br>istructions in the<br>DSEs<br>IBER<br>GRAMS                        | of<br>vere deleted<br>than the third<br>the paper SA3 for<br>3. NUMBER<br>OF DAYS                       |       |
| -<br>Computation<br>of DSEs for<br>Substitute-                                                            | Add the DSEs<br>Enter the s<br>Instructions:<br>Column 1: Gir<br>• Was carrie<br>tions in eff<br>• Broadcast<br>space 1).<br>Column 2:<br>at your option.<br>Column 3:<br>Column 4:<br>decimal point.                                                                                                    | of each station.<br>um here and in line 2 of<br>ve the call sign of each s<br>d by your system in sub-<br>ect on October 19, 1976<br>one or more live, nonnet:<br>For each station give th<br>This figure should corr<br>Enter the number of da<br>Divide the figure in colu<br>This is the station's DSF<br>SI<br>2. NUMBER<br>OF                                                                        | station listed in<br>stitution for a p<br>(as shown by<br>work programs)<br>the number of live<br>espond with the<br>ys in the calend<br>mn 2 by the fig<br>E (For more info<br>UBSTITUTE<br>3. NUMB<br>OF DA<br>IN YEA                                                                                                    | space I (p<br>rogram the<br>the letter '<br>during tha<br>ve, nonnet<br>e informat<br>dar year: 3<br>gure in colu<br>ormation co<br>-BASIS<br>BER<br>YS<br>AR                                                             | page 5, the Log<br>at your system<br>"P" in column 7<br>at optional carri-<br>twork programs<br>tion in space I.<br>365, except in a<br>lumn 3, and giv<br>on rounding, se<br>STATIONS<br>4. DSE          | of Substitute F<br>was permitted<br>of space I); an<br>age (as shown by<br>a leap year.<br>e the result in c<br>be page (viii) of<br>S: COMPUT/<br>1. CALL<br>SIGN                                                                                                    | to delete unded<br>d<br>y the word "Yes<br>stitution for pro-<br>column 4. Rou<br>the general in<br>ATION OF<br>2. NUM<br>OF<br>PRO | at station:<br>er FCC rules a<br>ograms that w<br>nd to no less<br>istructions in t<br>DSEs<br>IBER<br>GRAMS<br>÷                                       | of<br>vere deleted<br>than the third<br>the paper SA3 for<br>3. NUMBER<br>OF DAYS<br>IN YEAR            | 4. DS |
| -<br>Computation<br>of DSEs for<br>Substitute-                                                            | Add the DSEs<br>Enter the s<br>Instructions:<br>Column 1: Gir<br>• Was carrie<br>tions in eff<br>• Broadcast<br>space 1).<br>Column 2:<br>at your option.<br>Column 3:<br>Column 4:<br>decimal point.                                                                                                    | of each station.<br>um here and in line 2 of<br>ve the call sign of each s<br>d by your system in sub-<br>ect on October 19, 1976<br>one or more live, nonnet:<br>For each station give th<br>This figure should corr<br>Enter the number of da<br>Divide the figure in colu<br>This is the station's DSI<br>SI<br>2. NUMBER<br>OF<br>PROGRAMS                                                            | part 5 of this so<br>station listed in<br>stitution for a p<br>(as shown by<br>work programs)<br>the number of live<br>espond with the<br>ys in the calend<br>mm 2 by the fig<br>E (For more infi<br>UBSTITUTE<br>3. NUMB<br>OF DA<br>IN YEA<br>+<br>+                                                                                                    | space I (p<br>rogram the<br>the letter '<br>during tha<br>ve, nonnet<br>e informat<br>dar year: 3<br>gure in colu<br>ormation co<br>-BASIS<br>BER<br>YS<br>AR                                                             | page 5, the Log<br>at your system<br>"P" in column 7<br>at optional carri-<br>twork programs<br>tion in space I.<br>365, except in a<br>lumn 3, and giv<br>on rounding, se<br>STATIONS<br>4. DSE          | of Substitute F<br>was permitted<br>of space I); an<br>age (as shown by<br>a carried in subs<br>a leap year.<br>e the result in c<br>ee page (viii) of<br>S: COMPUT/<br>1. CALL<br>SIGN                                                                                                    | to delete unded<br>d<br>y the word "Yes<br>stitution for pro-<br>column 4. Rou<br>the general in<br>ATION OF<br>2. NUM<br>OF<br>PRO | at station:<br>er FCC rules a<br>ograms that w<br>nd to no less<br>istructions in t<br>DSEs<br>IBER<br>GRAMS<br>÷                                       | of<br>vere deleted<br>than the third<br>the paper SA3 for<br>3. NUMBER<br>OF DAYS<br>IN YEAR            | 4. DS |
| -<br>Computation<br>of DSEs for<br>Substitute-                                                            | Add the DSEs<br>Enter the s<br>Instructions:<br>Column 1: Gir<br>• Was carrie<br>tions in eff<br>• Broadcast<br>space 1).<br>Column 2:<br>at your option.<br>Column 3:<br>Column 4:<br>decimal point.                                                                                                    | of each station.<br>um here and in line 2 of<br>ve the call sign of each s<br>d by your system in sub-<br>ect on October 19, 1976<br>one or more live, nonnet<br>For each station give th<br>This figure should corr<br>Enter the number of da<br>Divide the figure in colu<br>This is the station's DSI<br>SI<br>2. NUMBER<br>OF<br>PROGRAMS                                                             | part 5 of this so<br>station listed in<br>stitution for a p<br>is (as shown by<br>work programs)<br>the number of live<br>espond with the<br>ys in the calency<br>mn 2 by the fig<br>E (For more info<br>UBSTITUTE<br>3. NUMB<br>OF DA<br>IN YEA<br>+<br>+<br>+<br>+                                                                                                    | space I (p<br>rogram the<br>the letter '<br>during tha<br>ve, nonnet<br>e informat<br>dar year: 3<br>jure in colu<br>ormation co<br>-BASIS<br>BER<br>YS<br>AR<br>=<br>=<br>=                                              | page 5, the Log<br>at your system<br>"P" in column 7<br>at optional carri-<br>twork programs<br>tion in space I.<br>365, except in a<br>lumn 3, and giv<br>on rounding, se<br>STATIONS<br>4. DSE          | of Substitute F<br>was permitted<br>of space I); an<br>age (as shown by<br>a leap year.<br>e the result in c<br>be page (viii) of<br>S: COMPUT/<br>1. CALL<br>SIGN                                                                                                    | to delete unded<br>d<br>y the word "Yes<br>stitution for pro-<br>column 4. Rou<br>the general in<br>ATION OF<br>2. NUM<br>OF<br>PRO | at station:<br>er FCC rules a<br>ograms that w<br>nd to no less<br>istructions in t<br>DSEs<br>IBER<br>GRAMS<br>÷                                       | of<br>vere deleted<br>than the third<br>the paper SA3 for<br>3. NUMBER<br>OF DAYS<br>IN YEAR            | 4. DS |
| -<br>Computation<br>of DSEs for<br>Substitute-                                                            | Add the DSEs<br>Enter the s<br>Instructions:<br>Column 1: Gir<br>• Was carrie<br>tions in eff<br>• Broadcast<br>space 1).<br>Column 2:<br>at your option.<br>Column 3:<br>Column 4:<br>decimal point.                                                                                                    | of each station.<br>um here and in line 2 of<br>ve the call sign of each s<br>d by your system in sub-<br>ect on October 19, 1976<br>one or more live, nonnet<br>For each station give th<br>This figure should corr<br>Enter the number of da<br>Divide the figure in colu<br>This is the station's DSI<br>SI<br>2. NUMBER<br>OF<br>PROGRAMS                                                             | part 5 of this so<br>station listed in<br>stitution for a p<br>(as shown by<br>work programs)<br>the number of live<br>espond with the<br>ys in the calend<br>mm 2 by the fig<br>E (For more infi<br>UBSTITUTE<br>3. NUMB<br>OF DA<br>IN YEA<br>+<br>+                                                                                                    | space I (p<br>rogram the<br>the letter '<br>during tha<br>ve, nonnet<br>e informat<br>dar year: 3<br>jure in colu<br>ormation co<br>-BASIS<br>BER<br>YS<br>AR<br>=<br>=<br>=                                              | page 5, the Log<br>at your system<br>"P" in column 7<br>at optional carri-<br>twork programs<br>tion in space I.<br>365, except in a<br>lumn 3, and giv<br>on rounding, se<br>STATIONS<br>4. DSE          | of Substitute F<br>was permitted<br>of space I); an<br>age (as shown by<br>a leap year.<br>e the result in c<br>be page (viii) of<br>S: COMPUT/<br>1. CALL<br>SIGN                                                                                                    | to delete unded<br>d<br>y the word "Yes<br>stitution for pro-<br>column 4. Rou<br>the general in<br>ATION OF<br>2. NUM<br>OF<br>PRO | at station:<br>er FCC rules a<br>ograms that w<br>nd to no less<br>istructions in t<br>DSEs<br>IBER<br>GRAMS<br>÷                                       | of<br>vere deleted<br>than the third<br>the paper SA3 for<br>3. NUMBER<br>OF DAYS<br>IN YEAR            | 4. DS |
| -<br>Computation<br>of DSEs for<br>Substitute-                                                            | Add the DSEs<br>Enter the s<br>Instructions:<br>Column 1: Giv<br>• Was carrie<br>tions in eff<br>• Broadcast<br>space I).<br>Column 2:<br>at your option.<br>Column 3:<br>Column 4:<br>decimal point.<br>1. CALL<br>SIGN<br>SUM OF DSE<br>Add the DSEs                                                                                                  | of each station.<br>um here and in line 2 of<br>ve the call sign of each s<br>d by your system in sub-<br>ect on October 19, 1976<br>one or more live, nonnet<br>For each station give th<br>This figure should corr<br>Enter the number of da<br>Divide the figure in colu<br>This is the station's DSI<br>SI<br>2. NUMBER<br>OF<br>PROGRAMS                                                             | part 5 of this so<br>station listed in<br>stitution for a p<br>(as shown by<br>work programs)<br>the number of live<br>espond with the<br>ys in the calend<br>mm 2 by the fig<br>E (For more infi<br>UBSTITUTE<br>3. NUMB<br>OF DA<br>IN YEA<br>+<br>+<br>+<br>+<br>SIS STATIONS                                                                                                    | space I (p<br>rogram tha<br>the letter '<br>during tha<br>ve, nonnet<br>e informat<br>dar year: 3<br>jure in colu<br>ormation co<br>-BASIS<br>BER<br>YS<br>AR<br>=<br>=<br>=<br>=<br>=<br>=<br>=                          | page 5, the Log<br>at your system<br>"P" in column 7<br>at optional carri-<br>twork programs<br>tion in space I.<br>365, except in a<br>lumn 3, and giv<br>on rounding, se<br>STATIONS<br>4. DSE          | of Substitute F<br>was permitted<br>of space I); an<br>age (as shown by<br>a carried in subs<br>a leap year.<br>e the result in c<br>a leap year.<br>e the result in c<br>a leap year.<br>for the result in c<br>a leap year.<br>e the result in c<br>a leap year.<br>for the result in c<br>a leap year.<br>for the result is the result in c<br>a leap year.<br>for the result is the result is the | to delete unded<br>d<br>y the word "Yes<br>stitution for pro-<br>column 4. Rou<br>the general in<br>ATION OF<br>2. NUM<br>OF<br>PRO | at station:<br>er FCC rules a<br>ograms that w<br>nd to no less<br>istructions in t<br>DSEs<br>IBER<br>GRAMS<br>÷                                       | of<br>vere deleted<br>than the third<br>the paper SA3 for<br>3. NUMBER<br>OF DAYS<br>IN YEAR            | 4. DS |
| -<br>Computation<br>of DSEs for<br>Substitute-                                                            | Add the DSEs<br>Enter the s<br>Instructions:<br>Column 1: Giv<br>• Was carrie<br>tions in eff<br>• Broadcast<br>space I).<br>Column 2:<br>at your option.<br>Column 3:<br>Column 4:<br>decimal point.<br>1. CALL<br>SIGN<br>1. CALL<br>SIGN<br>SUM OF DSE<br>Add the DSEs<br>Enter the s                                                                | of each station.<br>um here and in line 2 of<br>ve the call sign of each s<br>d by your system in sub-<br>ect on October 19, 1976<br>one or more live, nonnet:<br>For each station give th<br>This figure should corr<br>Enter the number of da<br>Divide the figure in colu<br>This is the station's DSI<br>SI<br>2. NUMBER<br>OF<br>PROGRAMS<br>SI<br>SI<br>SI<br>SI<br>SI<br>SI<br>SI<br>SI<br>SI<br>S | part 5 of this so<br>station listed in<br>stitution for a p<br>6 (as shown by<br>work programs<br>e number of live<br>espond with the<br>gespond with the<br>re number of live<br>espond with the<br>gespond with the<br>fig<br>E (For more information<br>DBSTITUTE<br>3. NUMB<br>OF DA<br>IN YEA<br>*<br>*<br>*<br>*<br>*<br>*<br>*<br>*<br>*<br>*<br>*<br>*<br>*<br>*<br>*<br>*<br>*<br>*<br>* | space I (p<br>rogram the<br>the letter '<br>during tha<br>ve, nonnet<br>e informat<br>dar year: 3<br>gure in colu<br>ormation co<br>-BASIS<br>BER<br>YS<br>AR<br>=<br>=<br>=<br>=<br>=<br>=<br>=<br>=<br>=<br>=<br>=<br>= | page 5, the Log<br>at your system<br>"P" in column 7<br>at optional carri-<br>twork programs<br>tion in space 1.<br>365, except in a<br>lumn 3, and giv<br>on rounding, se<br><b>5</b> STATIONS<br>4. DSE | of Substitute F<br>was permitted<br>of space I); an<br>age (as shown by<br>a leap year.<br>e the result in c<br>be page (viii) of<br>S: COMPUT/<br>1. CALL<br>SIGN                                                                                                    | to delete unded<br>d<br>y the word "Yes<br>stitution for pro-<br>column 4. Rou<br>the general in<br>ATION OF<br>2. NUM<br>OF<br>PRO | at station:<br>er FCC rules a<br>s" in column 2<br>ograms that w<br>nd to no less<br>istructions in f<br>DSEs<br>IBER<br>GRAMS<br>÷<br>÷<br>÷<br>÷<br>÷ | of<br>vere deleted<br>than the third<br>the paper SA3 for<br>3. NUMBER<br>OF DAYS<br>IN YEAR            | 4. DS |
| Computation<br>of DSEs for<br>Substitute-<br>basis Stations                                               | Add the DSEs<br>Enter the s<br>Instructions:<br>Column 1: Giv<br>• Was carrie<br>tions in eff<br>• Broadcast<br>space I).<br>Column 2:<br>at your option.<br>Column 3:<br>Column 4:<br>decimal point.<br>1. CALL<br>SIGN<br>1. CALL<br>SIGN<br>SUM OF DSE<br>Add the DSEs<br>Enter the s<br>TOTAL NUMB<br>number of DSE                                 | of each station.<br>um here and in line 2 of<br>ve the call sign of each s<br>d by your system in sub-<br>ect on October 19, 1976<br>one or more live, nonnet<br>For each station give th<br>This figure should corr<br>Enter the number of da<br>Divide the figure in colu<br>This is the station's DSI<br>2. NUMBER<br>OF<br>PROGRAMS<br>SI<br>SI<br>SI<br>SI<br>SI<br>SI<br>SI<br>SI<br>SI<br>S        | part 5 of this so<br>station listed in<br>stitution for a p<br>6 (as shown by<br>work programs<br>e number of live<br>espond with the<br>gespond with the<br>re number of live<br>espond with the<br>gespond with the<br>fig<br>E (For more information<br>DBSTITUTE<br>3. NUMB<br>OF DA<br>IN YEA<br>*<br>*<br>*<br>*<br>*<br>*<br>*<br>*<br>*<br>*<br>*<br>*<br>*<br>*<br>*<br>*<br>*<br>*<br>* | space I (p<br>rogram the<br>the letter '<br>during tha<br>ve, nonnet<br>e informat<br>dar year: 3<br>gure in colu<br>ormation co<br>-BASIS<br>BER<br>YS<br>AR<br>=<br>=<br>=<br>=<br>=<br>=<br>=<br>=<br>=<br>=<br>=<br>= | page 5, the Log<br>at your system<br>"P" in column 7<br>at optional carri-<br>twork programs<br>tion in space 1.<br>365, except in a<br>lumn 3, and giv<br>on rounding, se<br><b>5</b> STATIONS<br>4. DSE | of Substitute F<br>was permitted<br>of space I); an<br>age (as shown by<br>a leap year.<br>e the result in c<br>be page (viii) of<br>S: COMPUT/<br>1. CALL<br>SIGN                                                                                                    | to delete unded<br>d<br>y the word "Yes<br>stitution for pro-<br>column 4. Rou<br>the general in<br>ATION OF<br>2. NUM<br>OF<br>PRO | at station:<br>er FCC rules a<br>s" in column 2<br>ograms that w<br>nd to no less<br>istructions in f<br>DSEs<br>IBER<br>GRAMS<br>÷<br>÷<br>÷<br>÷<br>÷ | of<br>vere deleted<br>than the third<br>the paper SA3 for<br>3. NUMBER<br>OF DAYS<br>IN YEAR            | 4. DS |
| Computation<br>of DSEs for<br>Substitute-<br>basis Stations                                               | Add the DSEs<br>Enter the s<br>Instructions:<br>Column 1: Giv<br>• Was carrie<br>tions in eff<br>• Broadcast<br>space I).<br>Column 2:<br>at your option.<br>Column 3:<br>Column 4:<br>decimal point.<br>1. CALL<br>SIGN<br>1. CALL<br>SIGN<br>SUM OF DSE<br>Add the DSEs<br>Enter the s<br>TOTAL NUMB<br>number of DSE<br>1. Number of                 | of each station.<br>um here and in line 2 of<br>ve the call sign of each s<br>d by your system in sub-<br>ect on October 19, 1976<br>one or more live, nonnet:<br>For each station give th<br>This figure should corr<br>Enter the number of da<br>Divide the figure in colu<br>This is the station's DSI<br>SI<br>2. NUMBER<br>OF<br>PROGRAMS<br>SI<br>SI<br>SI<br>SI<br>SI<br>SI<br>SI<br>SI<br>SI<br>S | part 5 of this so<br>station listed in<br>stitution for a p<br>6 (as shown by<br>work programs<br>e number of live<br>espond with the<br>gespond with the<br>re number of live<br>espond with the<br>gespond with the<br>fig<br>E (For more information<br>DBSTITUTE<br>3. NUMB<br>OF DA<br>IN YEA<br>*<br>*<br>*<br>*<br>*<br>*<br>*<br>*<br>*<br>*<br>*<br>*<br>*<br>*<br>*<br>*<br>*<br>*<br>* | space I (p<br>rogram the<br>the letter '<br>during tha<br>ve, nonnet<br>e informat<br>dar year: 3<br>gure in colu<br>ormation co<br>-BASIS<br>BER<br>YS<br>AR<br>=<br>=<br>=<br>=<br>=<br>=<br>=<br>=<br>=<br>=<br>=<br>= | page 5, the Log<br>at your system<br>"P" in column 7<br>at optional carri-<br>twork programs<br>tion in space 1.<br>365, except in a<br>lumn 3, and giv<br>on rounding, se<br><b>5</b> STATIONS<br>4. DSE | of Substitute F<br>was permitted<br>of space I); an<br>age (as shown by<br>a leap year.<br>e the result in c<br>be page (viii) of<br>S: COMPUT/<br>1. CALL<br>SIGN                                                                                                    | to delete unded<br>d<br>y the word "Yes<br>stitution for pro-<br>column 4. Rou<br>the general in<br>ATION OF<br>2. NUM<br>OF<br>PRO | at station:<br>er FCC rules a<br>s" in column 2<br>ograms that w<br>nd to no less<br>istructions in f<br>DSEs<br>IBER<br>GRAMS<br>÷<br>÷<br>÷<br>÷<br>÷ | of<br>vere deleted<br>than the third<br>the paper SA3 for<br>3. NUMBER<br>OF DAYS<br>IN YEAR            | 4. DS |
| Computation<br>of DSEs for<br>Substitute-<br>Basis Stations                                               | Add the DSEs<br>Enter the s<br>Instructions:<br>Column 1: Giv<br>• Was carrie<br>tions in eff<br>• Broadcast<br>space I).<br>Column 2:<br>at your option.<br>Column 3:<br>Column 4:<br>decimal point.<br>1. CALL<br>SIGN<br>1. CALL<br>SIGN<br>SUM OF DSE<br>Add the DSEs<br>Enter the s<br>TOTAL NUMB<br>number of DSE<br>1. Number of<br>2. Number of | of each station.<br>um here and in line 2 of<br>ve the call sign of each s<br>d by your system in sub-<br>ect on October 19, 1976<br>one or more live, nonnet<br>For each station give th<br>This figure should corr<br>Enter the number of da<br>Divide the figure in colu<br>This is the station's DSI<br>2. NUMBER<br>OF<br>PROGRAMS<br>SI<br>SI<br>SI<br>SI<br>SI<br>SI<br>SI<br>SI<br>SI<br>S        | part 5 of this so<br>station listed in<br>stitution for a p<br>6 (as shown by<br>work programs<br>e number of live<br>espond with the<br>gespond with the<br>re number of live<br>espond with the<br>gespond with the<br>fig<br>E (For more information<br>DBSTITUTE<br>3. NUMB<br>OF DA<br>IN YEA<br>*<br>*<br>*<br>*<br>*<br>*<br>*<br>*<br>*<br>*<br>*<br>*<br>*<br>*<br>*<br>*<br>*<br>*<br>* | space I (p<br>rogram the<br>the letter '<br>during tha<br>ve, nonnet<br>e informat<br>dar year: 3<br>gure in colu<br>ormation co<br>-BASIS<br>BER<br>YS<br>AR<br>=<br>=<br>=<br>=<br>=<br>=<br>=<br>=<br>=<br>=<br>=<br>= | page 5, the Log<br>at your system<br>"P" in column 7<br>at optional carri-<br>twork programs<br>tion in space 1.<br>365, except in a<br>lumn 3, and giv<br>on rounding, se<br><b>5</b> STATIONS<br>4. DSE | of Substitute F<br>was permitted<br>of space I); an<br>age (as shown by<br>a leap year.<br>e the result in c<br>be page (viii) of<br>S: COMPUT/<br>1. CALL<br>SIGN                                                                                                    | to delete unded<br>d<br>y the word "Yes<br>stitution for pro-<br>column 4. Rou<br>the general in<br>ATION OF<br>2. NUM<br>OF<br>PRO | at station:<br>er FCC rules a<br>s" in column 2<br>ograms that w<br>nd to no less<br>istructions in f<br>DSEs<br>IBER<br>GRAMS<br>÷<br>÷<br>÷<br>÷<br>÷ | of<br>vere deleted<br>than the third<br>the paper SA3 for<br>3. NUMBER<br>OF DAYS<br>IN YEAR<br>IN YEAR | 4. DS |

| LEGAL NAME OF C                                       | WNER OF CABLE                                                                              | SYSTEM:                                                                                                    |                                                                                                    |                                                                                      |                                                        |                                   | S                     | YSTEM ID#    |                                        |
|-------------------------------------------------------|--------------------------------------------------------------------------------------------|----------------------------------------------------------------------------------------------------|----------------------------------------------------------------------------------------------------|--------------------------------------------------------------------------------------|--------------------------------------------------------|-----------------------------------|-----------------------|--------------|----------------------------------------|
| TDS Broadbar                                          | d Service LL                                                                               | C                                                                                                    |                                                                                                    |                                                                                      |                                                        |                                   |                       | 7636         | Name                                   |
| Instructions: Bloc<br>In block A:                     | k A must be com                                                                            | pleted.                                                                                                    |                                                                                                    |                                                                                      |                                                        |                                   |                       |              |                                        |
| <ul> <li>If your answer if '<br/>schedule.</li> </ul> |                                                                                            |                                                                                                    |                                                                                                    | t 7 of the DSE sche                                                                  | dule blank an                                          | id complete p                     | art 8, (page 16) of   | the          | 6                                      |
| <ul> <li>If your answer if '</li> </ul>               | "No," complete blo                                                                         |                                                                                                    |                                                                                                    |                                                                                      |                                                        |                                   |                       |              | Computation of                         |
| Is the cable syster                                   | n located wholly c                                                                         |                                                                                                    |                                                                                                    | TELEVISION M                                                                         |                                                        | action 76 5 of                    | ECC rules and rec     | gulations in | 3.75 Fee                               |
| effect on June 24,                                    | 1981?                                                                                      |                                                                                                    |                                                                                                    | PLETE THE REMA                                                                       |                                                        |                                   |                       |              |                                        |
|                                                       | lete blocks B and                                                                          |                                                                                                    |                                                                                                    |                                                                                      |                                                        |                                   |                       |              |                                        |
|                                                       |                                                                                            | BLOC                                                                                                    | K B: CARR                                                                                          |                                                                                      | MITTED DS                                              | Es                                |                       |              |                                        |
| Column 1:<br>CALL SIGN                                | under FCC rules                                                                            | and regulations of the second second se | ons prior to Ju<br>dule. (Note: T                                                                  | n part 2, 3, and 4 of<br>ne 25, 1981. For fu<br>he letter M below r<br>Act of 2010.) | irther explana                                         | tion of permit                    | ted stations, see th  | he           |                                        |
| Column 2:<br>BASIS OF<br>PERMITTED<br>CARRIAGE        | (Note the FCC ru<br>A Stations carri<br>76.61(b)(c)]                                       | ules and regu<br>ed pursuant t                                                                                                    | lations cited b<br>o the FCC ma                                                                    | asis on which you o<br>elow pertain to tho<br>arket quota rules [7                   | se in effect or<br>6.57, 76.59(b)                      | n June 24, 198<br>), 76.61(b)(c), | 76.63(a) referring    | ı tc         |                                        |
|                                                       | C Noncommeric<br>D Grandfathered<br>instructions fo<br>E Carried pursu<br>*F A station pre | al educationa<br>d station (76.6<br>or DSE sched<br>ant to individu<br>viously carrie<br>JHF station w                                                                                                    | al station [76.5<br>65) (see parag<br>ule).<br>ual waiver of F<br>d on a part-tir<br>ithin grade-B | me or substitute ba<br>contour, [76.59(d)(                                           | 63(a) referring<br>bstitution of gr<br>sis prior to Ju | y to 76.61(d)<br>randfathered s   | stations in the       | (5)          |                                        |
| Column 3:                                             |                                                                                            | e stations ide                                                                                                    | ntified by the I                                                                                   | n parts 2, 3, and 4<br>letter "F" in column                                          |                                                        |                                   | worksheet on page     | e 14 of      |                                        |
| 1. CALL<br>SIGN                                       | 2. PERMITTED<br>BASIS                                                                      | 3. DSE                                                                                                    | 1. CALL<br>SIGN                                                                                    | 2. PERMITTED<br>BASIS                                                                | 3. DSE                                                 | 1. CALL<br>SIGN                   | 2. PERMITTED<br>BASIS | 3. DSE       |                                        |
| KOSA                                                  | 0                                                                                          | 0.25                                                                                                    |                                                                                                    |                                                                                      |                                                        |                                   |                       |              |                                        |
| KWES                                                  | 0                                                                                          | 0.25                                                                                                    |                                                                                                    |                                                                                      |                                                        |                                   |                       |              |                                        |
|                                                       |                                                                                            |                                                                                                    |                                                                                                    |                                                                                      |                                                        |                                   |                       |              |                                        |
|                                                       |                                                                                            |                                                                                                    |                                                                                                    |                                                                                      |                                                        |                                   |                       |              |                                        |
|                                                       |                                                                                            |                                                                                                    |                                                                                                    |                                                                                      |                                                        |                                   |                       |              |                                        |
|                                                       |                                                                                            | <u> </u>                                                                                                    |                                                                                                    |                                                                                      |                                                        |                                   |                       |              |                                        |
|                                                       |                                                                                            |                                                                                                    |                                                                                                    |                                                                                      |                                                        |                                   |                       | 0.50         |                                        |
|                                                       |                                                                                            | В                                                                                                    | LOCK C: CC                                                                                         | MPUTATION OF                                                                         | - 3.75 FEE                                             |                                   |                       |              |                                        |
| Line 1: Enter the                                     | total number of                                                                            | DSEs from                                                                                                    | part 5 of this                                                                                     | schedule                                                                             |                                                        |                                   |                       |              |                                        |
| Line 2: Enter the                                     | sum of permitte                                                                            | ed DSEs fror                                                                                                    | n block B ab                                                                                       | ove                                                                                  |                                                        |                                   |                       |              |                                        |
| Line 3: Subtract<br>(If zero, le                      |                                                                                            |                                                                                                    |                                                                                                    | er of DSEs subjec<br>t 7 of this schedu                                              |                                                        | rate.                             |                       |              |                                        |
| Line 4: Enter gro                                     | ss receipts from                                                                           | i space K (pa                                                                                                    | age 7)                                                                                             |                                                                                      |                                                        |                                   | x 0.03                | 375          | Do any of the<br>DSEs represent        |
| Line 5: Multiply li                                   | ng 1 by 0 0275                                                                             | and enter c                                                                                                    | im here                                                                                            |                                                                                      |                                                        |                                   | X 0.03                |              | partially<br>permited/                 |
|                                                       | ne + by 0.0375                                                                             | and childi Sl                                                                                                    |                                                                                                    |                                                                                      |                                                        |                                   | x                     |              | partially<br>nonpermitted<br>carriage? |

.....

Line 6: Enter total number of DSEs from line 3

If yes, see part

9 instructions.

0.00

DSE SCHEDULE. PAGE 13.

| LEC | GAL NAME OF O | WNER OF CABLE | SYSTEM:  |                  |              |        |         | S            | YSTEM ID# |                            |
|-----|---------------|---------------|----------|------------------|--------------|--------|---------|--------------|-----------|----------------------------|
| TD  | S Broadbar    | d Service LL  | С        |                  |              |        |         |              | 7636      | Name                       |
|     |               |               | DI O OI  |                  |              |        |         |              |           |                            |
|     |               |               |          | A: TELEVIS       | SION MARKET  |        | UED)    |              |           | <b>^</b>                   |
|     |               | 2. PERMITTED  | 3. DSE   | 1. CALL          | 2. PERMITTED | 3. DSE | 1. CALL | 2. PERMITTED | 3. DSE    | 6                          |
|     | SIGN          | BASIS         |          | SIGN             | BASIS        |        | SIGN    | BASIS        |           |                            |
|     |               |               |          |                  |              |        |         |              |           | Computation of<br>3.75 Fee |
|     |               |               |          |                  |              |        |         |              |           | 3.75 Fee                   |
|     |               |               |          |                  |              |        |         |              |           |                            |
|     |               |               |          |                  |              |        |         |              |           |                            |
|     |               |               |          |                  |              |        |         |              |           |                            |
|     |               |               |          |                  |              |        |         |              |           |                            |
|     |               |               |          |                  |              |        |         |              |           |                            |
|     |               |               |          |                  |              |        |         |              |           |                            |
|     |               |               |          |                  |              |        |         |              |           |                            |
|     |               |               |          |                  |              |        |         |              |           |                            |
|     |               |               |          |                  |              |        |         |              |           |                            |
|     |               |               |          |                  |              |        |         |              |           |                            |
|     |               |               |          |                  |              |        |         |              |           |                            |
|     |               |               |          |                  |              |        |         |              |           |                            |
|     |               |               |          |                  |              |        |         |              |           |                            |
|     |               |               |          |                  |              |        |         |              |           |                            |
|     |               |               |          |                  |              |        |         |              |           |                            |
|     |               |               |          |                  |              |        |         |              |           |                            |
|     |               |               |          |                  |              |        |         |              |           |                            |
|     |               |               |          |                  |              |        |         |              |           |                            |
|     |               |               |          |                  |              |        |         |              |           |                            |
|     |               |               |          |                  |              |        |         |              |           |                            |
|     |               |               |          |                  |              |        |         |              |           |                            |
|     |               |               |          |                  |              |        |         |              |           |                            |
|     |               |               |          |                  |              |        |         |              |           |                            |
|     |               |               |          | .                |              |        |         |              |           |                            |
|     |               |               |          |                  |              |        |         |              |           |                            |
|     |               |               |          |                  |              |        |         |              |           |                            |
|     |               |               |          |                  |              |        |         |              |           |                            |
|     |               |               |          |                  |              |        |         |              |           |                            |
|     |               |               |          |                  |              |        |         |              |           |                            |
|     |               |               |          |                  |              |        |         |              |           |                            |
|     |               |               |          |                  |              |        |         |              |           |                            |
|     |               |               |          |                  |              |        |         |              |           |                            |
|     |               |               |          | .                |              |        |         |              |           |                            |
|     |               |               |          |                  |              |        |         |              |           |                            |
|     |               |               |          | .                |              |        |         |              |           |                            |
|     |               |               |          |                  |              |        |         |              |           |                            |
|     |               |               |          | .                |              |        |         |              |           |                            |
|     |               |               |          |                  |              |        |         |              |           |                            |
|     |               |               |          | .                |              |        |         |              |           |                            |
|     |               |               |          |                  |              |        |         |              |           |                            |
|     |               |               |          | .                |              |        |         |              |           |                            |
|     |               |               |          | .                |              |        |         |              |           |                            |
|     |               |               |          | .                |              |        |         |              |           |                            |
|     |               |               |          | . <mark> </mark> |              |        |         |              |           |                            |
|     |               |               |          |                  |              |        |         |              |           |                            |
|     |               |               |          |                  |              |        |         |              |           |                            |
|     |               |               |          |                  |              |        |         |              |           |                            |
|     |               |               |          |                  |              |        |         |              |           |                            |
|     |               |               |          |                  |              |        |         |              |           |                            |
|     |               |               |          |                  |              |        |         |              |           |                            |
|     |               |               |          |                  |              |        |         |              |           |                            |
|     |               |               |          |                  |              |        |         |              |           |                            |
|     |               |               |          |                  |              |        |         |              |           |                            |
|     |               |               |          |                  |              |        |         |              |           |                            |
|     |               |               |          |                  |              |        |         |              |           |                            |
|     |               |               | <b>.</b> |                  |              |        |         |              |           |                            |

|                                                                                                    |                                                                                                    |                                   |                                |                         |                                         |                                                                      |                                    | [                                    | DSE SCHEDU                  |         |  |  |
|----------------------------------------------------------------------------------------------------|----------------------------------------------------------------------------------------------------|-----------------------------------|--------------------------------|-------------------------|-----------------------------------------|----------------------------------------------------------------------|------------------------------------|--------------------------------------|-----------------------------|---------|--|--|
| Name                                                                                                    | LEGAL NAME OF OWN                                                                                                    | NER OF CABLE SYST                 | EM:                            |                         |                                         |                                                                      |                                    |                                      | SYS                         | TEM ID# |  |  |
| Name                                                                                                    | TDS Broadban                                                                                                    | d Service LLC                     |                                |                         |                                         |                                                                      |                                    |                                      |                             | 7636    |  |  |
| Worksheet for<br>Computating<br>the DSE<br>Schedule for<br>Permitted<br>Part-Time and<br>Substitute<br>Carriage | et for       Instructions: You must complete this worksheet for those stations identifed by the letter "F" in column 2 of block B, part 6 (i.e., those stations carried prior to June 25, 1981, under former FCC rules governing part-time and substitute carriage.         Column 1: List the call sign for each distant station identifed by the letter "F" in column 2 of part 6 of the DSE schedule         Column 2: Indicate the DSE for this station for a single accounting period, occurring between January 1, 1978 and June 30, 1981         Column 3: Indicate the accounting period and year in which the carriage and DSE occurred (e.g., 1981/1)         Column 4: Indicate the basis of carriage on which the station was carried by listing one of the following letters         e and       (Note that the FCC rules and regulations cited below pertain to those in effect on June 24, 1981.         A—Part-time specialty programming: Carriage, on a part-time basis, of specialty programming under FCC rules, sections                                                                                                    |                                   |                                |                         |                                         |                                                                      |                                    |                                      |                             |         |  |  |
|                                                                                                    |                                                                                                    |                                   |                                |                         |                                         |                                                                      |                                    |                                      |                             |         |  |  |
|                                                                                                    | 1. CALL                                                                                                    | 2. PRIOR                          |                                | COUNTING                |                                         | N A PART-TIME AN<br>4. BASIS OF                                      |                                    | RESENT                               | 6 DED                       | MITTED  |  |  |
|                                                                                                    | SIGN                                                                                                    | 2. PRIOR<br>DSE                   |                                | ERIOD                   |                                         | 4. BASIS OF<br>CARRIAGE                                              |                                    | DSE                                  |                             | SE      |  |  |
|                                                                                                    | OION                                                                                                    | DOL                               |                                |                         |                                         | OARRIAGE                                                             |                                    | JOL                                  |                             |         |  |  |
|                                                                                                    |                                                                                                    |                                   |                                |                         |                                         |                                                                      |                                    |                                      |                             |         |  |  |
|                                                                                                    |                                                                                                    |                                   |                                |                         |                                         |                                                                      |                                    |                                      |                             |         |  |  |
|                                                                                                    |                                                                                                    |                                   |                                | ••••••                  |                                         |                                                                      |                                    |                                      |                             |         |  |  |
|                                                                                                    |                                                                                                    |                                   |                                |                         |                                         |                                                                      |                                    |                                      |                             |         |  |  |
|                                                                                                    |                                                                                                    |                                   |                                |                         |                                         |                                                                      |                                    |                                      |                             |         |  |  |
|                                                                                                    |                                                                                                    |                                   |                                |                         |                                         |                                                                      |                                    |                                      |                             |         |  |  |
|                                                                                                    |                                                                                                    |                                   |                                |                         |                                         |                                                                      |                                    |                                      |                             |         |  |  |
|                                                                                                    |                                                                                                    |                                   |                                |                         |                                         |                                                                      |                                    |                                      |                             |         |  |  |
|                                                                                                    |                                                                                                    |                                   |                                |                         |                                         |                                                                      |                                    |                                      |                             |         |  |  |
|                                                                                                    |                                                                                                    |                                   |                                |                         |                                         |                                                                      |                                    |                                      |                             |         |  |  |
|                                                                                                    |                                                                                                    |                                   |                                |                         |                                         |                                                                      |                                    |                                      |                             |         |  |  |
|                                                                                                    |                                                                                                    |                                   |                                |                         |                                         |                                                                      |                                    |                                      |                             |         |  |  |
| 7<br>Computation<br>of the<br>Syndicated                                                                        | Instructions: Block A must be completed.<br>In block A:<br>If your answer is "Yes," complete blocks B and C, below.<br>If your answer is "No," leave blocks B and C blank and complete part 8 of the DSE schedule.<br>BLOCK A: MAJOR TELEVISION MARKET                                                                                                    |                                   |                                |                         |                                         |                                                                      |                                    |                                      |                             |         |  |  |
| Exclusivity                                                                                                    |                                                                                                    |                                   | B200                           |                         |                                         |                                                                      | -                                  |                                      |                             |         |  |  |
| Surcharge                                                                                                    | <ul> <li>Is any portion of the optimized in the optimized in the optiz</li></ul> | cable system within a             | top 100 majo                   | or television mar       | ket a                                   | s defned by section 7                                                | 6.5 of FCC                         | rules in effect J                    | une 24, 198                 | 1?      |  |  |
|                                                                                                    |                                                                                                    | -                                 |                                |                         | 1                                       | No-Proceed to                                                        |                                    |                                      | ,                           |         |  |  |
|                                                                                                    | res—Complete                                                                                                    | blocks B and C .                  |                                |                         | l                                       |                                                                      | parto                              |                                      |                             |         |  |  |
|                                                                                                    | BLOCK B: C                                                                                                    | arriage of VHF/Grad               | e B Contour                    | Stations                |                                         | BLOCK                                                                | ( C: Compu                         | Itation of Exem                      | pt DSEs                     |         |  |  |
|                                                                                                    | Is any station listed in<br>commercial VHF stati<br>or in part, over the ca                                                                                                    | block B of part 6 the             | e primary stro<br>de B contour | eam of a<br>r, in whole | ni                                      | as any station listed<br>ty served by the cab<br>former FCC rule 76. | in block B<br>le system p<br>.159) | of part 7 carrie<br>prior to March 3 | d in any co<br>31, 1972? (r | efe     |  |  |
|                                                                                                    |                                                                                                    | and proceed to part 8.            | Initied DSE                    |                         | Yes—List each sta<br>X No—Enter zero ar |                                                                      |                                    |                                      | I DSE                       |         |  |  |
|                                                                                                    | CALL SIGN                                                                                                    | DSE C.                            | ALL SIGN                       | DSE                     |                                         | CALL SIGN                                                            | DSE                                | CALL SIG                             | N                           | DSE     |  |  |
|                                                                                                    | OALL DIGIN                                                                                                    | DOL 0.                            |                                | DOL                     |                                         | CALL DIGIN                                                           | DOL                                | UALL DIC                             |                             | DOL     |  |  |
|                                                                                                    |                                                                                                    | <mark></mark>                     |                                |                         |                                         |                                                                      |                                    | -                                    |                             |         |  |  |
|                                                                                                    |                                                                                                    | -  -  -                           |                                |                         |                                         |                                                                      |                                    |                                      |                             |         |  |  |
|                                                                                                    |                                                                                                    | <mark></mark>                     |                                |                         |                                         |                                                                      |                                    |                                      |                             |         |  |  |
|                                                                                                    |                                                                                                    | <mark></mark>                     |                                |                         |                                         |                                                                      |                                    |                                      |                             |         |  |  |
|                                                                                                    |                                                                                                    |                                   |                                | ······                  |                                         |                                                                      |                                    | -                                    |                             |         |  |  |
|                                                                                                    |                                                                                                    | <mark></mark>                     |                                |                         |                                         |                                                                      |                                    |                                      |                             |         |  |  |
|                                                                                                    |                                                                                                    | <mark> </mark>                    |                                | ·                       |                                         |                                                                      |                                    |                                      |                             |         |  |  |
|                                                                                                    |                                                                                                    | └───┤ <mark>│</mark> <sub>→</sub> |                                | 0.00                    |                                         |                                                                      |                                    | TOTAL DO                             | i Fa                        | 0.00    |  |  |
|                                                                                                    |                                                                                                    |                                   | TAL DSEs                       | 0.00                    |                                         |                                                                      |                                    | TOTAL DS                             | 9⊑S                         | 0.00    |  |  |

| DSE SCHEDULE. PAG | E15. |
|-------------------|------|
|-------------------|------|

| 103               | S Broadband Service LLC                                                                                                    | 7636         | Name                                |
|-------------------|----------------------------------------------------------------------------------------------------|--------------|-------------------------------------|
|                   | BLOCK D: COMPUTATION OF THE SYNDICATED EXCLUSIVITY SURCHARGE                                                                                                    |              |                                     |
| Section<br>1 Ente | er the amount of gross receipts from space K (page 7)                                                                                                    | 1,128,030.81 | 7                                   |
| Section           | nter the total DSEs from block B of part 7                                                                                                    | 0.00         | Computation                         |
| B. E              | nter the total number of exempt DSEs from block C of part 7                                                                                                    | 0.00         | of the<br>Syndicated<br>Exclusivity |
|                   | ubtract line B from line A and enter here. This is the total number of DSEs ubject to the surcharge computation. If zero, proceed to part 8.                                                                                                    | 0.00         | Surcharge                           |
| Is any port       | tion of the cable system within a top 50 television market as defined by the FCC? Yes—Complete section 3 below. X No—Complete section 4 below.                                                                                                    |              |                                     |
|                   | SECTION 3: TOP 50 TELEVISION MARKET                                                                                                    |              |                                     |
| Section<br>3a     | your cable system retransmit the signals of any partially distant television stations during the accounting period?                                                                                                    |              |                                     |
|                   | e figure in section 2, line C is 4.000 or less, compute your surcharge here and leave section 3b blank. NOTE: If the D<br>0 or less, multiply the gross receipts by .00599 by the DSE. Enter the result on line A below.                                                      | SE           |                                     |
| A. E              | nter 0.00599 of gross receipts (the amount in section1)                                                                                                    |              |                                     |
| B. E              | nter 0.00377 of gross receipts (the amount in section.1)                                                                                                    |              |                                     |
|                   | ubtract 1.000 from total permitted DSEs (the figure on<br>ne C in section 2) and enter here                                                                                                    |              |                                     |
| D. N              | Iultiply line B by line C and enter here       •                                                                                                    |              |                                     |
| E                 | dd lines A and D. This is your surcharge.<br>nter here and on line 2 of block 4 in space L (page 7)<br>yndicated Exclusivity Surcharge                                                                                                    |              |                                     |
| Section<br>3b     | e figure in section 2, line C is more than 4.000, compute your surcharge here and leave section 3a blank.                                                                                                    |              |                                     |
| A. E              | nter 0.00599 of gross receipts (the amount in section 1)                                                                                                    |              |                                     |
| B. E              | nter 0.00377 of gross receipts (the amount in section 1)                                                                                                    |              |                                     |
| C. N              | lultiply line B by 3.000 and enter here                                                                                                    |              |                                     |
| D. E              | inter 0.00178 of gross receipts (the amount in section 1)                                                                                                    |              |                                     |
| E. S              | ubtract 4.000 from total DSEs (the fgure on line C in section 2) and enter here                                                                                                    |              |                                     |
| F. M              | lultiply line D by line E and enter here                                                                                                    |              |                                     |
| E                 | dd lines A, C, and F. This is your surcharge.<br>nter here and on line 2 of block 4 in space L (page 7)<br>yndicated Exclusivity Surcharge                                                                                                    |              |                                     |
|                   | SECTION 4: SECOND 50 TELEVISION MARKET                                                                                                    |              |                                     |
| Did               | your cable system retransmit the signals of any partially distant television stations during the accounting period?                                                                                                    |              |                                     |
| Section<br>4a     | X Yes—Complete part 9 of this schedule. No—Complete the applicable section below.                                                                                                    |              |                                     |
| is 1.             | e figure in section 2, line C is 4.000 or less, compute your surcharge here and leave section 4b blank. NOTE: If the D 0 or less, multiply the gross receipts by 0.003 by the DSE. Enter the result on line A below. nter 0.00300 of gross receipts (the amount in section 1) | SE           |                                     |
| B. E              | nter 0.00189 of gross receipts (the amount in section 1)                                                                                                    |              |                                     |
|                   | ubtract 1.000 from total permitted DSEs (the fgure on line C in section 2) nd enter here                                                                                                    |              |                                     |
| D. N              | Iultiply line B by line C and enter here                                                                                                    |              |                                     |
| E                 | dd lines A and D. This is your surcharge.<br>nter here and on line 2 of block 4 in space L (page 7)<br>yndicated Exclusivity Surcharge                                                                                                    |              |                                     |

## ACCOUNTING PERIOD: 2017/02

| DSE 9 | SCHED | UI F | PAGE | 16 |
|-------|-------|------|------|----|

|                                                                             | 1                                                                               | DSE SCHEDULE. PAGE 16                                                                                                    |
|-----------------------------------------------------------------------------|---------------------------------------------------------------------------------|----------------------------------------------------------------------------------------------------|
| Name                                                                        |                                                                                 | I/E OF OWNER OF CABLE SYSTEM: SYSTEM ID# TDS Broadband Service LLC 7636                                                                                                    |
| <b>7</b><br>Computation<br>of the<br>Syndicated<br>Exclusivity<br>Surcharge | Section<br>4b                                                                   | If the figure in section 2, line C is more than 4.000, compute your surcharge here and leave section 4a blank.  A. Enter 0.00300 of gross receipts (the amount in section 1)                                                                                                    |
| <b>8</b><br>Computation<br>of<br>Base Rate Fee                              | You m<br>6 was<br>• In blo<br>• If you<br>• If you<br>blank<br>What i<br>were k | ctions:<br>ust complete this part of the DSE schedule for the SUM OF PERMITTED DSEs in part 6, block B; however, if block A of part<br>checked "Yes," use the total number of DSEs from part 5.<br>bock A, indicate, by checking "Yes" or "No," whether your system carried any partially distant stations.<br>Ir answer is "No," compute your system's base rate fee in block B. Leave part 9 blank.<br>Ir answer is "Yes" (that is, if you carried one or more partially distant stations), you must complete part 9. Leave block B below<br>Is a partially distant station? A station is "partially distant" if, at the time your system carried it, some of your subscribers<br>bocated within that station's local service area and others were located outside that area. For the definition of a station's "local<br>e area," see page (v) of the general instructions. |
|                                                                             |                                                                                 | BLOCK A: CARRIAGE OF PARTIALLY DISTANT STATIONS                                                                                                    |
|                                                                             | • Did y                                                                         | our cable system retransmit the signals of any partially distant television stations during the accounting period?                                                                                                    |
|                                                                             |                                                                                 | Yes—Complete part 9 of this schedule. X No—Complete the following sections.                                                                                                    |
|                                                                             |                                                                                 | BLOCK B: NO PARTIALLY DISTANT STATIONS—COMPUTATION OF BASE RATE FEE                                                                                                    |
|                                                                             | Section<br>1                                                                    | Enter the amount of gross receipts from space K (page 7)                                                                                                    |
|                                                                             | Section<br>2                                                                    | Enter the total number of permitted DSEs from block B, part 6 of this schedule.<br>(If block A of part 6 was checked "Yes,"<br>use the total number of DSEs from part 5.)                                                                                                    |
|                                                                             | Section<br>3                                                                    | If the figure in section 2 is <b>4.000 or less</b> , compute your base rate fee here and leave section 4 blank.<br>NOTE: If the DSE is 1.0 or less, multiply the gross receipts by 0.01064 by the DSE. Enter the result on line A below.<br>A. Enter 0.01064 of gross receipts<br>(the amount in section 1)                                                                                                    |

## DSE SCHEDULE. PAGE 17.

| LEGAL N                                                      | AME OF OWNER OF CABLE SYSTEM: SYSTEM ID#                                                                                                    |                                               |
|--------------------------------------------------------------|----------------------------------------------------------------------------------------------------|-----------------------------------------------|
| TDS E                                                        | Broadband Service LLC 7636                                                                                                    | Name                                          |
| Section 4                                                    | If the figure in section 2 is more than 4.000, compute your base rate fee here and leave section 3 blank.                                                                                                    | 0                                             |
|                                                              | A. Enter 0.01064 of gross receipts (the amount in section 1)►                                                                                                    | 8                                             |
|                                                              | B. Enter 0.00701 of gross receipts (the amount in section 1)► \$                                                                                                    | Computation<br>of                             |
|                                                              | C. Multiply line B by 3.000 and enter here                                                                                                    | Base Rate Fee                                 |
|                                                              | D. Enter 0.00330 of gross receipts (the amount in section 1) ▶ \$                                                                                                    |                                               |
|                                                              | E. Subtract 4.000 from total DSEs (the figure in section 2) and enter here▶                                                                                                    |                                               |
|                                                              | F. Multiply line D by line E and enter here                                                                                                    |                                               |
|                                                              | G. Add lines A, C, and F. This is your base rate fee.<br>Enter here and in block 3, line 1, space L (page 7)<br>Base Rate Fee ► <b>\$</b> 0.00                                                                                                    |                                               |
|                                                              | TANT: It is no longer necessary to report television signals on a system-wide basis. Carriage of television broadcast signals shall be reported on a community-by-community basis (subscriber groups) if the cable system reported multiple channel line-ups in                                                                                                    | 9                                             |
| In Gen<br>receipts                                           | eral: If any of the stations you carried were partially distant, the statute allows you, in computing your base rate fee, to exclude<br>s from subscribers located within the station's local service area, from your system's total gross receipts. To take advantage of this<br>on, you must:                                                                                                    | Computation<br>of<br>Base Rate Fee            |
| station<br>DSEs a                                            | Divide all of your subscribers into subscriber groups, each group consisting entirely of subscribers that are distant to the same or the same group of stations. Next: Treat each subscriber group as if it were a separate cable system. Determine the number of und the portion of your system's gross receipts attributable to that group, and calculate a separate base rate fee for each group.<br>Add up the separate base rate fees for each subscriber group. That total is the base rate fee for your system. | and<br>Syndicated<br>Exclusivity<br>Surcharge |
| also co                                                      | If any portion of your cable system is located within the top 100 television market and the station is not exempt in part 7, you must<br>mpute a Syndicated Exclusivity Surcharge for each subscriber group. In this case, complete both block A and B below. However,<br>cable system is wholly located outside all major television markets, complete block A only.                                                                                                    | for<br>Partially<br>Distant<br>Stations, and  |
| Step 1:                                                      | Identify a Subscriber Group for Partially Distant Stations<br>For each community served, determine the local service area of each wholly distant and each partially distant station you<br>to that community.                                                                                                    | for Partially<br>Permitted<br>Stations        |
| outside                                                      | For each wholly distant and each partially distant station you carried, determine which of your subscribers were located the station's local service area. A subscriber located outside the local service area of a station is distant to that station (and, by ne token, the station is distant to the subscriber.)                                                                                                    |                                               |
| subscri                                                      | Divide your subscribers into subscriber groups according to the complement of stations to which they are distant. Each ber group must consist entirely of subscribers who are distant to exactly the same complement of stations. Note that a cable will have only one subscriber group when the distant stations it carried have local service areas that coincide.                                                                                                    |                                               |
| Compu<br>groups                                              | Iting the base rate fee for each subscriber group: Block A contains separate sections, one for each of your system's subscriber                                                                                                    |                                               |
| <ul> <li>Identit</li> <li>Give t</li> <li>subscri</li> </ul> | section:<br>fy the communities/areas represented by each subscriber group.<br>he call sign for each of the stations in the subscriber group's complement—that is, each station that is distant to all of the<br>bers in the group.                                                                                                    |                                               |
|                                                              | system is located wholly outside all major and smaller television markets, give each station's DSE as you gave it in parts 2, 3, fthis schedule; or,                                                                                                    |                                               |
| 2) any                                                       | oortion of your system is located in a major or smaller televison market, give each station's DSE as you gave it in block B,<br>6 of this schedule.                                                                                                    |                                               |
| Add the                                                      | ne DSEs for each station. This gives you the total DSEs for the particular subscriber group.                                                                                                    |                                               |
| in the                                                       | late gross receipts for the subscriber group. For further explanation of gross receipts see page (vii) of the general instructions paper SA3 form.                                                                                                    |                                               |
| page.<br>DSEs f                                              | ute a base rate fee for each subscriber group using the formula outline in block B of part 8 of this schedule on the preceding<br>In making this computation, use the DSE and gross receipts figure applicable to the particular subscriber group (that is, the total<br>or that group's complement of stations and total gross receipts from the subscribers in that group). You do not need to show your<br>calculations on the form.                                                                                |                                               |

| Name | LEGAL NAME OF OWNER OF CABLE SYSTEM: SYS                                                                                                    |     |
|------|----------------------------------------------------------------------------------------------------|-----|
|      | TDS Broadband Service LLC                                                                                                    | 763 |
|      | Guidance for Computing the Royalty Fee for Partially Permitted/Partially NonPermitted Signals                                                                                                    |     |
|      | Step 1: Use part 9, block A, of the DSE Schedule to establish subscriber groups to compute the base rate fee for wholly and                                                                                          |     |
|      | partially permitted distant signals. Write "Permitted Signals" at the top of the page. Note: One or more permitted signals in these                                                                                  |     |
|      | subscriber groups may be partially distant.                                                                                                    |     |
|      | Step 2: Use a separate part 9, block A, to compute the 3.75 percent fee for wholly nonpermitted and partially nonpermitted distant                                                                                   |     |
|      | signals. Write "Nonpermitted 3.75 stations" at the top of this page. Multiply the subscriber group gross receipts by total DSEs by                                                                                   |     |
|      | .0375 and enter the grand total 3.75 percent fees on line 2, block 3, of space L. Important: The sum of the gross receipts reported for each part 9 used in steps 1 and 2 must equal the amount reported in space K. |     |
|      | Step 3: Use part 9, block B, to compute a syndicated exclusivity surcharge for any wholly or partially permitted distant                                                                                             |     |
|      | signals from step 1 that is subject to this surcharge.                                                                                                    |     |
|      | Guidance for Computing the Royalty Fee for Carriage of Distant and Partially Distant Multicast Streams                                                                                                    |     |
|      | Step 1: Use part 9, Block A, of the DSE Schedule to report each distant multicast stream of programming that is transmitted from                                                                                     |     |
|      | a primary television broadcast signal. Only the base rate fee should be computed for each multicast stream. The 3.75 Percent Rate                                                                                    |     |
|      | and Syndicated Exclusivity Surcharge are not applicable to the secondary transmission of a multicast stream.                                                                                                    |     |
|      | You must report but not assign a DSE value for the retransmission of a multicast stream that is the subject of a written agreement                                                                                   |     |
|      | entered into on or before June 30, 2009 between a cable system or an association representing the cable system and a primary                                                                                         |     |
|      | transmitter or an association representing the primary transmitter.                                                                                                    |     |
|      |                                                                                                    |     |
|      |                                                                                                    |     |
|      |                                                                                                    |     |
|      |                                                                                                    |     |
|      |                                                                                                    |     |
|      |                                                                                                    |     |
|      |                                                                                                    |     |
|      |                                                                                                    |     |
|      |                                                                                                    |     |
|      |                                                                                                    |     |
|      |                                                                                                    |     |
|      |                                                                                                    |     |
|      |                                                                                                    |     |
|      |                                                                                                    |     |
|      |                                                                                                    |     |
|      |                                                                                                    |     |
|      |                                                                                                    |     |
|      |                                                                                                    |     |
|      |                                                                                                    |     |
|      |                                                                                                    |     |
|      |                                                                                                    |     |
|      |                                                                                                    |     |
|      |                                                                                                    |     |
|      |                                                                                                    |     |
|      |                                                                                                    |     |
|      |                                                                                                    |     |
|      |                                                                                                    |     |
|      |                                                                                                    |     |
|      |                                                                                                    |     |
|      |                                                                                                    |     |
|      |                                                                                                    |     |
|      |                                                                                                    |     |
|      |                                                                                                    |     |
|      |                                                                                                    |     |
|      |                                                                                                    |     |
|      |                                                                                                    |     |

| LEGAL NAME OF OWNE                               |       |                  |              |                          |             | SY               | STEM ID#<br>7636 | Name             |
|--------------------------------------------------|-------|------------------|--------------|--------------------------|-------------|------------------|------------------|------------------|
| BI                                               |       |                  |              | TE FEES FOR EACH         |             |                  |                  |                  |
|                                                  |       |                  |              |                          |             | SUBSCRIBER GROUP | >                | 9                |
| COMMUNITY/ AREA                                  | Hobbs |                  |              | COMMUNITY/ AREA          | Computation |                  |                  |                  |
| CALL SIGN                                        | DSE   | CALL SIGN        | DSE          | CALL SIGN                | DSE         | CALL SIGN        | DSE              | of               |
| KOSA                                             | 0.25  |                  |              |                          |             |                  |                  | Base Rate Fee    |
| KWES                                             | 0.25  |                  |              |                          |             |                  |                  | and              |
|                                                  |       |                  |              |                          |             |                  |                  | Syndicated       |
|                                                  |       |                  |              |                          |             |                  |                  | Exclusivity      |
|                                                  |       |                  |              |                          |             |                  |                  | Surcharge        |
|                                                  |       |                  |              |                          |             | _                |                  | for<br>Partially |
|                                                  |       |                  |              |                          |             | _                |                  | Distant          |
|                                                  |       |                  |              |                          |             | -                |                  | Stations         |
|                                                  |       |                  |              |                          |             | -                |                  |                  |
|                                                  |       |                  |              |                          |             |                  |                  |                  |
|                                                  |       |                  |              |                          |             | _                |                  |                  |
|                                                  |       |                  |              |                          |             |                  |                  |                  |
|                                                  |       |                  |              |                          |             |                  |                  |                  |
|                                                  |       |                  |              |                          |             |                  |                  |                  |
| Total DSEs                                       |       |                  | 0.50         | Total DSEs               |             |                  | 0.00             |                  |
| Gross Receipts First G                           | roup  | <u>\$</u> 1,056, | 256.43       | Gross Receipts Secon     | d Group     | \$ 71            | 1,774.38         |                  |
| Base Rate Fee First Gr                           | roup  | \$ 5,            | 619.28       | Base Rate Fee Second     | d Group     | \$               | 0.00             |                  |
|                                                  | THIRD | SUBSCRIBER GROU  | Р            |                          | FOURTH      | SUBSCRIBER GROUP | <b>)</b>         |                  |
| COMMUNITY/ AREA                                  |       |                  | 0            | COMMUNITY/ AREA 0        |             |                  |                  |                  |
| CALL SIGN                                        | DSE   | CALL SIGN        | DSE          | CALL SIGN                | DSE         | CALL SIGN        | DSE              |                  |
|                                                  |       |                  |              |                          |             | =                |                  |                  |
|                                                  |       |                  |              |                          |             |                  |                  |                  |
|                                                  |       |                  |              |                          |             | _                |                  |                  |
|                                                  |       |                  |              |                          |             |                  |                  |                  |
|                                                  |       |                  |              |                          |             |                  |                  |                  |
|                                                  |       |                  |              |                          |             |                  |                  |                  |
|                                                  |       |                  |              |                          |             |                  |                  |                  |
|                                                  |       |                  |              |                          |             | _                |                  |                  |
|                                                  |       |                  |              |                          |             | _                |                  |                  |
|                                                  |       |                  |              |                          |             | _                |                  |                  |
|                                                  |       |                  |              |                          | <b> </b>    |                  |                  |                  |
|                                                  |       |                  |              |                          |             |                  |                  |                  |
|                                                  |       |                  |              |                          |             |                  |                  |                  |
| Total DSEs                                       | 1 1   |                  | 0.00         | Total DSEs               |             |                  | 0.00             |                  |
| Gross Receipts Third G                           | Group | \$               | 0.00         | Gross Receipts Fourth    | Group       | \$               | 0.00             |                  |
| 1                                                | ·     |                  |              |                          |             |                  |                  |                  |
| Base Rate Fee Third G                            | Group | \$               | 0.00         | Base Rate Fee Fourth     | Group       | \$               | 0.00             |                  |
| Base Rate Fee: Add th<br>Enter here and in block |       |                  | iber group a | as shown in the boxes al | bove.       | \$               | 5,619.28         |                  |

## FORM SA3E. PAGE 19.

| LEGAL NAME OF OWNE                               |              |                        | •<br>•      |                      |           | S              | SYSTEM ID#<br>7636 | Name              |
|--------------------------------------------------|--------------|------------------------|-------------|----------------------|-----------|----------------|--------------------|-------------------|
| BL                                               |              |                        |             | TE FEES FOR EAC      |           |                |                    |                   |
|                                                  |              |                        | JP          | COMMUNITY/ ARE       |           | SUBSCRIBER GRO | UP                 | 9                 |
| COMMUNITY/ AREA                                  | Hobbs        |                        |             | COMMUNITY ARE        | A Eunice  |                |                    | Computation       |
| CALL SIGN                                        | DSE          | CALL SIGN              | DSE         | CALL SIGN            | DSE       | CALL SIGN      | DSE                | of                |
|                                                  |              |                        |             |                      |           |                |                    | Base Rate Fee     |
|                                                  |              |                        |             |                      | ·····     |                |                    | and<br>Syndicated |
|                                                  |              | -                      |             |                      |           | -              |                    | Exclusivity       |
|                                                  |              |                        |             |                      |           |                |                    | Surcharge         |
|                                                  |              |                        |             |                      |           |                |                    | for<br>Partially  |
|                                                  |              |                        |             |                      |           |                |                    | Distant           |
|                                                  |              |                        |             |                      |           |                |                    | Stations          |
|                                                  |              |                        |             |                      |           |                |                    |                   |
|                                                  |              |                        |             |                      |           |                |                    |                   |
|                                                  |              |                        |             |                      |           |                |                    |                   |
|                                                  |              |                        |             |                      | ·····     |                |                    |                   |
| Total DSEs                                       | <b>.</b>     | <u></u>                | 0.00        | Total DSEs           |           | 11             | 0.00               |                   |
| Gross Receipts First G                           | nun          | \$ 1,056               | 256.43      | Gross Receipts Sec   | and Group | \$             | 71,774.38          |                   |
|                                                  | oup          | <u> </u>               | ,200.40     |                      |           | ÷              | 11,114.00          |                   |
| Base Rate Fee First Gr                           | oup          | \$                     | 0.00        | Base Rate Fee Sec    | ond Group | \$             | 0.00               |                   |
|                                                  | THIRD        | SUBSCRIBER GROU        |             |                      |           | SUBSCRIBER GRO |                    |                   |
| COMMUNITY/ AREA                                  |              |                        | 0           | COMMUNITY/ ARE       | A         |                | 0                  |                   |
| CALL SIGN                                        | DSE          | CALL SIGN              | DSE         | CALL SIGN            | DSE       | CALL SIGN      | DSE                |                   |
|                                                  |              |                        |             |                      |           |                |                    |                   |
|                                                  |              |                        |             |                      |           |                |                    |                   |
|                                                  |              |                        |             |                      |           |                |                    |                   |
|                                                  |              |                        |             |                      |           |                |                    |                   |
|                                                  |              |                        |             |                      |           |                |                    |                   |
|                                                  |              |                        |             |                      |           |                |                    |                   |
|                                                  |              |                        |             |                      |           |                | ·····              |                   |
|                                                  |              |                        |             |                      |           |                |                    |                   |
|                                                  |              |                        |             |                      |           |                |                    |                   |
|                                                  |              |                        |             |                      |           |                | ·····              |                   |
|                                                  |              |                        |             |                      |           |                |                    |                   |
| Total DSEs                                       |              |                        | 0.00        | Total DSEs           |           |                | 0.00               |                   |
| Gross Receipts Third G                           | iroup        | \$                     | 0.00        | Gross Receipts Fou   | rth Group | \$             | 0.00               |                   |
|                                                  |              |                        |             |                      |           |                |                    |                   |
| Base Rate Fee Third G                            | iroup        | \$                     | 0.00        | Base Rate Fee Fou    | rth Group | \$             | 0.00               |                   |
|                                                  |              |                        |             |                      |           |                |                    |                   |
| Base Rate Fee: Add th<br>Enter here and in block | e base rat   | te fees for each subso | riber group | as shown in the boxe | es above. | ¢              | 0.00               |                   |
|                                                  | 5, IIIE 1, S | space L (page /        |             |                      |           | φ              | 0.00               |                   |

| BLO                               | a        |                                                    |               |                                    |               |                |               |
|-----------------------------------|----------|----------------------------------------------------|---------------|------------------------------------|---------------|----------------|---------------|
|                                   |          |                                                    |               | ATE FEES FOR EACH                  |               |                |               |
|                                   | FIFIHS   | SUBSCRIBER GRO                                     | 0<br>0        | COMMUNITY/ AREA                    |               | SUBSCRIBER GRO | UP<br>0       |
| MMUNITY/ AREA                     |          |                                                    | U             | COMMUNITY/ AREA                    |               |                |               |
| ALL SIGN                          | DSE      | CALL SIGN                                          | DSE           | CALL SIGN                          | DSE           | CALL SIGN      | DSE           |
|                                   | 502      | ONLE OIGH                                          | DOL           | ONLE CICIL                         | DOL           | ONLE OIGH      | DOL           |
|                                   |          |                                                    |               |                                    |               | +++            |               |
|                                   |          |                                                    |               |                                    |               |                |               |
|                                   |          |                                                    |               |                                    |               |                |               |
|                                   |          |                                                    |               |                                    |               |                |               |
|                                   |          |                                                    |               |                                    |               |                |               |
|                                   |          |                                                    |               |                                    |               |                |               |
|                                   |          |                                                    |               |                                    |               |                |               |
|                                   |          |                                                    |               |                                    |               |                |               |
|                                   |          |                                                    |               |                                    |               |                |               |
|                                   |          |                                                    |               |                                    |               |                |               |
|                                   |          |                                                    |               |                                    | <mark></mark> |                | <mark></mark> |
|                                   | ·····    |                                                    |               |                                    |               |                | <mark></mark> |
|                                   | ······   |                                                    | <mark></mark> |                                    |               |                | <mark></mark> |
|                                   |          |                                                    |               |                                    |               | 11             |               |
| IDSEs                             |          |                                                    | 0.00          | Total DSEs                         |               |                | 0.00          |
| s Receipts First Grou             | р        | \$                                                 | 0.00          | Gross Receipts Seco                | nd Group      | \$             | 0.00          |
|                                   | 1        |                                                    |               |                                    |               |                |               |
| Rate Fee First Grou               | n        | \$                                                 | 0.00          | Base Rate Fee Seco                 | nd Group      | \$             | 0.00          |
|                                   | ٢        | Ψ                                                  | 0.00          |                                    |               | Ψ              | 0.00          |
| SEV                               | /ENTH S  | SUBSCRIBER GRO                                     | UP            |                                    | EIGHTH        | SUBSCRIBER GRO | UP            |
| MUNITY/ AREA                      |          |                                                    | 0             | COMMUNITY/ AREA                    |               |                | 0             |
|                                   |          |                                                    |               |                                    |               |                |               |
| L SIGN [                          |          |                                                    |               |                                    |               |                |               |
|                                   | DSE      | CALL SIGN                                          | DSE           | CALL SIGN                          | DSE           | CALL SIGN      | DSE           |
|                                   | DSE      | CALL SIGN                                          | DSE           | CALL SIGN                          | DSE           | CALL SIGN      | DSE           |
|                                   | DSE      | CALL SIGN                                          | DSE           | CALL SIGN                          | DSE           | CALL SIGN      | DSE           |
|                                   | DSE      | CALL SIGN                                          | DSE           | CALL SIGN                          | DSE           | CALL SIGN      | DSE           |
|                                   | DSE      | CALL SIGN                                          | DSE           | CALL SIGN                          | DSE           | CALL SIGN      | DSE           |
|                                   |          | CALL SIGN                                          | DSE           | CALL SIGN                          | DSE           | CALL SIGN      | DSE           |
|                                   | DSE      | CALL SIGN                                          | DSE           | CALL SIGN                          | DSE           | CALL SIGN      | DSE           |
|                                   |          | CALL SIGN                                          | DSE           | CALL SIGN                          | DSE           | CALL SIGN      | DSE           |
|                                   | DSE      | CALL SIGN                                          | DSE           | CALL SIGN                          | DSE           | CALL SIGN      | DSE           |
|                                   | DSE      | CALL SIGN                                          | DSE           | CALL SIGN                          | DSE           | CALL SIGN      | DSE           |
|                                   | DSE      | CALL SIGN                                          | DSE           | CALL SIGN                          | DSE           | CALL SIGN      | DSE           |
|                                   |          | CALL SIGN                                          | DSE           | CALL SIGN                          | DSE           | CALL SIGN      | DSE           |
|                                   | DSE      | CALL SIGN                                          | DSE           | CALL SIGN                          | DSE           | CALL SIGN      | DSE           |
|                                   |          | CALL SIGN                                          | DSE           | CALL SIGN                          | DSE           | CALL SIGN      | DSE           |
|                                   |          | CALL SIGN                                          | DSE           | CALL SIGN                          | DSE           | CALL SIGN      | DSE           |
|                                   |          | CALL SIGN                                          |               |                                    | DSE           | CALL SIGN      |               |
|                                   |          |                                                    | 0.00          | Total DSEs                         |               |                | 0.00          |
|                                   |          | CALL SIGN                                          |               |                                    |               | CALL SIGN      |               |
| al DSEs<br>ss Receipts Third Grou |          |                                                    | 0.00          | Total DSEs                         |               |                | 0.00          |
|                                   | up       |                                                    | 0.00          | Total DSEs                         | h Group       |                | 0.00          |
| s Receipts Third Grou             | up       |                                                    | 0.00          | Total DSEs<br>Gross Receipts Fourt | h Group       |                | 0.00          |
| Receipts Third Grou               | up       |                                                    | 0.00          | Total DSEs<br>Gross Receipts Fourt | h Group       |                | 0.00          |
| Receipts Third Grou               | up<br>up | \$<br>\$<br>\$<br>\$<br>\$<br>\$<br>\$<br>\$<br>\$ | 0.00 0.00     | Total DSEs<br>Gross Receipts Fourt | h Group       |                | 0.00          |

|                                           |               | LC             |           |                                    |               |                | 7636 | Name                   |
|-------------------------------------------|---------------|----------------|-----------|------------------------------------|---------------|----------------|------|------------------------|
|                                           | BLOCK A:      | COMPUTATION C  | F BASE RA | TE FEES FOR EACH                   | SUBSCR        | IBER GROUP     |      |                        |
|                                           | NINTH         | SUBSCRIBER GRO | OUP       |                                    | TENTH         | SUBSCRIBER GRO | UP   | •                      |
| COMMUNITY/ AREA                           |               |                | 0         | COMMUNITY/ AREA                    |               |                | 0    | <b>9</b><br>Computatio |
| CALL SIGN                                 | DSE           | CALL SIGN      | DSE       | CALL SIGN                          | DSE           | CALL SIGN      | DSE  | of                     |
|                                           |               |                |           |                                    |               |                |      | Base Rate F            |
|                                           |               |                |           |                                    |               |                |      | and                    |
|                                           |               |                |           |                                    |               |                |      | Syndicate              |
|                                           |               |                |           |                                    |               |                |      | Exclusivit             |
|                                           |               |                |           |                                    |               |                |      | Surcharg               |
|                                           |               |                |           |                                    |               |                |      | for                    |
|                                           |               |                |           |                                    |               | _              |      | Partially              |
|                                           |               |                |           |                                    |               |                |      | Distant                |
|                                           |               |                |           |                                    | <mark></mark> |                |      | Stations               |
|                                           | <mark></mark> |                |           |                                    | <mark></mark> | _              |      |                        |
|                                           | <mark></mark> |                |           |                                    | <mark></mark> |                | ···· |                        |
|                                           |               |                |           |                                    | <mark></mark> | -              | ···· |                        |
|                                           |               |                |           |                                    | <mark></mark> |                |      |                        |
|                                           |               |                | <b></b>   |                                    | <mark></mark> | -              | ···· |                        |
|                                           |               | <u> </u>       | 0.00      |                                    | -             | <u> </u>       | 0.00 |                        |
| otal DSEs                                 |               |                | 0.00      | Total DSEs                         |               |                | 0.00 |                        |
| ross Receipts First                       | Group         | \$             | 0.00      | Gross Receipts Secor               | nd Group      | \$             | 0.00 |                        |
|                                           |               |                |           |                                    |               |                |      |                        |
| ase Rate Fee First                        | Group         | \$             | 0.00      | Base Rate Fee Secor                | nd Group      | \$             | 0.00 |                        |
|                                           | ELEVENTH      | SUBSCRIBER GRO | OUP       |                                    | TWELVTH       | SUBSCRIBER GRO | UP   |                        |
| OMMUNITY/ AREA                            |               |                | 0         | COMMUNITY/ AREA                    |               |                | 0    |                        |
|                                           |               |                |           |                                    |               |                |      |                        |
| CALL SIGN                                 | DSE           | CALL SIGN      | DSE       | CALL SIGN                          |               |                |      |                        |
|                                           |               |                |           |                                    | DSE           | CALL SIGN      | DSE  |                        |
|                                           |               |                |           |                                    | DSE           | CALL SIGN      | DSE  |                        |
|                                           |               |                |           |                                    | DSE           | CALL SIGN      | DSE  |                        |
|                                           |               |                |           |                                    | DSE           |                | DSE  |                        |
|                                           |               |                |           |                                    | DSE           |                | DSE  |                        |
|                                           |               |                |           |                                    |               |                | DSE  |                        |
|                                           |               |                |           |                                    |               |                | DSE  |                        |
|                                           |               |                |           |                                    | DSE           | CALL SIGN      | DSE  |                        |
|                                           |               |                |           |                                    | DSE           | CALL SIGN      | DSE  |                        |
|                                           |               |                |           |                                    | DSE           | CALL SIGN      | DSE  |                        |
|                                           |               |                |           |                                    | DSE           | CALL SIGN      | DSE  |                        |
|                                           |               |                |           |                                    | DSE           | CALL SIGN      | DSE  |                        |
|                                           |               |                |           |                                    | DSE           | CALL SIGN      | DSE  |                        |
|                                           |               |                |           |                                    | DSE           | CALL SIGN      | DSE  |                        |
|                                           |               |                |           |                                    | DSE           | CALL SIGN      | DSE  |                        |
|                                           |               |                |           |                                    | DSE           | CALL SIGN      |      |                        |
|                                           |               |                | 0.00      | Total DSEs                         |               | CALL SIGN      | 0.00 |                        |
|                                           | Group         | s              | 0.00      | Total DSEs<br>Gross Receipts Fourt |               | S              |      |                        |
|                                           | Group         | s              |           |                                    |               |                | 0.00 |                        |
| Total DSEs<br>Gross Receipts Third        |               | <u>s</u>       | 0.00      | Gross Receipts Fourth              | n Group       |                | 0.00 |                        |
|                                           |               | s<br>s         |           |                                    | n Group       |                | 0.00 |                        |
| ross Receipts Third                       |               | <u>s</u>       | 0.00      | Gross Receipts Fourth              | n Group       |                | 0.00 |                        |
| ross Receipts Thirc<br>ase Rate Fee Thirc | l Group       | \$             | 0.00      | Gross Receipts Fourth              | h Group       |                | 0.00 |                        |

| Name                                                                                     | LEGAL NAME OF OWNER OF CABLE SYSTEM:<br>TDS Broadband Service LLC                                                                                                    | SYSTEM ID#<br>7636                                                                                                    |  |  |  |  |
|------------------------------------------------------------------------------------------|----------------------------------------------------------------------------------------------------|----------------------------------------------------------------------------------------------------|--|--|--|--|
|                                                                                          | BLOCK B: COMPUTATION OF SYNDICATED EXCLUSI                                                                                                    | VITY SURCHARGE FOR EACH SUBSCRIBER GROUP                                                                                                    |  |  |  |  |
| <b>9</b><br>Computation                                                                  | If your cable system is located within a top 100 television market and the Syndicated Exclusivity Surcharge. Indicate which major television marke by section 76.5 of FCC rules in effect on June 24, 1981:                                                                                                    |                                                                                                    |  |  |  |  |
| of                                                                                       | First 50 major television market                                                                                                    | Second 50 major television market                                                                                                    |  |  |  |  |
| Base Rate Fee                                                                            | INSTRUCTIONS:                                                                                                    |                                                                                                    |  |  |  |  |
| and<br>Syndicated<br>Exclusivity<br>Surcharge<br>for<br>Partially<br>Distant<br>Stations | <ul> <li>Step 1: In line 1, give the total DSEs by subscriber group for commercial VHF Grade B contour stations listed in block A, part 9 of this schedule.</li> <li>Step 2: In line 2, give the total number of DSEs by subscriber group for the VHF Grade B contour stations that were classified as Exempt DSEs in block C, part 7 of this schedule. If none enter zero.</li> <li>Step 3: In line 3, subtract line 2 from line 1. This is the total number of DSEs used to compute the surcharge.</li> <li>Step 4: Compute the surcharge for each subscriber group using the formula outlined in block D, section 3 or 4 of part 7 of this schedule. In making this computation, use gross receipts figures applicable to the particular group. You do not need to show your actual calculations on this form.</li> </ul> |                                                                                                    |  |  |  |  |
|                                                                                          | FIRST SUBSCRIBER GROUP                                                                                                    | SECOND SUBSCRIBER GROUP                                                                                                    |  |  |  |  |
|                                                                                          |                                                                                                    |                                                                                                    |  |  |  |  |
|                                                                                          | Line 1: Enter the VHF DSEs                                                                                                    | Line 1: Enter the VHF DSEs                                                                                                    |  |  |  |  |
|                                                                                          | Line 2: Enter the Exempt DSEs                                                                                                    | Line 2: Enter the Exempt DSEs                                                                                                    |  |  |  |  |
|                                                                                          | Line 3: Subtract line 2 from line 1<br>and enter here. This is the<br>total number of DSEs for<br>this subscriber group<br>subject to the surcharge<br>computation                                                                                                    | Line 3: Subtract line 2 from line 1<br>and enter here. This is the<br>total number of DSEs for<br>this subscriber group<br>subject to the surcharge<br>computation |  |  |  |  |
|                                                                                          | SYNDICATED EXCLUSIVITY SURCHARGE First Group                                                                                                    | SYNDICATED EXCLUSIVITY SURCHARGE Second Group                                                                                                    |  |  |  |  |
|                                                                                          | THIRD SUBSCRIBER GROUP                                                                                                    | FOURTH SUBSCRIBER GROUP                                                                                                    |  |  |  |  |
|                                                                                          | Line 1: Enter the VHF DSEs                                                                                                    | Line 1: Enter the VHF DSEs                                                                                                    |  |  |  |  |
|                                                                                          | SYNDICATED EXCLUSIVITY SURCHARGE Third Group                                                                                                    | SYNDICATED EXCLUSIVITY SURCHARGE Fourth Group                                                                                                    |  |  |  |  |
|                                                                                          | SYNDICATED EXCLUSIVITY SURCHARGE: Add the surcharge for eac<br>in the boxes above. Enter here and in block 4, line 2 of space L (page 7)                                                                                                    |                                                                                                    |  |  |  |  |
|                                                                                          |                                                                                                    |                                                                                                    |  |  |  |  |